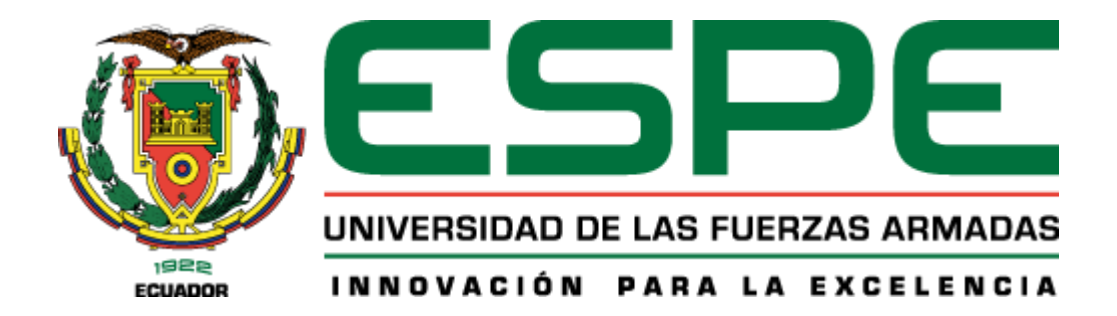

# **Desarrollo del módulo de gestión de publicaciones científicas para el Sistema de Gestión de la Investigación en la Universidad de las Fuerzas Armadas ESPE**

González Salvador, Omar Francisco y Ordóñez Morocho, Henry Alexander Departamento de Ciencias de la Computación

Carrera de Tecnologías de la Información

Trabajo de Integración Curricular, previo a la obtención del título de Ingeniero en

Tecnologías de la Información

Ing. Fuertes Diaz, Walter Marcelo, PhD.

11 de septiembre del 2023

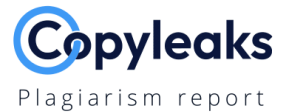

# Desarrollo del Módulo de gestión de ...

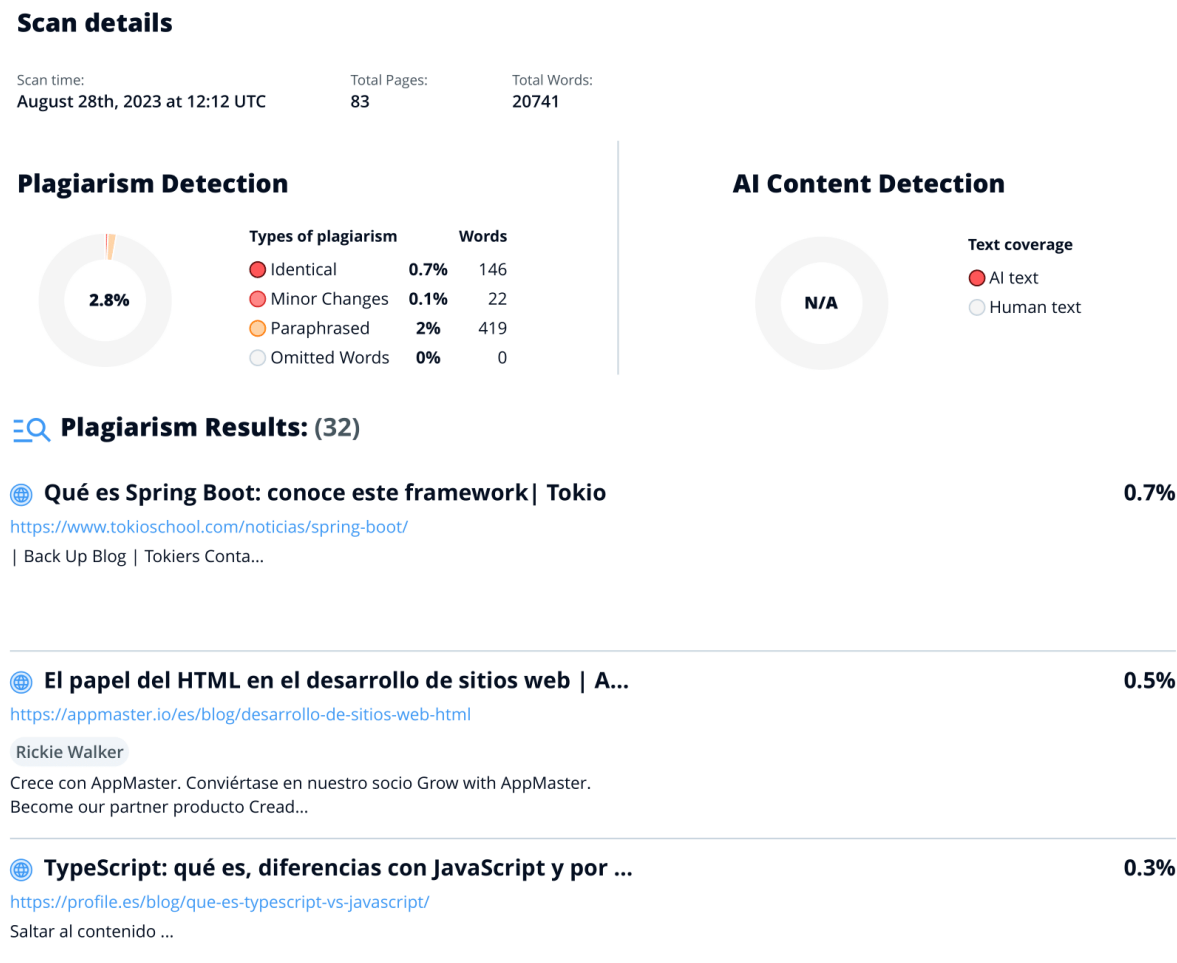

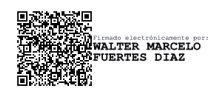

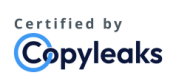

About this report help.copyleaks.com

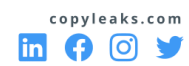

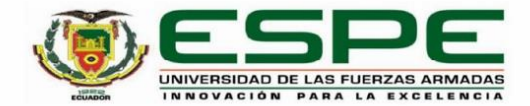

Departamento de Ciencias de la Computación

Carrera de Tecnologías de la Información

#### Certificación

Certifico que el trabajo de integración curricular: "Desarrollo del módulo de gestión de publicaciones científicas para el Sistema de Gestión de la Investigación en la Universidad de las Fuerzas Armadas ESPE" fue realizado por los señores González Salvador, Omar Francisco y Ordóñez Morocho, Henry Alexander; el mismo que cumple con los requisitos legales, teóricos, científicos, técnicos y metodológicos establecidos por la Universidad de las Fuerzas Armadas ESPE, además fue revisado y analizado en su totalidad por la herramienta de prevención y/o verificación de similitud de contenidos; razón por la cual me permito acreditar y autorizar para que se lo sustente públicamente.

Sangolquí, 11 de septiembre de 2023

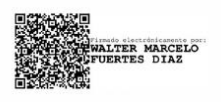

Ing. Fuertes Díaz, Walter Marcelo, PhD C. C 1707017701

................................

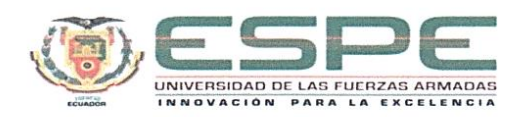

#### Departamento de Ciencias de la Computación

#### Carrera de Tecnologías de la Información

#### Responsabilidad de Autoría

Nosotros, González Salvador, Omar Francisco, con cédula de ciudadanía N° 1719053538 y Ordóñez Morocho, Henry Alexander, con cédula de ciudadanía N° 1718539768, declaramos que el contenido, ideas y criterios del trabajo de integración curricular: Desarrollo del módulo de gestión de publicaciones científicas para el Sistema de Gestión de la Investigación en la Universidad de las Fuerzas Armadas ESPE es de nuestra autoría y responsabilidad, cumpliendo con los requisitos legales, teóricos, científicos, técnicos, y metodológicos establecidos por la Universidad de las Fuerzas Armadas ESPE, respetando los derechos intelectuales de terceros y referenciando las citas bibliográficas.

Sangolquí, 11 de septiembre de 2023

González Salvador, Omar Francisco C.C.: 1719053538

Ordóñez Morocho, Henry Alexander C.C.: 1718539768

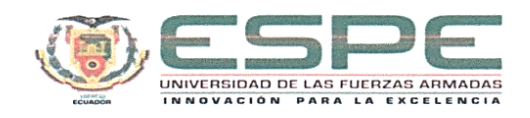

Departamento de Ciencias de la computación

Carrera de Tecnologías de la Información

#### Autorización de Publicación

Nosotros, González Salvador, Omar Francisco, con cédula de ciudadanía N° 1719053538 y Ordóñez Morocho, Henry Alexander, con cédula de ciudadanía N° 1718539768, autorizamos a la Universidad de las Fuerzas Armadas ESPE publicar el trabajo de integración curricular: Título: Desarrollo del módulo de gestión de publicaciones científicas para el Sistema de Gestión de la Investigación en la Universidad de las Fuerzas Armadas ESPE en el Repositorio Institucional, cuyo contenido, ideas y criterios son de nuestra responsabilidad.

Sangolquí, 11 de septiembre de 2023

González Salvador, Omar Francisco C.C.: 1719053538

Ordóñez Morocho, Henry Alexander C.C.: 1718539768

# **Dedicatoria**

A mis padres, hermanos y sobrinos, muchas gracias, por haber estado en los momentos felices y especialmente difíciles de mi vida. Su apoyo incondicional ha sido el motor fundamental para seguir adelante y no rendirme en todo este proceso. Este trabajo va dedicado a ustedes, con todo el cariño.

**Omar Francisco González Salvador**

# **Dedicatoria**

Dedico esta tesis a mis padres y hermanos ya que gracias a su acompañamiento me ayudaron a sobresalir en mis diferentes etapas tanto emocionales como en la educación.

**Henry Alexander Ordoñez Morocho**

#### **Agradecimientos**

Quiero expresar mi profundo agradecimiento a mi familia por su amor incondicional, apoyo constante y comprensión durante todo el proceso y etapa de mi vida universitaria. Su aliento y motivación han sido fundamentales para mantenerte enfocado y perseverante en cada etapa. Su sacrificio y confianza en mí han sido el motor para seguir adelante.

A mis profesores, cuya sabiduría, experiencia y dedicación han sido una guía invaluable en mi formación académica, en especial al Dr. Walter Fuertes, sus enseñanzas, comentarios y sugerencias críticas han enriquecido significativamente la calidad de este trabajo. A la Unidad de Gestión de Investigación (UGIN), quiero agradecer por el apoyo y su confianza para desarrollar este trabajo. De igual manera a los ingenieros Kenny Cruz y Wendy Castillo por involucrarse en este trabajo de titulación, ya sea proporcionando información, participando en entrevistas o brindando su tiempo y esfuerzo. Su colaboración fue fundamental para el

desarrollo y los resultados de este trabajo.

En resumen, mi gratitud se extiende a mi familia, profesores, amigos y a todas las personas que de alguna manera han contribuido a mi desarrollo académico. Su apoyo ha sido esencial para llegar a esta etapa de mi vida. ¡Muchas gracias!

# **Omar Francisco González Salvador**

#### **Agradecimientos**

Al terminar esta etapa educativa quiero expresar todo mi agradecimiento a mi familia, quienes han sido mi apoyo incondicional, mi fuente de amor y mi motivación constante a lo largo de este arduo camino.

A mis padres, quienes siempre estuvieron para mí, en las buenas y en las malas, brindándome una educación correcta con valores inquebrantables y con su amor inmenso, lo cual me permitió entender la importancia del esfuerzo, la dedicación y la perseverancia. Han sido mi ejemplo para seguir en todos los aspectos de la vida. por esta razón me sobran las palabras para agradecerles lo suficiente en el transcurso de esta etapa educativa.

A mis hermanos, quienes me permitieron mantenerme tranquilo y apoyado en cada uno de los desafíos presentados en esta travesía académica. Sus palabras de aliento, su alegría contagiosa y su apoyo constante me han dado fuerzas para seguir adelante incluso en los momentos más difíciles. Agradezco su paciencia y comprensión en los momentos en que mi dedicación a esta etapa académica me apartaba de otras actividades compartidas.

A la Universidad de las Fuerzas Armadas ESPE, por brindarme la educación necesaria para mi formación profesional. Al Dr. Walter Fuertes, quien formó parte de mi formación académica aconsejándome profesionalmente.

A la Unidad de Gestión de Investigación (UGIN) por haber depositado su confianza en mí al permitirme desarrollar mi tema de tesis. Asimismo, quiero reconocer y agradecer a la licenciada Wendy Castillo por su invaluable aporte de conocimientos y su profesionalismo durante todo el proceso. También quiero extender mi agradecimiento al ingeniero Kenny Cruz e ingeniera Nelly Cevallos por su apoyo y guía incondicional durante el desarrollo del software.

En resumen, mi tesis no solo es el resultado de mi esfuerzo individual, sino también el fruto del amor, el apoyo y la guía que ustedes me han brindado. Mi éxito es su éxito y, sin ustedes, nada de esto habría sido posible. Estoy profundamente agradecido por todo lo que han hecho.

#### **Henry Alexander Ordoñez Morocho**

# Índice de contenidos

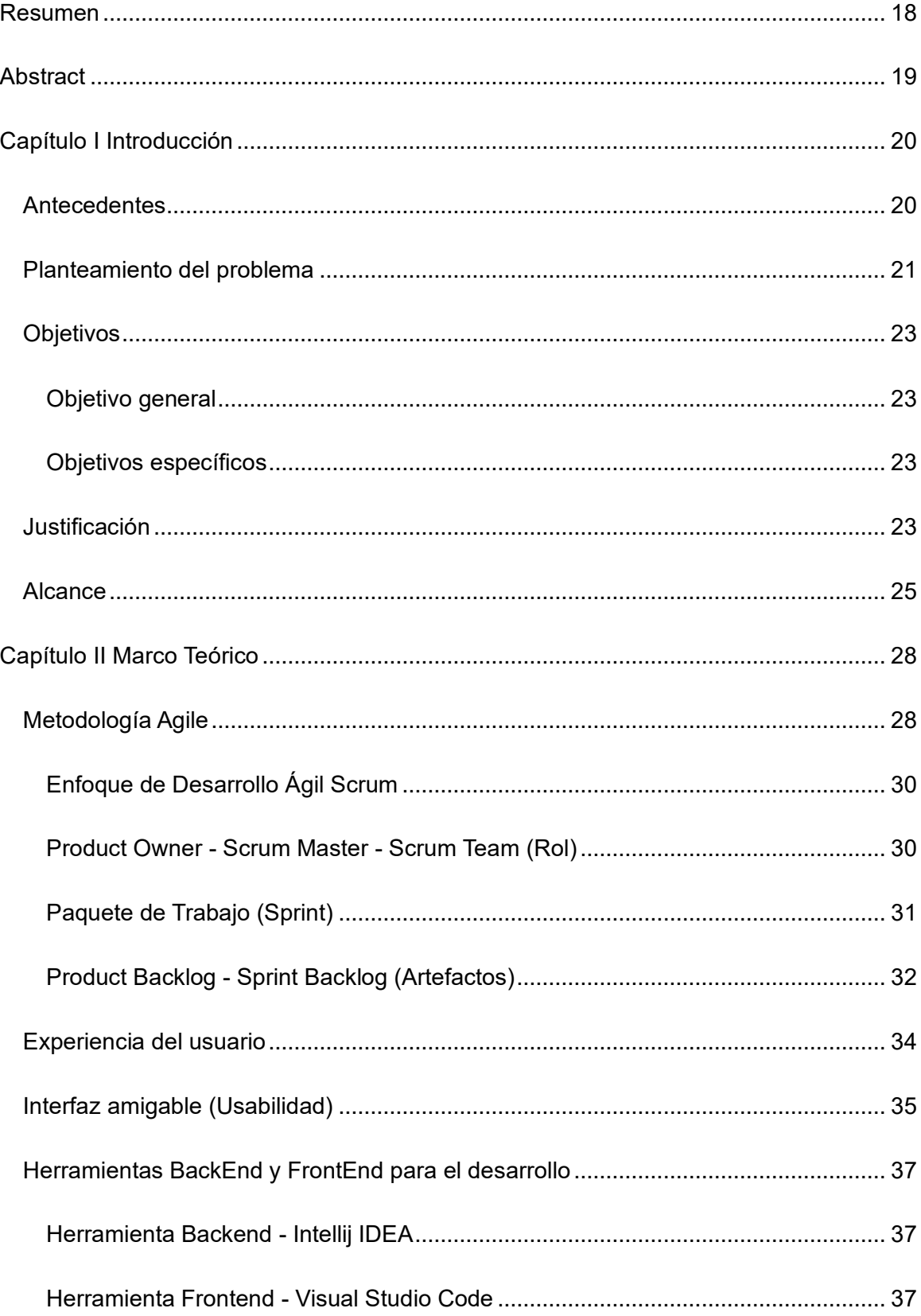

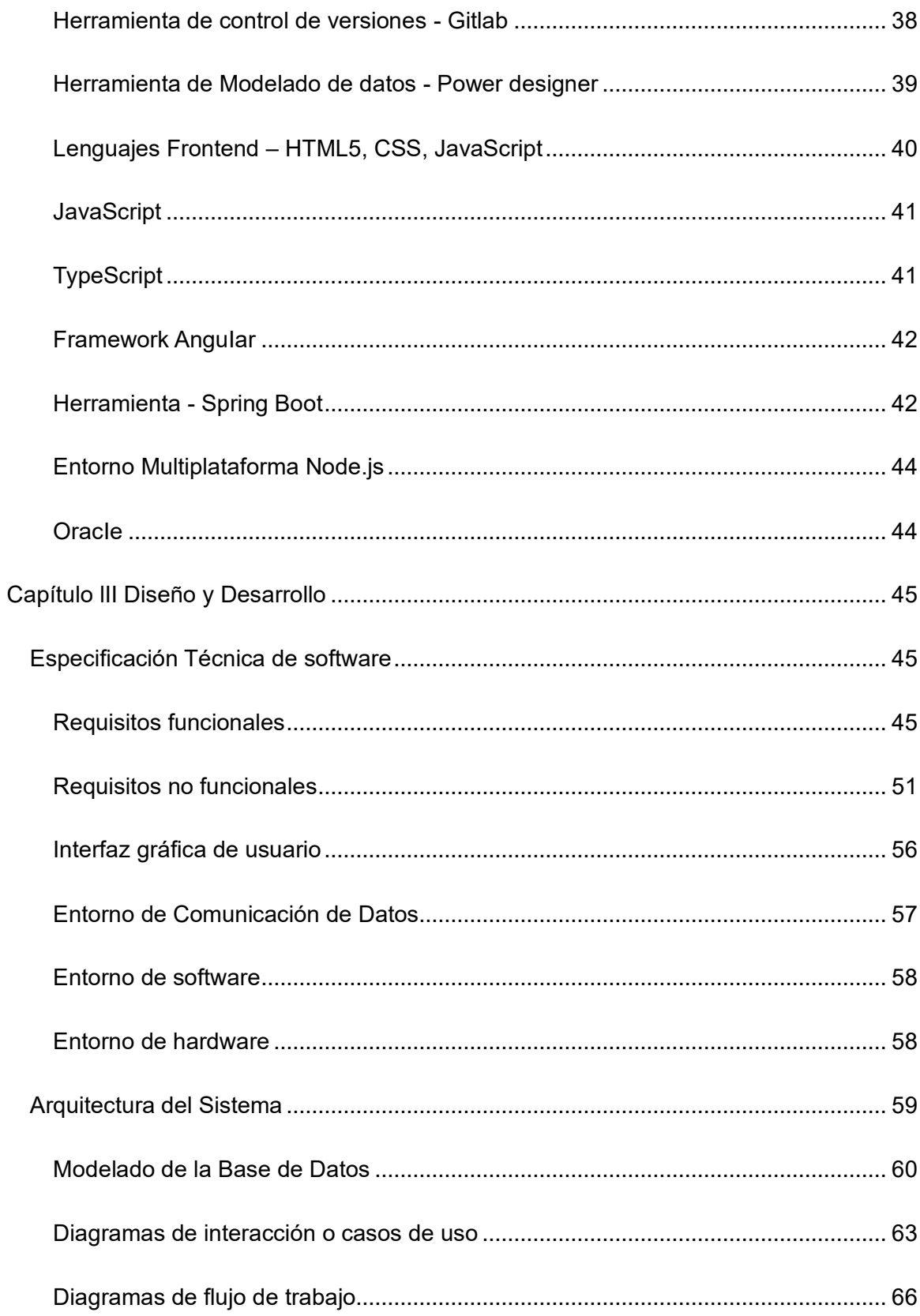

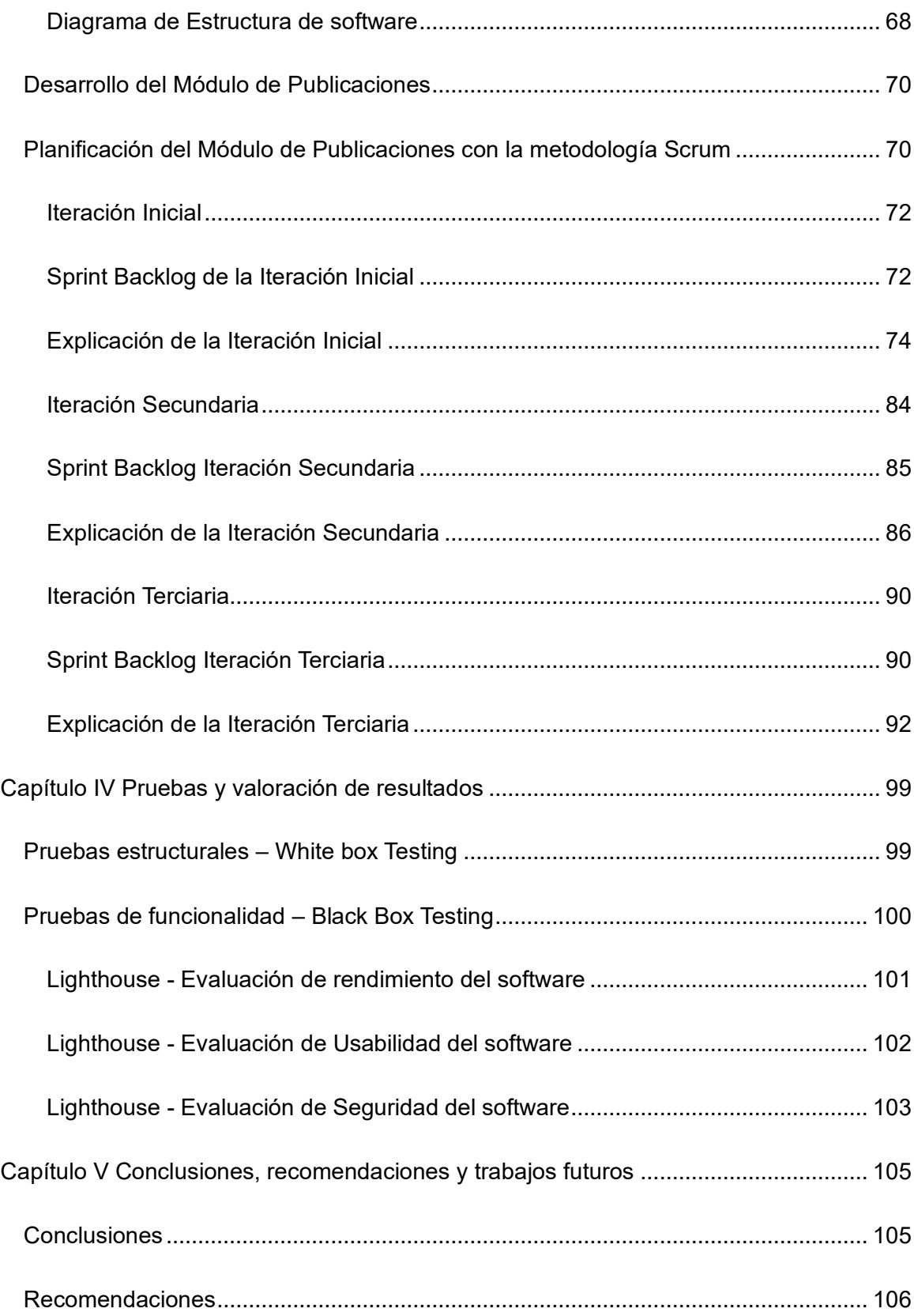

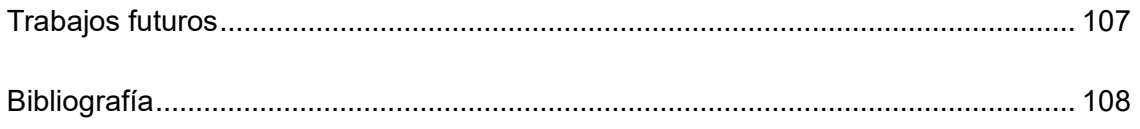

# **Índice de Tablas**

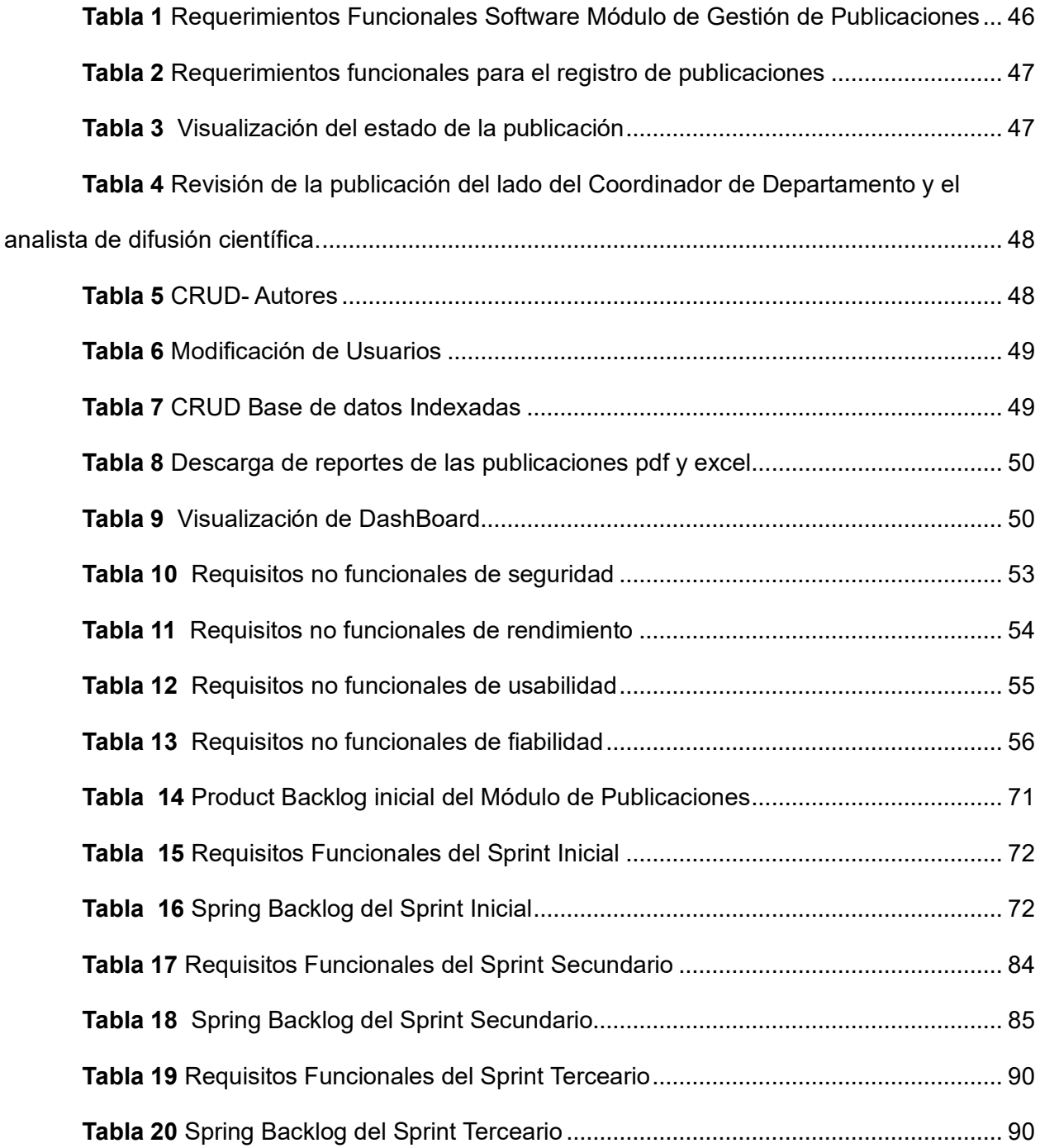

# **Índice de Figuras**

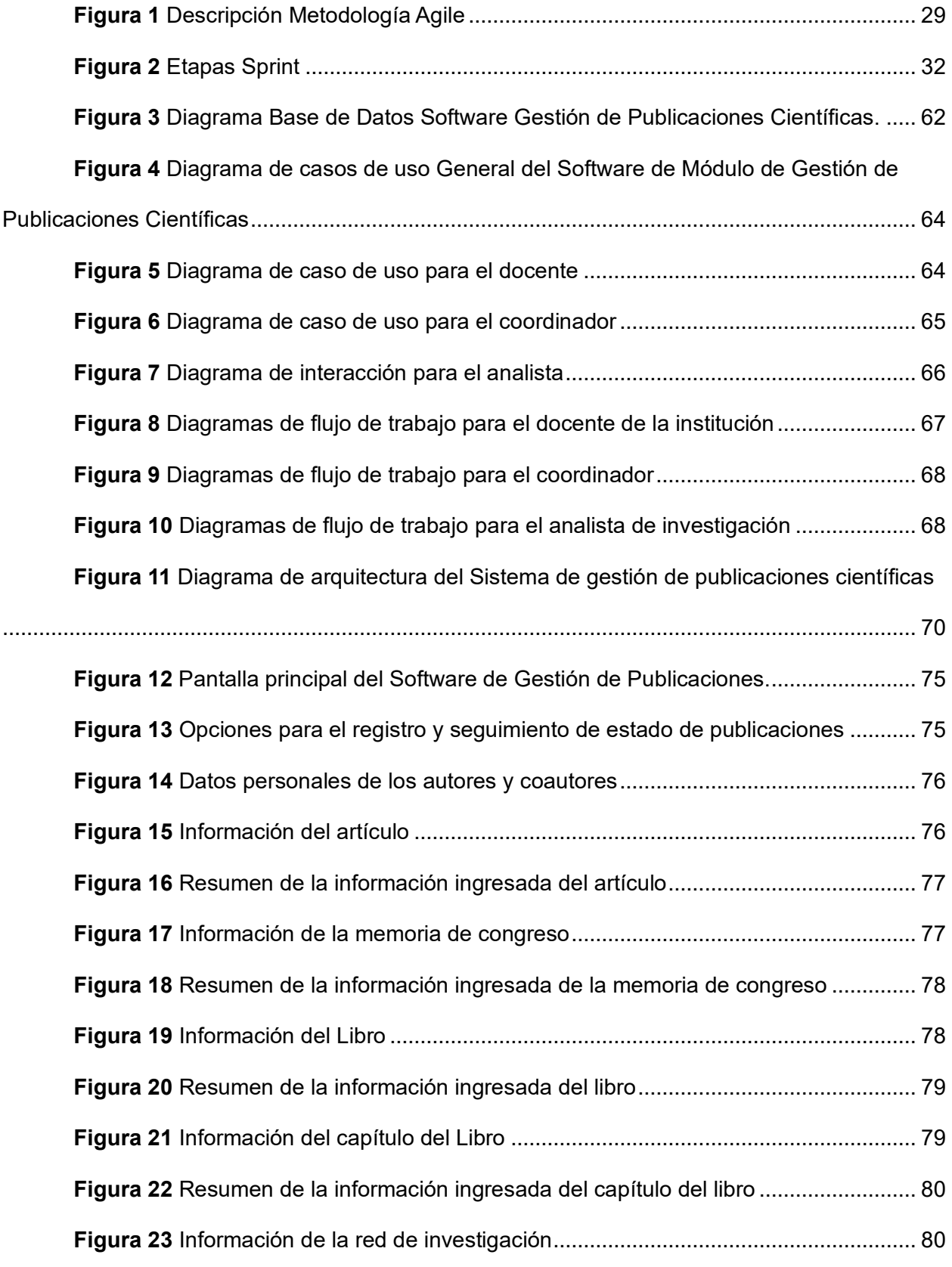

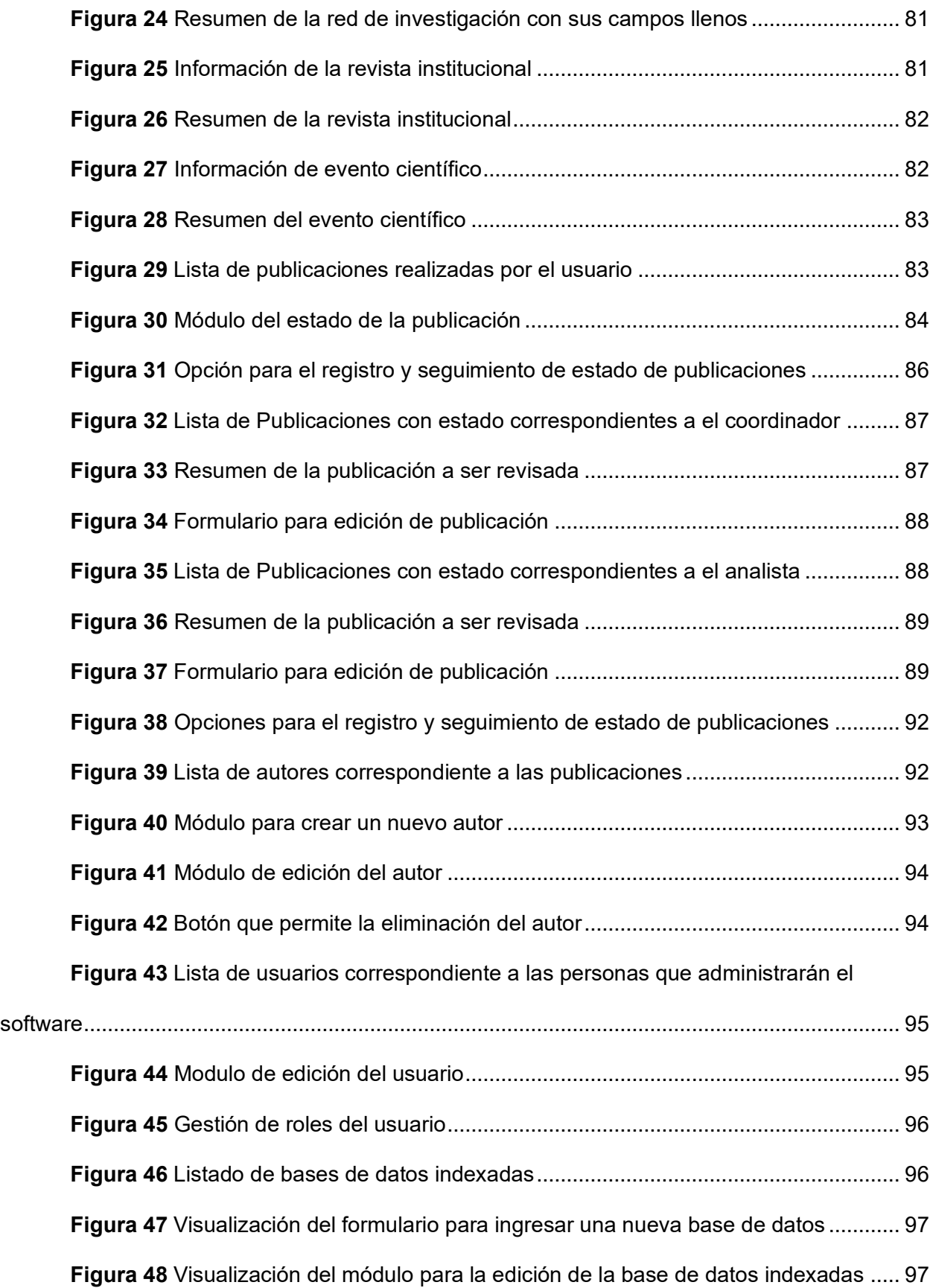

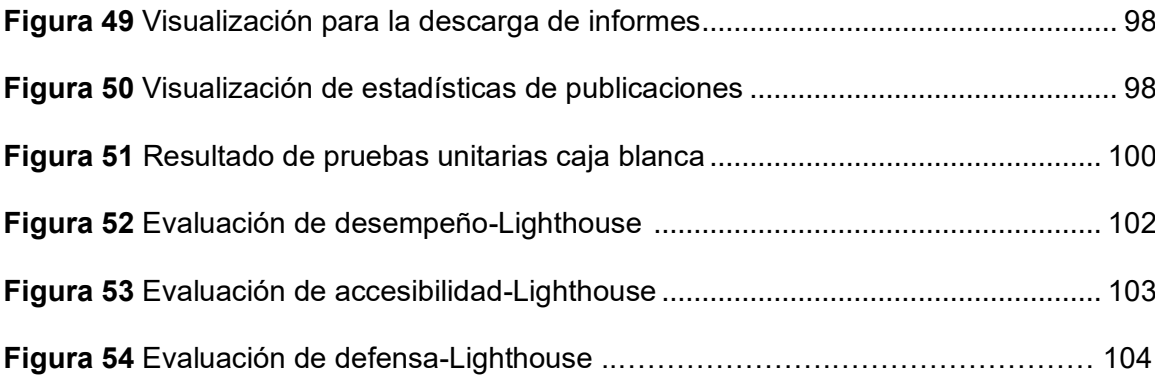

#### **Resumen**

<span id="page-17-0"></span>El Vicerrectorado de Investigación, Innovación y Transferencia de Tecnología (VIIT) y la Unidad de Gestión de la Investigación (UGIN) de la Universidad de las Fuerzas Armadas ESPE presentaron un plan de acciones de mejora de la gestión de la investigación en la ESPE a partir del segundo trimestre del año 2022. El propósito fue elevar los indicadores que se derivan de los logros en la producción científica de la universidad. Entre los hitos destacados se encuentran los siguientes: 1) Sistematización, 2) Automatización, y 3) Migración de datos históricos, en un enfoque holístico y sistémico como parte de un sistema integrado de información de la ESPE. En consecuencia, este estudio tiene como propósito continuar con la automatización de los procesos generales de investigación. Uno de estos pasos incluye la implantación del Módulo de gestión de publicaciones científicas. Este subsistema de software debe apoyar en el registro, seguimiento, y contabilidad de indicadores respecto a artículos científicos, memorias de congresos, libros científicos, capítulos de libros científicos, revistas institucionales, redes de investigación y eventos científicos. Para su desarrollo, se utilizó la metodología ágil SCRUM. Para asegurar la implementación de este Módulo, se ha coordinado con la Unidad de Tecnologías de la Información y Comunicación (UTIC), quienes suministraron la asesoría técnica para armonizar la plataforma de desarrollo, la arquitectura de software y el modelo datos. En el desarrollo del software se utilizaron los frameworks Angular y Spring Boot. La combinación de ambos frameworks brinda una arquitectura de aplicación moderna, donde el frontend y el backend se comunican mediante APIs REST. Finalmente, se llevaron a cabo pruebas unitarias, rendimiento, usabilidad y seguridad al Módulo de gestión de publicaciones científicas. Estas pruebas han sido esenciales para asegurar que la aplicación cumpla con los requisitos de velocidad, seguridad, usabilidad y capacidad de respuesta. Los resultados muestran la satisfacción del usuario tanto en las pruebas unitarias, de rendimiento, y usabilidad.

*Palabras Clave*: Artículos, Sistematización, Software, Angular, Spring Boot.

#### **Abstract**

<span id="page-18-0"></span>The Office of the Vice President for Research, Innovation, and Technology Transfer (VIIT) and the Research Management Unit (UGIN) of the University of the Armed Forces ESPE presented an action plan to improve research management at ESPE based on the second quarter of the year 2022. The purpose was to raise the indicators derived from the achievements in the university's scientific production. Among the outstanding milestones are the following: 1) Systematization, 2) Automation, and 3) Migration of historical data in a holistic and systemic approach as part of an integrated information system of ESPE. Consequently, this study aims to continue with the automation of general research processes. One of these steps includes the implementation of the Scientific Publications Management Module. This software subsystem must support the registration, monitoring, and accounting of indicators regarding scientific articles, conference proceedings, scientific books, scientific book chapters, institutional journals, research networks, and scientific events. For its development, the agile SCRUM methodology was used. In order to ensure the implementation of this Module, it has been coordinated with the Information and Communication Technologies Unit (UTIC), which provided technical advice to harmonize the development platform, software architecture, and data model. The Angular and Spring Boot frameworks were used in the development of the software. The combination of both frameworks provides a modern application architecture where the frontend and backend communicate through REST APIs. Finally, the Scientific Publications Management Module conducted unit performance, usability, and security tests. These tests have been essential to ensure the application meets the speed, security, usability, and responsiveness requirements. The results show user satisfaction in both unit, performance, and usability tests.

*Keywords:* Articles, Systematization, Software, Angular, Spring Boot.

#### **Capítulo I Introducción**

#### <span id="page-19-1"></span><span id="page-19-0"></span>**Antecedentes**

Un RMS o CRIS, denominado como Sistema de Gestión de la Investigación o Sistema de Información de Investigación actual, constituye una plataforma o conjunto de herramientas diseñadas con el propósito de agilizar y mejorar la administración de los procedimientos vinculados con la indagación científica y su concordancia con las labores investigativas de una entidad. Estos sistemas son empleados para supervisar, estructurar y regular la información y los datos generados en el desarrollo de proyectos de investigación (Terán, 2015). En resumen, los RMS o CRIS desempeñan un papel relevante al simplificar la gestión de la investigación científica en las instituciones, al mismo tiempo que permiten una administración eficaz de la información y los datos engendrados en el curso de los proyectos de investigación.

En general, un sistema de gestión de la investigación consta de varios aspectos y funciones que ayudan a los investigadores, grupos de investigación y organizaciones a realizar sus actividades de investigación de manera más eficiente (Bryant et al., 2021).

Para tener claro, cuál es el ámbito actual de esta temática, es importante conocer investigaciones previas, para ello se decidió buscar en bases de datos indexadas como Emerald o Scopus dentro de los años 2015 hasta el 2022. Los resultados de la búsqueda indican, y de acuerdo a Terán (2015), los CRIS son sistemas novedosos y el 90% de la bibliografía del tema se encuentra en inglés; las áreas de investigación más importantes son Biblioteconomía y Ciencias de la información; El objetivo de estas contribuciones son establecer procesos, modelos y describir la aplicación y usos de CRIS (De Castro, 2019). De hecho, euroCRIS (2023), una organización no gubernamental, se ha encargado de desarrollar este modelo de datos.

De acuerdo con Ivanovic, existe un gran número de sistemas CRIS, y los más significativos son IST World, SICRIS, CRIStin y Pure. IST World es un portal que pone a disposición resultados científicos de múltiples países. El modelo de datos utilizado para esta aplicación es una modificación del modelo CERIF. SICRIS es un sistema de información de resultados científicos creado en Eslovenia. Este sistema también es basado en el modelo de datos CERIF. CRIStin es un sistema de información destinado a investigadores de las universidades de Noruega. Pure es un software comercial que puede ser instalado y adaptado a las necesidades de la institución científica. Este sistema es utilizado por muchas universidades, como la Universidad de Helsinki y la Universidad de Copenhague. El sistema informático CRIS UNS se ha desarrollado en la Universidad de Novi Sad (UNS). (Ivanovic et al., 2018).

En términos generales, los CRIS son de relevancia para la evaluación, el monitoreo y la gestión de las actividades de investigación en una institución específica. De manera específica, se considera que los CRIS son beneficiosos para la administración de informes anuales, la supervisión y aseguramiento del cumplimiento institucional con políticas de ciencia abierta y otros requerimientos, así como para respaldar decisiones estratégicas y, en menor grado, para mejorar los servicios destinados a los investigadores y facilitar el descubrimiento de conocimiento (Schöpfel et al., 2019). Los CRIS pueden respaldar todo el ciclo investigativo de las entidades científicas y ofrecer la ocasión de descubrir y generar nuevos saberes en universidades y centros de investigación. A través de la integración de diversas fuentes de datos, pueden asistir a las instituciones en ahorrar tiempo y recursos, al tiempo que incrementan la transparencia y la eficiencia en la administración de la ciencia.

### <span id="page-20-0"></span>**Planteamiento del problema**

Actualmente, en el ámbito de la gestión de publicaciones, la Universidad de las Fuerzas Armadas ESPE maneja un proceso manual que dificulta la visibilidad, el seguimiento y la colaboración en el proceso de publicación científica dentro de la de la Unidad de Gestión de la

21

Investigación-UGIN. Esta forma de gestión presenta diversos problemas y limitaciones, especialmente en un contexto donde las tecnologías avanzan rápidamente.

Investigaciones como la realizada por Rodríguez et al. (2019) han identificado que el proceso manual de gestionar publicaciones implica un alto consumo de tiempo y recursos, lo que afecta la eficiencia y la productividad de las organizaciones. La necesidad de supervisar cada etapa del proceso de publicación, desde la creación hasta la distribución, puede resultar tediosa y propensa a errores humanos. Estos hallazgos son respaldados por la investigación de García et al. (2020), quienes señalan que el manejo manual de publicaciones puede ocasionar retrasos en la entrega de información a los clientes y tener un impacto negativo en la imagen corporativa de la institución.

Sin embargo, el avance de las tecnologías ofrece soluciones automatizadas que pueden superar estos problemas. Según el estudio de Pérez et al. (2021), las herramientas y plataformas automatizadas en la gestión de publicaciones han demostrado ser eficientes y efectivas para optimizar el proceso. Estas tecnologías avanzadas permiten agilizar y automatizar tareas, lo que mejora la productividad de las empresas. Además, según la investigación de López et al. (2022), estas soluciones automatizadas facilitan el seguimiento y control de múltiples canales de publicación, lo que contribuye a una gestión más eficiente y precisa.

Por otro lado, la implementación de tecnologías automatizadas en la gestión de publicaciones puede incrementar la productividad de la empresa. Según el estudio de Martínez et al. (2020), al eliminar tareas manuales repetitivas, los empleados pueden dedicar más tiempo a actividades estratégicas y de mayor valor agregado. Esto implica la posibilidad de ejecutar nuevas funciones y actividades que antes no eran posibles realizar de forma manual. Además, según la investigación de Sánchez et al. (2021), las soluciones automatizadas permiten la segmentación y personalización de contenido, el análisis de métricas en tiempo real y la interacción directa con los usuarios, lo que mejora la calidad de la gestión de publicaciones.

### <span id="page-22-0"></span>**Objetivos**

### *Objetivo general*

<span id="page-22-1"></span>Diseñar, desarrollar e implantar el módulo de gestión de publicaciones científicas mediante la metodología ágil SCRUM, con el fin de automatizar el registro, seguimiento, y contabilidad de indicadores, de la producción científica desarrollada por el personal académico de la Universidad de las Fuerzas Armadas – ESPE.

#### *Objetivos específicos*

<span id="page-22-2"></span>Efectuar la etapa de análisis mediante la obtención técnica de información, con el fin de identificar los problemas, requerimientos, necesidades y el estado actual del proceso para que sea integrado en las plataformas y la infraestructura de software ya existentes en la Unidad de Tecnologías de la Información y Comunicación.

Realizar la fase de diseño de la arquitectura de software mediante la asesoría técnica de la Unidad de Tecnologías de la Información y Comunicación, con el fin de lograr una descripción integral del software, que incluya programas, algoritmos aptos para su reutilización, diseño de bases de datos, desarrollo de interfaces y consideraciones para su usabilidad y accesibilidad.

Realizar la fase de desarrollo y las pruebas funcionales del módulo de gestión de publicaciones científicas mediante el estándar ISO/IEC 25010.

Poner en marcha el módulo de Gestión de la Investigación, además de realizar las respectivas pruebas de validación, y crear los manuales técnicos y de usuario pertinentes.

# <span id="page-22-3"></span>**Justificación**

De acuerdo con Molina (2019), La divulgación de investigaciones científicas fomenta una mayor colaboración con investigadores de diversos niveles y contextos, lo que facilita la obtención de comentarios y opiniones sobre dichas investigaciones. Esto no solo promueve la difusión de los resultados de investigación, sino que también aumenta la posibilidad de que estos puedan ser aplicados en diferentes áreas.

El hecho de no tener un sistema de gestión de la investigación conlleva varios problemas, por ejemplo:

- Desorganización y dificultad para el seguimiento: De acuerdo con Jinha (2010), la falta de un sistema de gestión de publicaciones científicas puede resultar en una desorganización y dificultad para realizar un seguimiento adecuado de los artículos científicos producidos por los investigadores de una universidad.
- Pérdida de visibilidad y reconocimiento: Las universidades pueden enfrentar dificultades para promover y difundir los resultados de investigación de sus académicos, lo que puede resultar en una menor visibilidad y reconocimiento a nivel nacional e internacional.
- Limitada accesibilidad y compartición de conocimiento: Puede ocurrir dificultades para asegurar la accesibilidad y compartición del conocimiento científico producido en la universidad, limitando su impacto y potencial para el avance de la ciencia.

En este sentido, es relevante notar que los Sistemas de Información han evolucionado con el tiempo, transformándose en sistemas estratégicos. Inicialmente, los Sistemas de Información empresariales cumplían un papel simplificador en las actividades organizativas, que agiliza trámites y reduce la burocracia. Su función principal era la contabilidad y procesamiento operativo de documentos. El avance de la informática y las telecomunicaciones luego potenció la eficacia de las tareas, que permite ahorrar tiempo y espacio con un mayor almacenamiento de datos, suscitando un creciente interés en las organizaciones. Con el tiempo, se observó cómo estas tecnologías permitían a las empresas superar a sus competidores, convirtiéndose en fuente de ventaja competitiva y herramienta diferenciadora.

Los sistemas de información se volvieron cruciales en la planificación empresarial (Hernández Trasobares, 2003).

Al tener en cuenta estos antecedentes, un sistema CRIS tiene el propósito de recopilar y diseminar integralmente toda la información vinculada a las actividades de investigación de una entidad, incluyendo la identificación de sus investigadores, sus publicaciones, patentes, conjuntos de datos generados, proyectos de investigación y sus respectivas fuentes de origen.

Tanto analistas, como docentes se benefician al participar en el módulo de gestión de publicaciones interno. Esto se debe a que contarán con un registro y una organización constante, lo que facilitará el proceso de registro y visualización del estado de las publicaciones. Además, podrán obtener informes que brindarán valiosa información a la UGIN para su análisis y toma de decisiones.

# <span id="page-24-0"></span>**Alcance**

El Vicerrectorado de Investigación, Innovación y Transferencia de Tecnología (VIIT) y la Unidad de Gestión de la Investigación (UGIN) de la Universidad de las Fuerzas ESPE, tiene como misión: "Promover y salvaguardar el conocimiento, respaldar la creación de investigadores destacados con habilidades creativas y humanísticas, y perfeccionar el respaldo técnico para la investigación a través de enfoques ágiles y sencillos, con el propósito de aportar a la ejecución de soluciones alternativas a los desafíos nacionales, en consonancia con el Plan Nacional de Desarrollo.".

Desde el segundo trimestre del año 2022, el VIIT y UGIN de la Universidad de las Fuerzas Armadas - ESPE presentaron un proyecto para mejorar la gestión de la investigación en la ESPE. El propósito fue elevar los indicadores que se derivan de los logros en la producción científica de la universidad. Se destacan aspectos importantes en este contexto. Los componentes del sistema de información integrado de la ESPE incluyen sistematización, automatización y transferencia de datos. El primer componente propone diseñar y ofrecer

sugerencias para optimizar los procedimientos vinculados al módulo de investigación. El siguiente componente tiene como objetivo desplegar sistemas para registro y tracking de investigaciones de los docentes. El ultimo componente implica la migración de los registros históricos de investigaciones de la ESPE hacia un sistema de almacenamiento distribuido como parte del SIIGI, al mismo tiempo que se integran los módulos en el sistema.

Es fundamental continuar con la mejora de las fases del proceso de investigación e implementar el Sistema de gestión de publicaciones científicas. Este subsistema de software debe apoyar en el registro, seguimiento, y contabilidad de indicadores respecto a:

- Artículos científicos;
- Memorias de congresos;
- Libros científicos;
- Capítulos de libros científicos;
- Revistas institucionales;
- Redes de investigación;
- Eventos científicos;

Las actividades que contempla la caracterización del proceso de gestión de

publicaciones científicas se listan a continuación:

- Registro de artículos científicos;
- Registro de memorias de congresos;
- Registro de libros científicos;
- Registro de capítulos de libros científicos;
- Registro de revistas institucionales;
- Registro de redes de investigación;
- Registro de eventos científicos;
- Informes y gráficos estadísticos.

• Otros.

Con el fin de garantizar la ejecución de este Módulo, se ha colaborado con la UTIC, quienes brindaron la orientación técnica para alinear la plataforma de desarrollo, la estructura del software y el diseño de datos.

#### **Capítulo II Marco Teórico**

#### <span id="page-27-1"></span><span id="page-27-0"></span>**Metodología Agile**

En 2001 un grupo de desarrolladores de software por problemas que se presentaba en las industrias se dieron cuenta de que las entregas de software prolongadas, poco ágiles y flexibles eran un problema importante. Decidieron desarrollar un proceso que permitiera cambios rápidos y aportar valor al cliente en cualquier momento, sin esperar a tener el producto terminado. Los resultados fueron satisfactorios lo que permitió en ese entonces tener un gran avance para la realización de proyectos actuales (Manifesto for Agile Software Development, 2001).

Priorizar la colaboración continua es importante para la metodología Agile ya que permite avanzar al equipo de manera constante definiendo etapas para tener una organización efectiva logrando los objetivos. Los equipos siguen un proceso de planificación, ejecución y evaluación en un ciclo continuo (Atlassian, 2023). En la figura 1, se muestra la descripción de las cinco fases de la metodología Agile que son: análisis de los procedimientos y la configuración actual de la empresa, recomendaciones para mejorar y optimizar estos procedimientos, desarrollo colaborativo de la aplicación con el cliente, creación e implementación de la aplicación, y seguimiento y evaluación continuos.

# <span id="page-28-0"></span>**Figura 1**

*Metodología Agile*

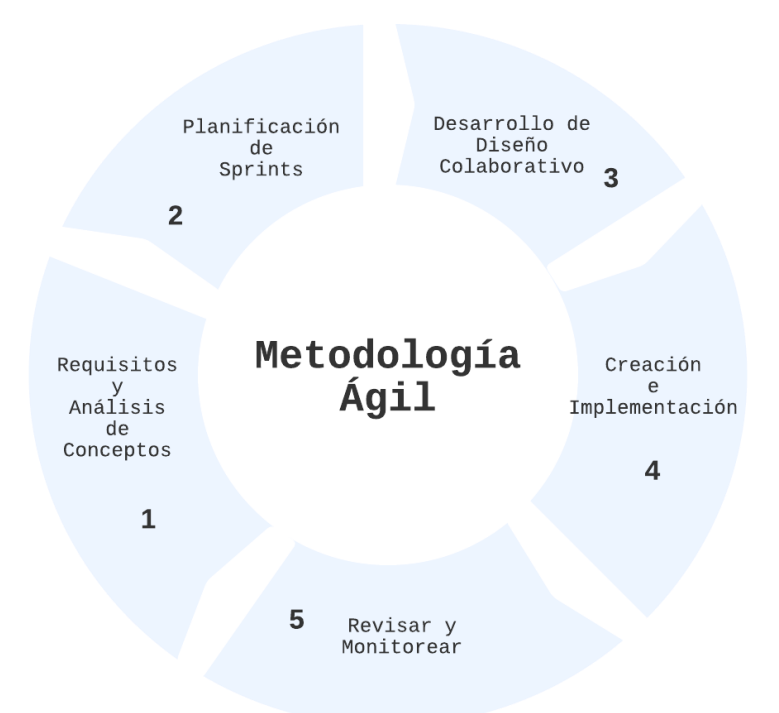

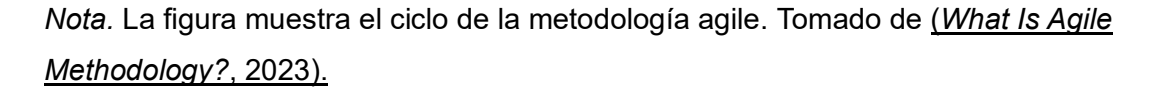

De acuerdo con Wrike (2023) Los principios fundamentales de Agile se centran en resaltar la importancia de las personas y sus interacciones por encima de los procesos y herramientas, en la priorización del software funcional sobre la documentación exhaustiva, en la promoción de la colaboración estrecha con el cliente en lugar de centrarse en negociaciones contractuales rigurosas, y en la capacidad de adaptación y respuesta ágil a los cambios en lugar de seguir un plan preestablecido. Estos valores esenciales subrayan la flexibilidad y la capacidad de respuesta en la gestión de proyectos.

Para el desarrollo presente, el beneficio principal de utilizar esta metodología en el desarrollo de software es la capacidad de adaptación y respuesta rápida a los cambios.

# *Enfoque de Desarrollo Ágil Scrum*

<span id="page-29-0"></span>El origen de la metodología SCRUM hace referencia a el año 1986 donde Takeuchi y Nonaka dan a conocer diferentes formas para gestionar proyectos en la que se toman como puntos principales la agilidad, flexibilidad, y la incertidumbre (Trigás Gallego, 2012). Según Mariño (2016), Una de las caracterizaciones que tiene SCRUM es poder dirigir proyectos según la necesidad del cliente y a la vez tomando la opinión del equipo de trabajo, esto permite obtener tiempos que después serán especificados para su desarrollo. Esto permite que los equipos sean más rápidos al momento de tomar decisiones, que evita el atasco en los diferentes procesos que se manejan por parte del SCRUM.

Al tener el compromiso establecido para trabajar con la metodología SCRUM el desarrollo de las tareas serán efectivas para el equipo de trabajo. Esto conlleva seguir procedimientos convencionales y perfeccionar de manera constante las técnicas. No obstante, se debe correr el riesgo en algunos apartados al cometer errores que no son contemplados, pero con la experiencia se puede mitigar (Laoyan, 2022). Esto da énfasis a la prioridad central de SCRUM en la agilización de los procedimientos y se logra mejoras sustanciales en los resultados obtenidos.

#### *Product Owner - Scrum Master - Scrum Team (Rol)*

<span id="page-29-1"></span>Un rol es una forma reconocida socialmente de identificar y ubicar a una persona dentro de una sociedad, compuesto por una serie de comportamientos y acciones, además, funciona como un método para lidiar con situaciones repetitivas e interactuar con los roles de otros (Equipo editorial, 2023). Un rol en el contexto Scrum se refiere a las diferentes tareas o roles que realizan los miembros de un equipo para llevar a cabo el desarrollo y entrega de un proyecto.

SCRUM presenta tres roles, de Acuerdo con Trigás (2012):

- Product Owner: Su tarea consiste en tomar las ideas proporcionadas por el cliente, clasificarlas por nivel de importancia y luego incorporarlas al registro de productos.
- SCRUMMaster: Su función principal es validar el funcionamiento adecuado del modelo y la metodología y así resolver cualquier obstáculo que impida un proceso fluido.
- Equipo De Desarrollo: Suelen ser un pequeño equipo de entre 5 y 9 personas y tienen la capacidad de organizar y tomar decisiones para lograr su objetivo. (p. 36)

Esto implica que cualquier miembro del equipo, sin importar su posición, está habilitado para asumir y desempeñar una de estas funciones según las necesidades del proyecto (Atlassian, 2023). SCRUM se fundamenta en el empirismo, la autorregulación y la búsqueda constante de mejoras. Estas tres funciones establecen un marco básico para que los equipos puedan cumplir eficazmente con sus responsabilidades.

#### *Paquete de Trabajo (Sprint)*

<span id="page-30-0"></span>SCRUM, como enfoque ágil de desarrollo, se fundamenta en generar ciclos de desarrollo cortos, conocidos generalmente como iteraciones y denominados Sprints. (Trigás Gallego, 2012b).

Según Rehkopf (2023), un Sprint es una tarea que será asignada a un miembro del equipo, al ser tareas cortas, el desarrollo del proyecto ira avanzando contantemente y al tener en cuenta los posibles errores manejarlos y solucionarlos al instante debido a su rápida detección, al manejar los srpint es una ventaja significativa para el desarrollo de proyectos.

En la figura 2, se puede observar el proceso de la metodología SCRUM en donde se detalla cómo actúa el Sprint lo cual, permite avanzar según lo acordado para evitar retrasos. La comunicación del equipo conformado debe ser entendible en todos los aspectos, permitiendo a

cada uno de destacar en sus actividades asignadas y así finalizar el producto al cumplir con las expectativas planteadas al inicio (Laoyan, 2022).

## <span id="page-31-1"></span>**Figura 2**

*Etapas Sprint*

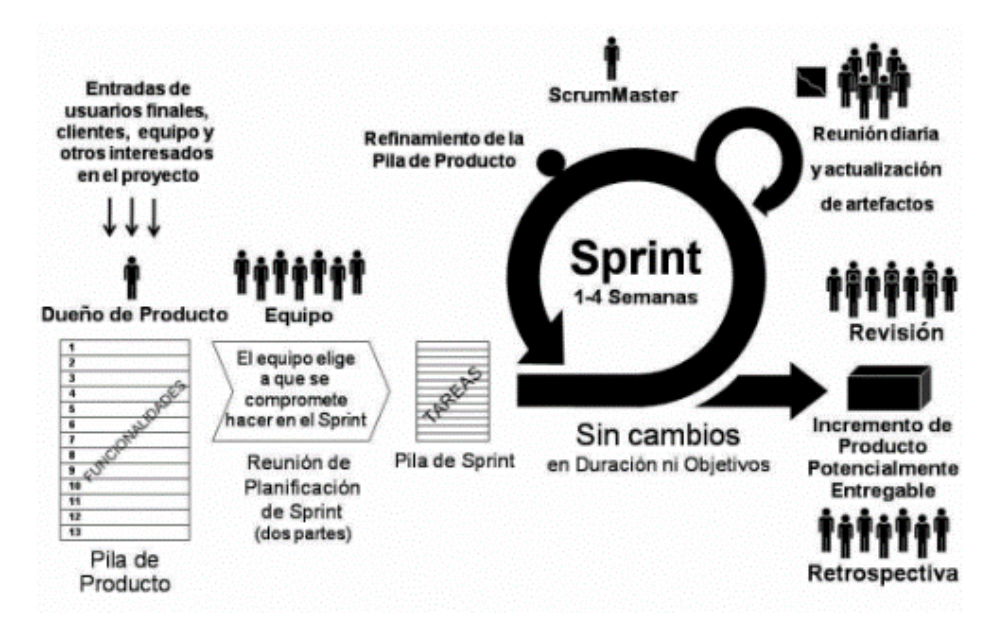

*Nota.* La figura representa el funcionamiento de los Sprint en SCRUM, tomado de (Deemer Pete et al., 2009).

## *Product Backlog - Sprint Backlog (Artefactos)*

<span id="page-31-0"></span>En el contexto del desarrollo de software, este término se emplea para hacer referencia a información esencial requerida durante la creación de un producto (Atlassian, 2023). Los artefactos son esenciales en el proceso de desarrollo de software al brindar al equipo de desarrollo y otras partes interesadas en el proyecto una guía y documentación esenciales.

De acuerdo con Atlassian (2023), los artefactos de SCRUM ágil son datos que un equipo y las partes interesadas utilizan para describir el producto en desarrollo, cómo se produce y las tareas del proyecto. Estos artefactos proporcionan metadatos que muestran el rendimiento de un Sprint. Debido a que permiten las funciones fundamentales de transparencia, inspección y adaptación.

Otro punto de vista similar, lo brinda Espinoza (2013), donde indica que los "artefactos" en el desarrollo de software son elementos tangibles o documentos creados durante el proceso de desarrollo de un software. Estos artefactos, también conocidos como artefactos intermedios o finales, brindan información crucial sobre el proyecto, lo que facilita la comprensión, la comunicación y el seguimiento del progreso del proyecto.

Los artefactos varían según la metodología o modelo de desarrollo de software utilizado. Algunos ejemplos comunes de artefactos incluyen:

- Documentos de requerimientos: Describen las funciones y características que el software debe tener y describen las necesidades de los clientes y usuarios.
- Diagramas y modelos: Los diagramas de casos de uso, los diagramas de flujo y los diagramas de clases son ejemplos de diagramas que ayudan a visualizar la estructura y el comportamiento del software.
- Código fuente: Los archivos que contienen las instrucciones en un lenguaje de programación específico que componen el programa de software.
- Documentación técnica: Para que otros desarrolladores puedan entender y mantener el software, proporciona detalles sobre el diseño, la arquitectura y el funcionamiento interno.

Estos artefactos son esenciales para la gestión y el control del desarrollo de software, ya que ayudan a los equipos de desarrollo a mantener la coherencia, la calidad y el seguimiento adecuado del proyecto. Además, también son valiosos para facilitar la colaboración entre los miembros del equipo y comunicarse eficazmente con los interesados y clientes involucrados en el desarrollo del software. (pp. 32-34)

Los artefactos permiten a los equipos mantener la cohesión, la excelencia y un seguimiento adecuado del proyecto, lo que los hace cruciales en la supervisión y administración del desarrollo de software (Espinoza, 2013). Además, son vitales para fomentar la colaboración entre los miembros del equipo y lograr una comunicación efectiva con los interesados y clientes que participan en el proceso de desarrollo del software.

#### <span id="page-33-0"></span>**Experiencia del usuario**

Es importante tomar en cuenta que la experiencia de usuario brinda soluciones de diseño web, UX presenta enfoques de innovación referentes a las diferentes tecnologías que existen, que permiten realizar diseños interactivos para el usuario (Hassan Montero & Martín Fernández, 2005). Esto demuestra que UX es compatible para usar en diferentes herramientas teniendo facilidad al utilizarlos.

Por otro lado, Hassan Montero & Martín Fernández, (2005) dividen los diversos factores en cinco conjuntos predefinidos: factores relacionados con el usuario, sociales, culturales, del contexto de uso e inherentes al producto.

Los estudios semánticos se identifican como elementos fundamentales que permiten a los usuarios obtener una experiencia de usuario precisa de lo que quieren representar. Esta representación gráfica se denomina "panal de experiencia de usuario". Una vez logrado lo anterior, se deben considerar otros factores que permitan mantener el diseño estable. Por eso tiene que ser funcional, fácil de usar, atractivo, fácil de encontrar, accesible, confiable y agregar valor. (Ramírez-Acosta, 2017).

- Útil: El diseño del sitio web satisface a los clientes y permite el uso adecuado.
- Usable: El sitio web es sencillo de navegar y su uso resulta intuitivo.
- Deseable: El diseño del sitio web es llamativo que permita atraer a su audiencia.
- Localizable: El sitio web es estandarizado y permite localizar la información de forma eficiente.
- Accesible: El sitio web permite ser utilizado por todo tipo de usuarios (Ramírez-Acosta, 2017).

Al tener la práctica de aplicar estas características es probable que cada uno de los actores se sientan cómodos al momento de tener la primera interacción con el sistema. La experiencia general del usuario en el sitio web es prioritaria para que los usuarios puedan diferenciar y apreciar la calidad del diseño permitiendo así un enfoque que marca la diferencia al utilizar bien la experiencia del usuario o UX (Gronbach, 2015).

#### <span id="page-34-0"></span>**Interfaz amigable (Usabilidad)**

La usabilidad es un aspecto que evalúa la facilidad de uso de las interfaces en línea y desempeña un papel fundamental en el campo de la interacción entre humanos y computadoras (HCI). Hay que destacar, que se trata de un concepto basado en evidencia, lo que significa que se puede cuantificar y evaluar (Chamba-Eras et al., 2016). En el campo de la interacción humano-tecnología (HCI), la usabilidad es fundamental porque se centra en cómo las personas interactúan con la tecnología. La usabilidad permite a los usuarios tener una guía adecuada para que no divaguen en la página web.

De acuerdo con Inbound Cycle (2023), al mejorar la usabilidad de un sitio web, es fundamental no perder de vista su propósito fundamental: facilitar a los visitantes la localización de lo que están buscando con la menor dificultad y en el menor tiempo posible. Las estrategias de usabilidad se centran en la premisa de facilitar la búsqueda de la información deseada. Además, el autor menciona ciertos principios que se debe tomar en cuenta a la hora de hablar de usabilidad, son los siguientes:

- Facilidad de Aprendizaje: los usuarios deben poder aprender a utilizar la interfaz rápidamente, sin necesidad de largos periodos de capacitación.
- Eficiencia: la interfaz permite a los usuarios completar todas las tareas que desea realizar de manera efectiva, tomando en cuenta el minimizar el número de pasos y clics necesarios.
- Satisfacción del Usuario: los usuarios deben sentirse cómodos al interactuar con el sitio web, lo que puede influir en su decisión de regresar a ella en un futuro.
- Memorabilidad: los usuarios que han interactuado previamente con la interfaz deben poder recordar cómo utilizarla.
- Errores Mínimos: La interfaz de usuario facilita a los usuarios realizar todas las acciones deseadas de manera eficiente y al mismo tiempo minimiza la cantidad de pasos y clics necesarios.

De acuerdo con Perurena Cancio (2013), existe una variedad de enfoques para evaluar la usabilidad, cada uno de los cuales busca evaluar diferentes aspectos relacionados. Los métodos que menciona el autor, para evaluar la usabilidad de un sitio web son los siguientes:

- Pruebas de Usuario: observar la interacción de usuarios reales con la página web a través de tareas específicas. Esto permitirá identificar problemas de usabilidad y recopilar retroalimentación.
- Análisis Heurístico: los profesionales de usabilidad examinan el sitio web en busca de problemas basados en principios establecidos de experiencia del usuario.
- Encuestas y Cuestionarios: solicitar a los usuarios que evalúen su experiencia y opinión acerca de la usabilidad de tu sitio web.
- Mapas de Calor y Seguimiento de Movimiento: utilizar herramientas para trazar los lugares donde los usuarios hacen clic y cómo navegan por un sitio web.

Actualmente las tendencias en usabilidad web, son el diseño centrado en el usuario, la adaptación a dispositivos móviles, la accesibilidad para personas con discapacidades y la optimización para motores de búsqueda (Alonso López et al, 2016).
#### **Herramientas BackEnd y FrontEnd para el desarrollo**

Dependiendo de lo que se necesite las herramientas de desarrollo permiten realizar varias actividades como la creación, depuración de software y gestión. Estos instrumentos a menudo se denominan también herramientas de desarrollo de software (Indeed, 2023).

- Editores de texto
- Compiladores
- Interpretadores
- Enlazadores
- Depuradores
- IDE (Entornos de desarrollo integrados en español)

En la actualidad, el uso de plataformas para el desarrollo es ilimitado debido a la gran demanda que se tiene por esta razón el uso de una herramienta dependerá de las prestaciones que ofrezca la misma. Que desempeña un papel fundamental en enriquecer las herramientas de desarrollo y contribuir de manera significativa al avance y crecimiento en el ámbito de las herramientas de desarrollo.

#### *Herramienta Backend - Intellij IDEA*

IntelliJ IDEA junto a sprintboot permite que los programadores se sientan cómodos utilizando este IDE de programación. Los productos de JetBrains se valoran por su calidad, funcionalidad y enfoque en mejorar la eficiencia y la experiencia del programador. Ofrecen características avanzadas, integración con diversas tecnologías y soporte para múltiples lenguajes de programación (JetBrains, 2023).

## *Herramienta Frontend - Visual Studio Code*

Visual Studio Code es una herramienta que permite programar en diferentes lenguajes de programación siendo accesible para todos los usuarios sin importar en que área de la programación se especialicen, al ser parte de Microsoft, puede ser enlazada a diferentes

plataformas que permite tener un entorno único pero con gran posibilidad de aumentar componentes para mejorar la usabilidad de VS, aunque existe varias competencias para VS cada año se consolida más y más siendo así el número uno en ser utilizado (Flores Frankier, 2022).

Las características principales que destacan a Visual studio code son la multiplataforma que permite su utilización tanto en Windows y Linux que deja de lado exclusividad que permite prestar servicios para todos, por otro lado, la depuración es un punto fuerte debido a que permite detectar errores que se pueden solucionar antes de realizar una ejecución final y así evitar pérdida de tiempo. Los componentes externos permiten a VSC ser compatible con diversas plataformas añadiendo funcionalidades para ayudar al programador en el momento de desarrollar (Flores Frankier, 2022). Por otro lado, las extensiones al tener esta posibilidad de integrar herramientas externas permiten tener una mayor compatibilidad y flujo sin salir de un mismo entorno de trabajo.

#### *Herramienta de control de versiones - Gitlab*

GitLab es conocido por facilitar el mantenimiento del control de versiones del código, ya que es una herramienta fácil de usar. Está desarrollado en los lenguajes de programación de Ruby y Go, y fue creado por Dmitriy Zaporozhets y Valery Sizov, en el año 2011 (Alexandre, 2022). GitLab al gestionar las versiones de código permite que se tenga un orden especifico separando los módulos por etapas para si en un futuro existe un error se pueda regresar a la versión anterior sin necesidad de afectar el desarrollo del software.

Según Sijbrandij (2021), el CEO de GitLab, la plataforma se diseñó con la idea de proporcionar una alternativa unificada a las diversas herramientas de desarrollo y colaboración que los equipos suelen utilizar. GitLab no solo se centra en la gestión de código fuente, sino que también integra características de seguimiento de problemas y herramientas de integración y entrega continuas (CI/CD), lo que facilita un flujo de trabajo continuo y automatizado.

38

El uso de GitLab en empresas y equipos de desarrollo ha aumentado debido a su enfoque en la automatización y la colaboración continua. El informe de investigación de mercado de DevOps de MarketsandMarkets (2023) predice un aumento en la adopción de soluciones DevOps, como GitLab, debido a la necesidad de mejorar la velocidad y la calidad del desarrollo de software en un mercado extremadamente competitivo.

#### *Herramienta de Modelado de datos - Power designer*

PowerDesigner se destaca como la principal solución de modelado de datos, que posibilita la alineación sólida entre los aspectos empresariales y tecnológicos. Facilita a las organizaciones la visualización, análisis y gestión más intuitiva de los metadatos, contribuyendo así a establecer una arquitectura de información empresarial altamente eficiente. (Ramírez-Acosta, 2017).

PowerDesigner combina de manera excepcional diversas técnicas de modelado, que incluyen el modelo conceptual, el modelo lógico y físico, junto con un enfoque singular de modelado de inteligencia de negocios y transferencia de datos. Esto permite integrar el análisis de negocios con soluciones sólidas de diseño de bases de datos. Además, PowerDesigner es compatible con más de 60 sistemas de gestión de bases de datos (Funcionalidades Principales de PowerDesigner, 2015). También es crucial destacar el papel fundamental de PowerDesigner en el ámbito del diseño y modelado de sistemas. PowerDesigner, desarrollado por SAP, ha demostrado ser una herramienta esencial para abordar aspectos clave en el ciclo de vida de desarrollo de software. Su capacidad para realizar el modelado de datos, aplicaciones y procesos proporciona a los equipos de desarrollo una plataforma integral que promueve la comprensión y la comunicación efectiva entre los diferentes stakeholders.

#### *Lenguajes Frontend – HTML5, CSS, JavaScript*

#### **HTML**

HTML es un estándar que permite presentar información de acuerdo a las etiquetas. Se trata de un lenguaje esencial en la construcción de páginas web, ya que define la estructura de un documento mediante elementos y etiquetas que describen el contenido y su formato. Las funcionalidades de HTML permiten gestionar los apartados de manera coherente sean enlaces, imágenes, texto u otro elemento que se visualizan en los sitios web (MDN, 2023a).

Según W3C (Consorcio World Wide Web) (2014), la organización encargada de estandarizar y evolucionar la web, HTML ha evolucionado a lo largo de los años con diferentes versiones, donde HTML5 la versión más reciente en ese momento, introdujo nuevas características y elementos semánticos que permiten a los desarrolladores crear sitios web más accesibles y ricos en contenido multimedia.

HTML5, al ser la versión más reciente, presenta mejoraras que permiten al programador comprender y aplicar los conocimientos según sus necesidades. Además, permite la creación de aplicaciones web interactivas y dinámicas que funcionen en una variedad de dispositivos y navegadores.

#### **CSS**

CSS es el segundo componente relacionado con el diseño de páginas web debido a que se puede añadir estilos al texto, imágenes u otros componentes que tiene HTML. Se debe tomar en cuenta que realizar este trabajo manual puede tomar tiempo para su elaboración, gracias al transcurso de los años se puede simplificar utilizando herramientas que se bases en CSS (Bernal, 2019). Estas características permiten mantener un diseño amigable para el usuario.

Meyer (2014), sostiene que la inclusión de CSS ha revolucionado la manera en que se concibe el diseño web, ya que habilita la creación de estilos y diseños coherentes que se pueden aplicar a varias páginas. Este enfoque en la separación de la estructura del contenido y la presentación visual no solo facilita la eficiencia en el desarrollo de sitios web, sino también en su posterior mantenimiento. Las características avanzadas como sombras, bordes redondeados, transformaciones y transiciones se agregaron a CSS3, lo que permitió a los diseñadores y desarrolladores crear efectos visuales más complejos sin depender de imágenes estáticas.

#### *JavaScript*

JavaScript (JS) al ser el tercer componente importantes para el diseño de páginas web es fundamental ya que administra la lógica y funcionalidad de la página web llevando a otro nivel para el uso del usuario (MDN, 2023). JS permite a crear funciones, manipular el contenido de la página en tiempo real y responder a eventos del usuario.

De acuerdo con Flanagan (2016), JavaScript y Node.js van a la par debido a que Node.js utiliza JS para mejorar exponencialmente sus funcionalidades, además, se tiene una ayuda por parte de la comunidad ya que es el lenguaje de programación más utilizado. Las bibliotecas y frameworks React, Angular y Vue.js han acelerado el desarrollo de aplicaciones web complejas al ofrecer abstracciones y herramientas para tareas comunes. Además, JavaScript también ha permitido la creación de aplicaciones de chat en tiempo real y aplicaciones colaborativas en línea debido a la creciente demanda de experiencias de usuario en tiempo real.

#### *TypeScript*

TypeScript (TS) se basa en JS, esto permite programar de forma ordenada para que así tener un mayor entendimiento del código y sus funciones. En otras palabras, TypeScript enriquece el lenguaje con diversas características adicionales que permiten escribir código con una mayor precisión, simplicidad, consistencia y facilidad de pruebas, en resumen, un código más depurado y robusto (Chacón, 2021). TypeScript fomenta una programación más segura y eficiente al proporcionar un control más riguroso sobre los tipos de datos utilizados en el código.

Typescript está pensado para el desarrollo de aplicaciones robustas, esto ayuda a los programadores a desarrollar aplicaciones complejas. (Hernández Uriel, 2018). TypeScript no solo aborda los problemas inherentes a JavaScript, sino que también agrega una capa adicional de seguridad y facilidad de mantenimiento al desarrollo de aplicaciones, esto conduce a un proceso de desarrollo que es eficiente y fiable.

#### *Framework AnguIar*

Angular presenta ventajas ya que es modular esto permite tener componentes que realicen actividades únicas y puedan ser compartidas entre si optimizando almacenamiento ya que utiliza TS como su lenguaje de programación principal. Existe gran cantidad de componentes para los programadores como puede ser angular material donde se puede acceder y familiarizar con Angular (Angular, 2023).

Según el sitio oficial de Angular (2023), el framework ha experimentado varias versiones importantes desde su lanzamiento. Cada nueva versión ha introducido mejoras en términos de rendimiento, funcionalidad y herramientas de desarrollo. De hecho, Angular presenta atributos como la inyección de dependencias, el enrutamiento, la administración del estado de la aplicación y una sólida API para la interacción con servicios y servidores.

#### *Herramienta - Spring Boot*

El Framework de Java Spring (Spring Framework) es una conocida plataforma empresarial de código abierto utilizada para desarrollar aplicaciones de producción independientes que se ejecutan en la máquina virtual Java (JVM) (IBM, 2023a). Al ser código abierto permite tener una guía eficiente de la comunidad de desarrolladores.

Java al ser un lenguaje de programación robusto fue escogido por Spring Boot para ser el eje principal en el desarrollo de aplicaciones. Representa un entorno de desarrollo gratuito y de código abierto. Spring Boot ha ganado considerable popularidad debido a una serie de características que han aumentado su atractivo, lo que ha resultado en un mayor uso por parte de los desarrolladores de back-end. (School, 2022). Según School, (2022) las características

más destacadas de este framework es permitir el desarrollo independiente de diversas aplicaciones en el lado del servidor. Además, simplifica la interacción con herramientas como Tomcat, Jetty o Undertow directamente, eliminando la necesidad de implementar archivos específicos para su funcionamiento. Por otro lado, simplifica la gestión de dependencias, lo que contribuye a mejorar la configuración general de los proyectos desarrollados con Spring Boot. Además, su configuración es sencilla y se integra sin problemas con bibliotecas de terceros. Esto, facilita la creación de listas y el control de estados, al tiempo que mejora la configuración externa para el desarrollo de aplicaciones. Por último, es importante destacar que Spring Boot elimina la necesidad de generar código adicional para gestionar aspectos específicos, y no requiere configuraciones XML, lo que agiliza significativamente el proceso de desarrollo.

Spring Boot es reconocido principalmente por su capacidad de realizar inyección de dependencias. Está dividido en diversos módulos que podemos utilizar (Pahíno, 2020), Core container es una de las funcionalidades que proporciona la inyección de dependencias y aplicación del software, web y acceso de datos van de de la mano ya que permiten la posibilidad de generar controladores modelo vista controlados para las aplicaciones REST y manejar modelos de abtraccion en JDBC, JPA, ORMs y transacciones. La instrumentación ayuda con información de instrucciones para tener un soporte sólido para finalmente tener las pruebas de codigo que al ser un eje importante permite que con la ayuda de Junit y TestNG llevar el desarrollo de software a un espacio sostenible y escalable en los diversos ámbitos que se conocen en la actualidad (Pahíno, 2020).

Java Spring Framework y Spring Boot ofrecen un ecosistema robusto y flexible que promueve buenas prácticas de desarrollo, modularidad y mantenibilidad. Estas herramientas son pilares en la comunidad de desarrollo Java, que permite a los equipos crear aplicaciones de alta calidad y alto rendimiento que cumplen con las demandas de las aplicaciones empresariales modernas.

#### *Entorno Multiplataforma Node.js*

Node.js es un proyecto de código abierto que pone su código fuente a disposición del público, beneficiándose del mantenimiento y contribuciones de colaboradores de todo el mundo. La guía de contribución de Node.js ofrece orientación valiosa para aquellos interesados en participar en su desarrollo (Semah, 2022). Una de las características distintivas de Node.js es su versatilidad multiplataforma. Esta plataforma no está limitada a un sistema operativo específico, lo que significa que puede funcionar con fluidez en una amplia gama de sistemas operativos, como Linux, macOS y Windows.

Semah (2022) indica que node sobresale como un entorno de tiempo de ejecución para JS. A menudo, el código JavaScript escrito en un editor de texto no puede realizar acciones hasta que se ejecute. Aquí es donde entra en juego un entorno de tiempo de ejecución. Aunque los navegadores como Chrome y Firefox brindan estos entornos para ejecutar código JavaScript en el contexto de un navegador, Node.js va un paso más allá. Se basa en el robusto motor de JavaScript V8 de Chrome, que permite a los desarrolladores crear aplicaciones backend con el mismo lenguaje de programación con el que están familiarizados, que elimina la antigua limitación de ejecución exclusiva en el navegador y otorga un nuevo poder a JavaScript en el lado del servidor.

#### *OracIe*

Oracle es un producto que se enfoca en las bases de datos teniendo una acogida por los usuarios empresariales mayor a sus competidores. Este sistema de gestión de bases de datos (RDBMS) es versátil y admite una variedad de modelos de datos. Los productos desarrollados por Oracle se caracterizan por su escalabilidad, su nivel de seguridad y su excelente desempeño en una amplia gama de aplicaciones. (Alvites et al., 2021). Oracle es una herramienta que permite realizar los diagramas de base de datos de forma ordenada esto se toma en cuenta en cada una de las especificaciones dadas por el usuario.

#### **Capítulo lII Diseño y Desarrollo**

#### **Especificación Técnica de software**

En esta etapa, se definen de manera clara y precisa las funcionalidades, restricciones, objetivos y características que el software debe cumplir. Según Pressman, (2005), la especificación de requisitos es esencial para evitar malentendidos entre los desarrolladores y los clientes, de esta manera se asegura que todas las partes involucradas tengan una comprensión común del sistema.

La especificación de requisitos también contribuye a la calidad del software al reducir la probabilidad de errores y cambios de último minuto en las etapas de desarrollo posteriores. Wiegers & Beatty, (2013) destaca que una buena especificación de requisitos permite una comunicación más efectiva entre los stakeholders, lo que conduce a un control sobre el alcance y los objetivos del proyecto.

La literatura existente ofrece diversas metodologías y enfoques para llevar a cabo la especificación de requisitos de software, como el enfoque formal basado en lógica matemática o enfoques más ágiles centrados en la colaboración continua con los usuarios finales (Sommerville, 2020). La elección de la metodología adecuada depende del contexto del proyecto y de las necesidades específicas de los stakeholders involucrados.

#### *Requisitos funcionales*

Los Requerimientos Funcionales definen las funcionalidades específicas que el sistema debe poseer. Según G. Kotonya y I. Sommerville (2011), los requerimientos funcionales describen cómo el sistema debe responder a entradas específicas y cómo debe comportarse en situaciones particulares. Además, en los últimos años ha habido un enfoque creciente en la inclusión de los usuarios finales y partes interesadas en la definición de estos requerimientos, para asegurar que las funcionalidades sean verdaderamente útiles y satisfagan las necesidades reales (Bannerman et al., 2018).

45

La identificación precisa de los Requerimientos Funcionales es esencial para evitar ambigüedades y malentendidos en el proceso de desarrollo. Para ello, se utilizan diferentes técnicas, como entrevistas con usuarios, prototipado rápido o modelado de casos de uso (Gorschek et al., 2020). Estas técnicas ayudan a capturar y documentar los detalles de cómo el software debe operar en situaciones diversas. En las tablas del 1 al 9 se presentan los requisitos funcionales del software que se encuentra en proceso de desarrollo.

## **Tabla 1**

*Requerimientos Funcionales Software Módulo de Gestión de Publicaciones*

| Código requerimiento | <b>RF01</b>                                                                      |
|----------------------|----------------------------------------------------------------------------------|
| <b>Nombre</b>        | Visualización del Menú de publicaciones (Artículos, Memorias, Libros,            |
|                      | Capítulos de Libros, Eventos científicos, Revistas institucionales y Red de      |
|                      | Investigación).                                                                  |
| <b>Propósito</b>     | Desplegar las instrucciones del software según el rol.                           |
| <b>Descripción</b>   | Mientras que el usuario ingresa a la página web, se le presenta la pantalla de   |
|                      | inicio con instrucciones según su rol para el manejo del software según las      |
|                      | necesidades del usuario. En el panel del lado izquierdo se visualizará los siete |
|                      | tipos de publicaciones que se pueden registrar en este módulo.                   |
| <b>Entrada</b>       | Clic en el tipo de publicación a seleccionar.                                    |
| <b>Salida</b>        | Redirección a la página de inicio                                                |
| <b>Prioridad</b>     | Media                                                                            |

*Nota.* Pantalla de inicio para el uso del software

*Requerimientos funcionales para el registro de publicaciones*

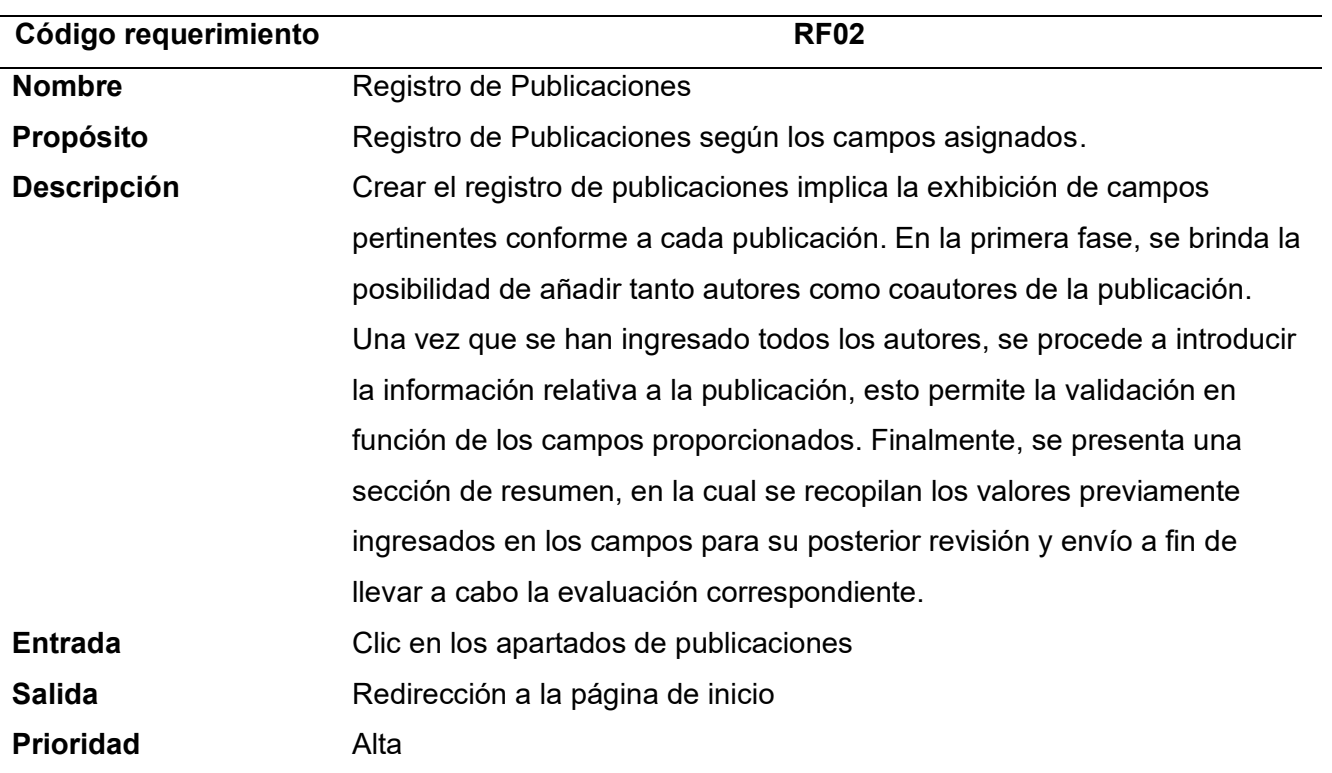

*Nota.* Procedimiento para el registro de publicaciones y posteriormente su respectiva revisión.

# **Tabla 3**

*Visualización del estado de la publicación*

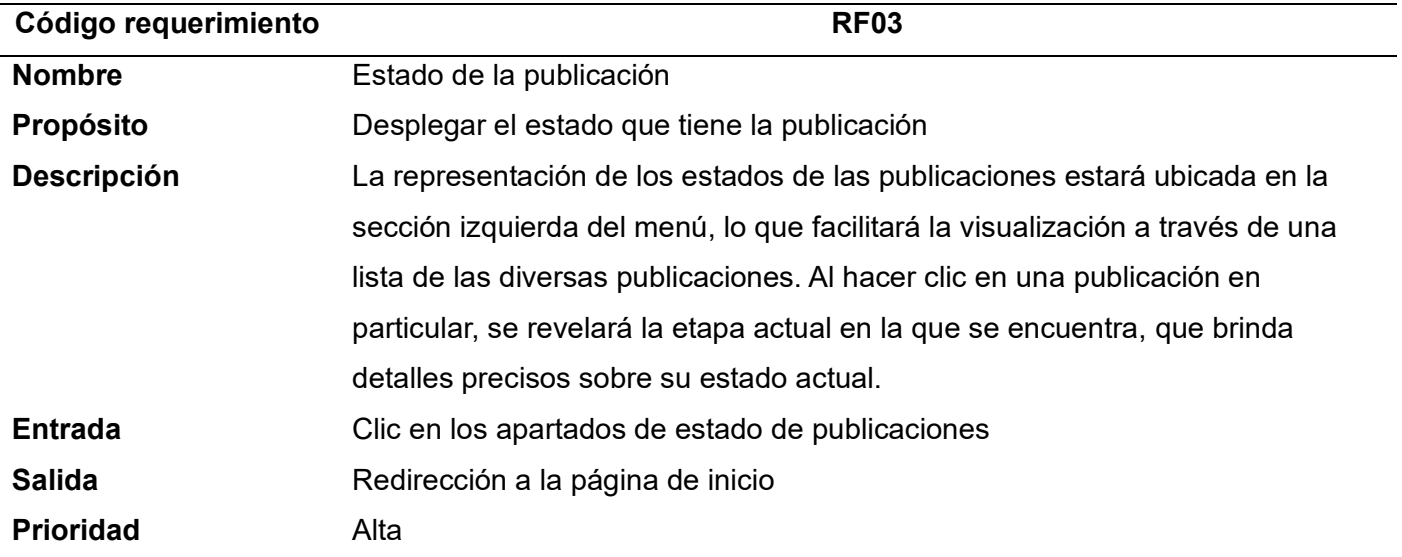

*Nota.* Procedimiento para la visualización del estado de cada una de las publicaciones.

*Revisión de la publicación del lado del Coordinador de Departamento y el analista de difusión científica.*

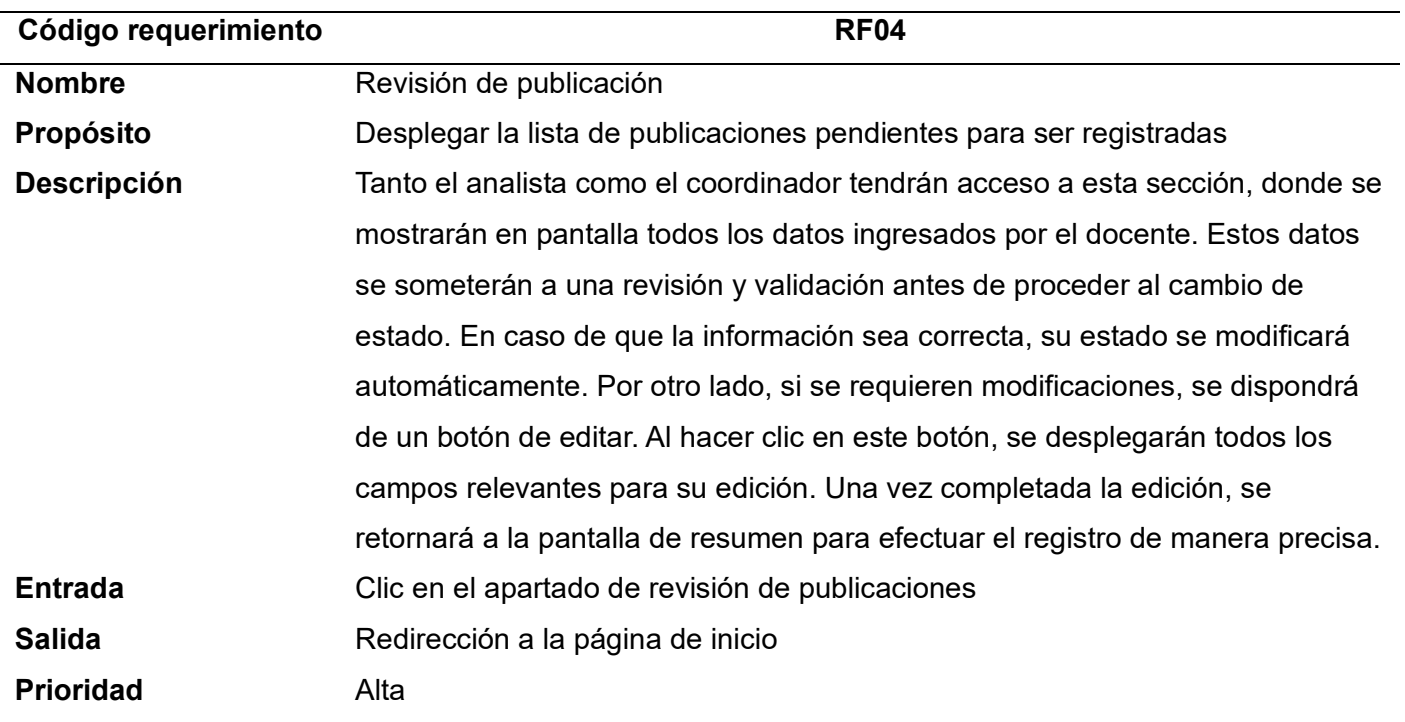

*Nota.* Procedimiento para la visualización y revisión de la publicación seleccionada

# **Tabla 5**

*CRUD- Autores*

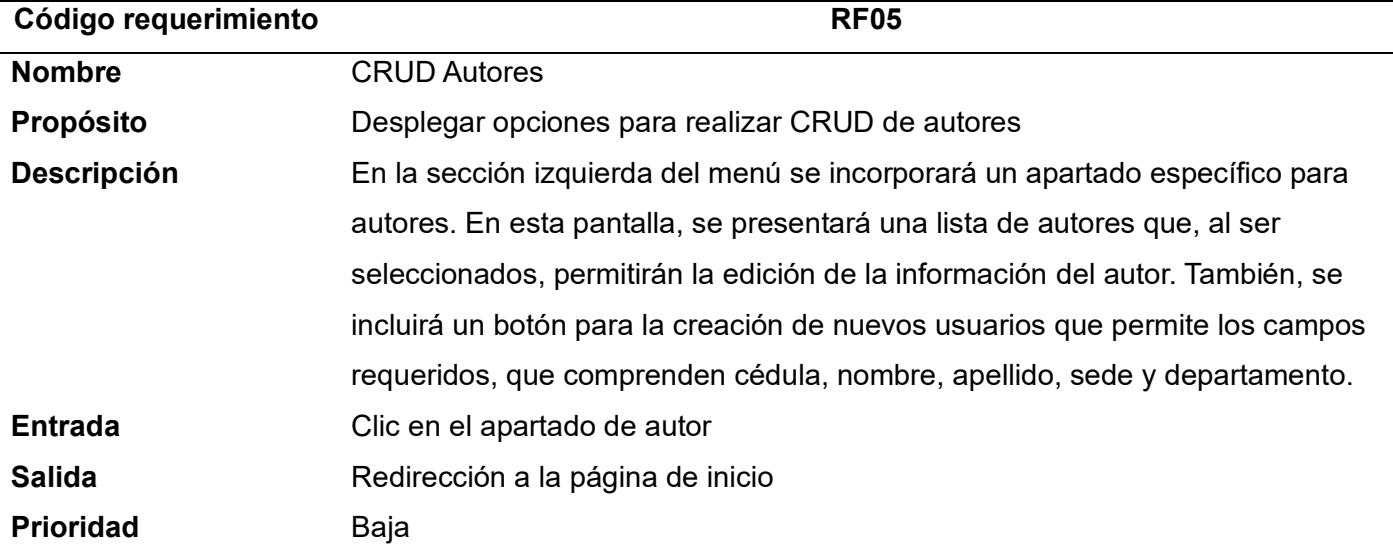

*Nota.* Proceso de creación, modificación, visualización y eliminación de autores

*Modificación de Usuarios*

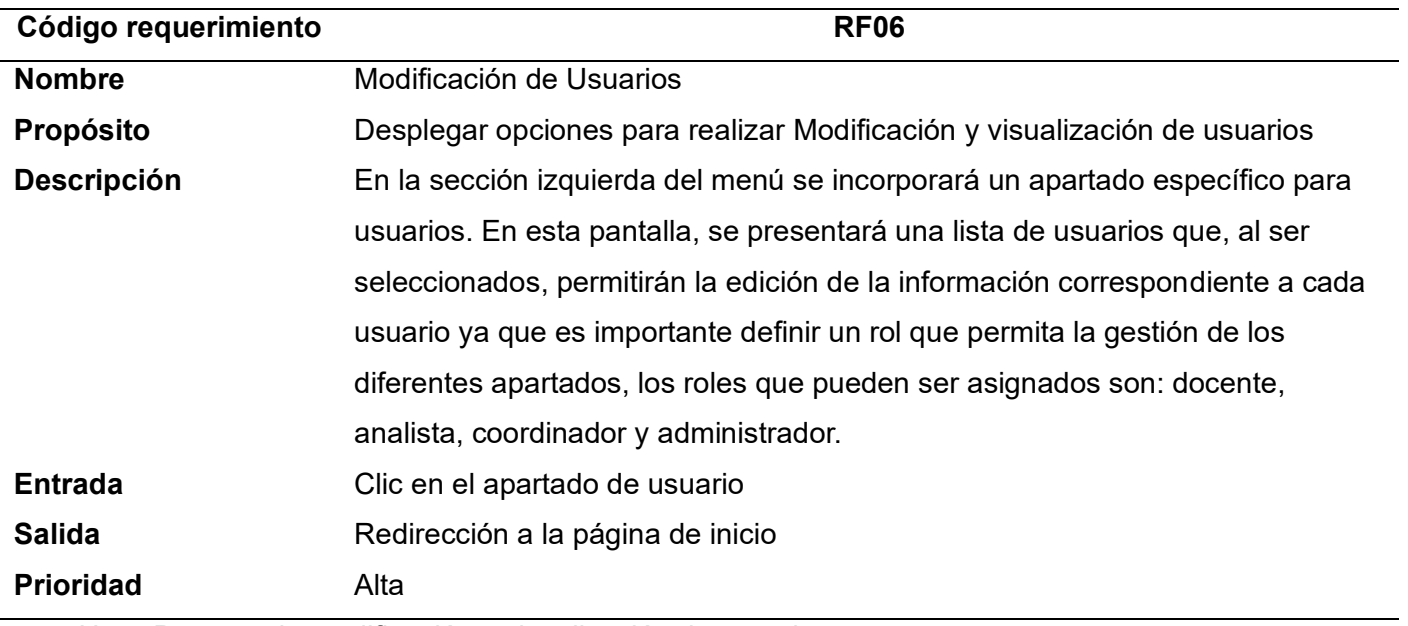

*Nota.* Proceso de modificación y visualización de usuarios

# **Tabla 7**

# *CRUD Base de datos Indexadas*

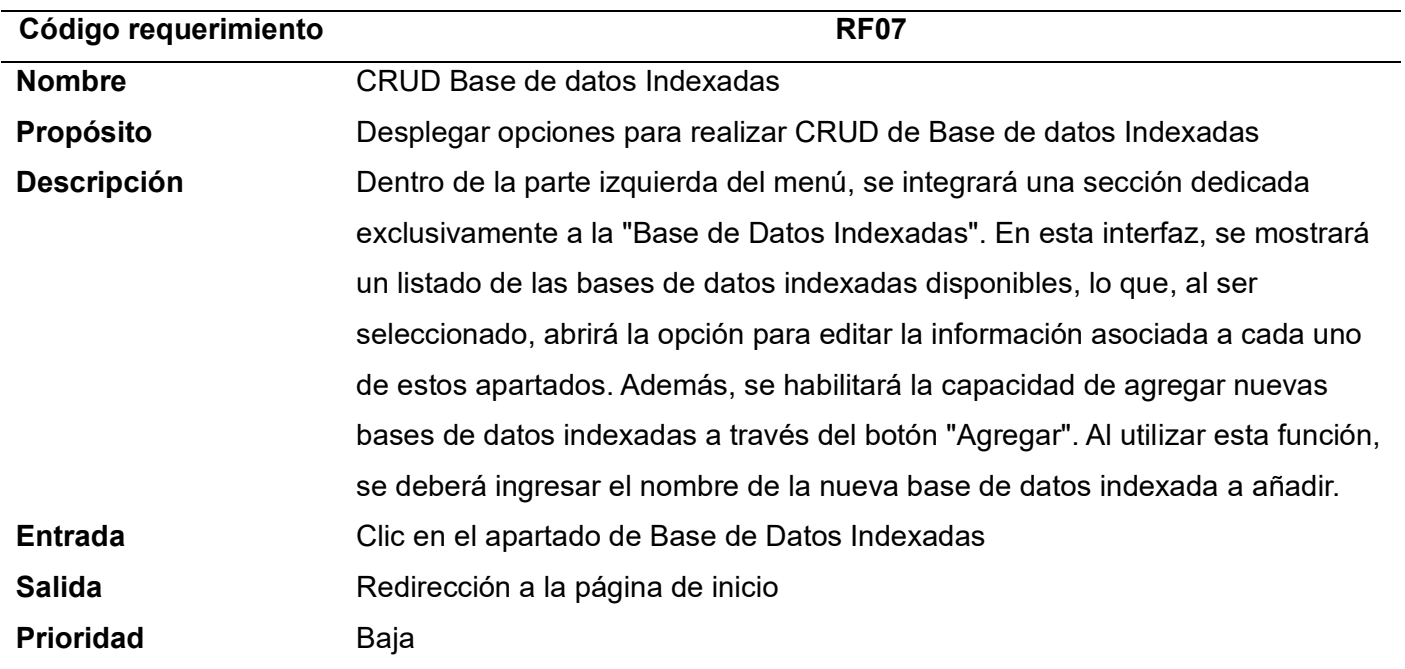

*Nota.* Proceso de creación, modificación, visualización y eliminación de Base de Datos

Indexadas

*Descarga de reportes de las publicaciones pdf y excel*

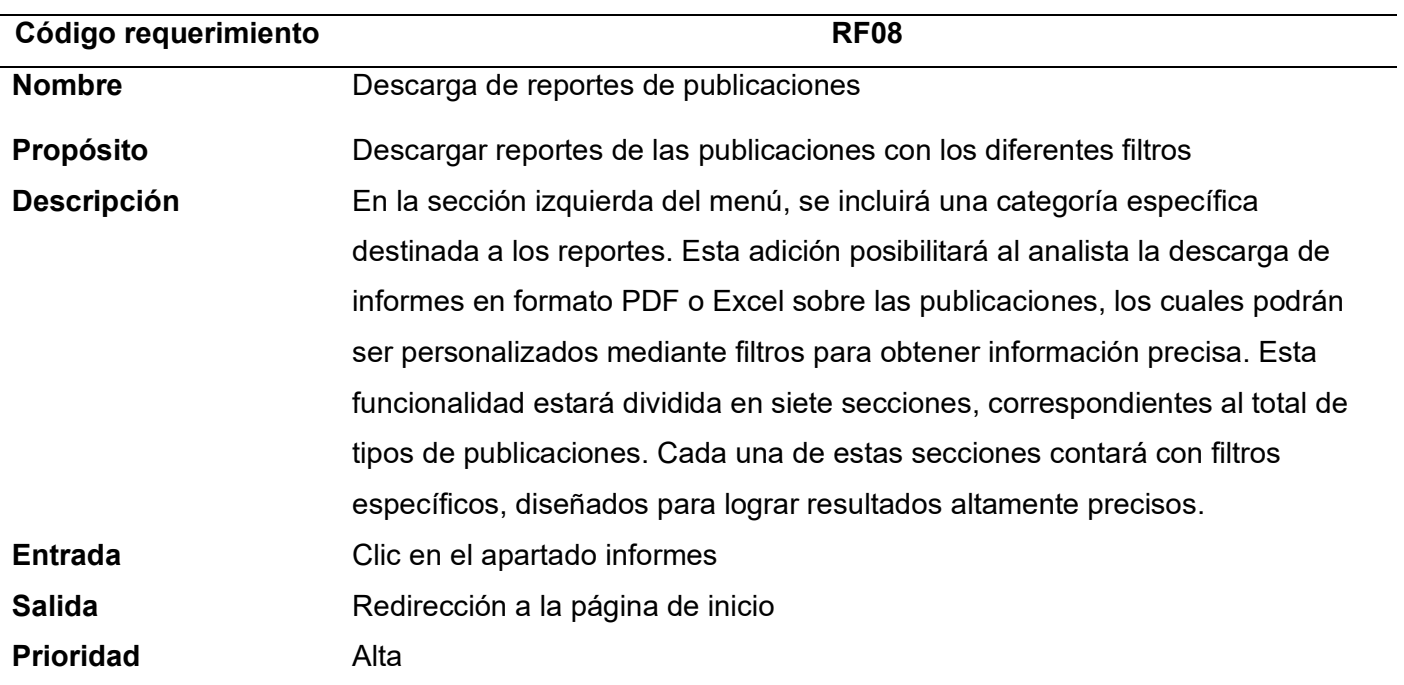

*Nota.* Proceso para obtener reportes de las publicaciones

# **Tabla 9**

# *Visualización de DashBoard*

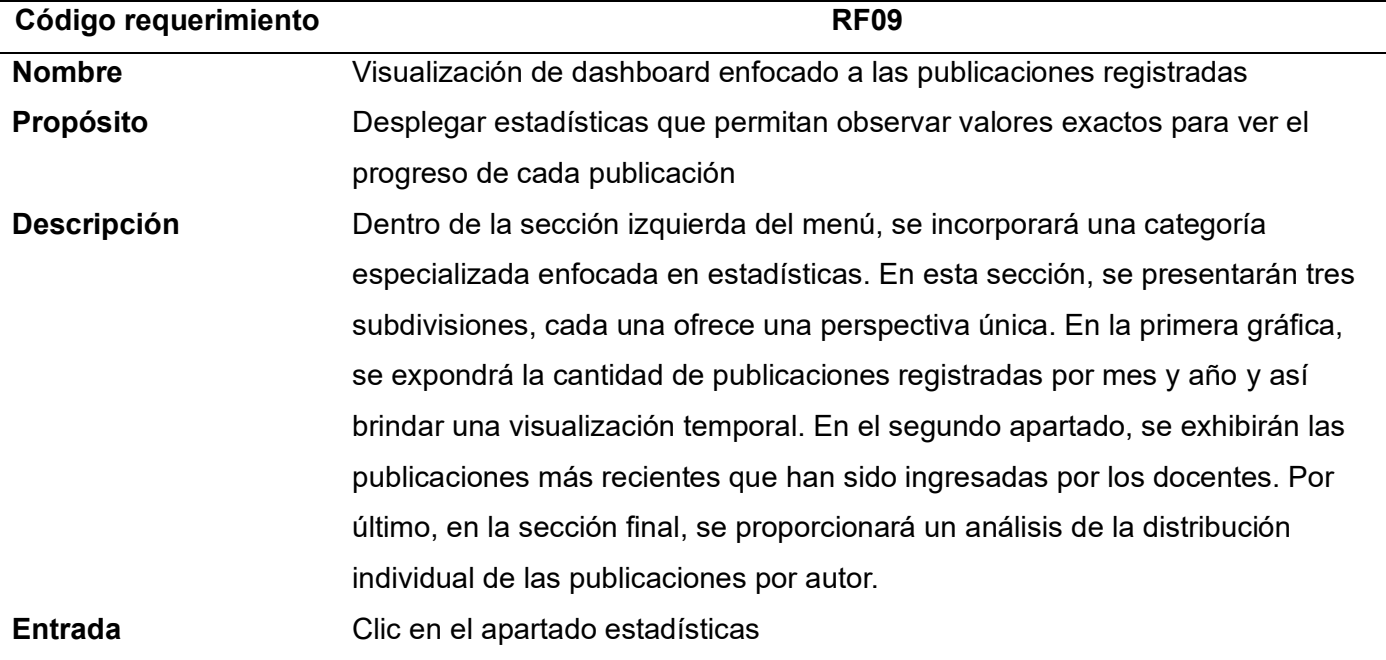

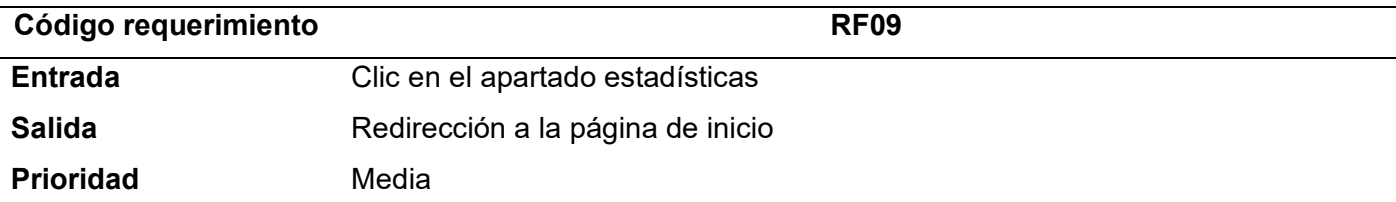

*Nota.* Proceso para la visualización de estadísticas de las publicaciones

Cada proceso fue socializado con el analista de investigación quien proporcionó indicaciones precisas para el desarrollo del software, donde se obtuvo los requisitos para la elaboración del mismo.

#### *Requisitos no funcionales*

Según G. Kotonya y I. Sommerville (2011), son requisitos que no se centran en el desarrollo de software sino en otros apartados que son fundamentales para su ejecución. Por esta razón, establecen limitaciones tanto en el producto en desarrollo como en el proceso de desarrollo en sí. Estos requisitos definen restricciones externas que el producto debe obedecer. Los requisitos no funcionales juegan un papel crucial en la definición y diseño de sistemas de software.

La diferencia principal entre los requerimientos funcionales es que en este apartado se toma en cuenta lo funcional evitando bugs y errores de programación y consistencia del código, esto se hace notar en la calidad y el rendimiento del sistema. De acuerdo con Sommerville (2011), los requerimientos no funcionales abarcan áreas como la seguridad, la escalabilidad, el rendimiento, la usabilidad y otros aspectos que no se centran exclusivamente en las funcionalidades del software, sino como se visualiza al usuario para tener una experiencia acorde a lo que se presenta el sistema. Prestar la debida atención a los requisitos no funcionales es esencial para que un sistema sea completo no solo en términos de funcionalidad, sino también en eficacia, seguridad y capacidad para satisfacer las expectativas y necesidades de los usuarios.

De acuerdo con Bass et al (2013), los componentes de los requerimientos no funcionales permiten al usuario tener un enfoque significativo de cada uno de los apartados lo cual eleva la calidad del software. Por ejemplo, la capacidad de respuesta se relaciona con la velocidad con la que el sistema responde a las solicitudes del usuario, la escalabilidad se refiere a la capacidad del sistema para mantener su rendimiento incluso cuando se enfrenta a un incremento en la carga de trabajo. La seguridad es esencial para proteger los datos y la integridad del sistema frente amenazas y ataques. La disponibilidad asegura que el sistema esté en funcionamiento cuando los usuarios lo necesiten y la usabilidad garantiza que el sistema sea intuitivo y fácil de usar. La consideración cuidadosa de estos aspectos en la definición de los requerimientos no funcionales es fundamental para lograr un sistema que sea robusto, confiable y satisfactorio para los usuarios.

Roshan et al. (2018) indica las consecuencias negativas de no considerar los requerimientos no funcionales. Señala que la falta de definición y evaluación adecuadas de estos requisitos puede llevar a problemas como sobrecargas en el rendimiento, vulnerabilidades de seguridad y dificultades en la adopción del sistema por parte de los usuarios. Estos problemas pueden afectar la reputación del sistema y de la organización, lo que puede resultar en una disminución de la satisfacción del usuario.

#### **Seguridad**

Los requisitos no funcionales, en particular los relacionados con la seguridad, desempeñan un papel crítico en el desarrollo de sistemas de software robustos y confiables. La seguridad es esencial para proteger la integridad, la confidencialidad y la disponibilidad de los datos y los sistemas. Según Pfleeger (2015), los requisitos de seguridad incluyen medidas para prevenir, detectar y mitigar posibles amenazas y así asegurar que el sistema esté protegido contra vulnerabilidades conocidas y desconocidas. Estos requisitos pueden abordar aspectos como la autenticación de usuarios, la autorización de acceso, la encriptación de datos, entre

otros, para un nivel adecuado de protección contra amenazas internas y externas. La Tabla 10 presenta los requisitos no funcionales relacionados con la seguridad en el sistema.

## **Tabla 10**

*Requisitos no funcionales de seguridad*

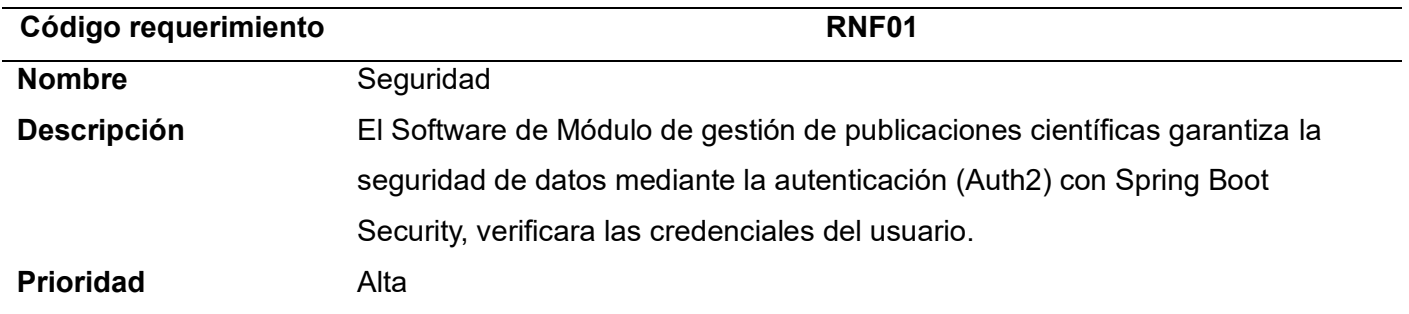

*Nota.* Descripción requerimiento no funcional de seguridad del módulo de gestión de publicaciones científicas

## **Rendimiento**

El rendimiento abarca diversos aspectos, como la velocidad de respuesta, la capacidad de manejar cargas de trabajo variables y la eficiencia en el uso de recursos del sistema. De acuerdo con Kumar (2017), los requisitos de rendimiento definen umbrales y métricas que el sistema debe cumplir para que funcione de manera óptima bajo diversas condiciones. Estos requisitos pueden incluir tiempos de respuesta máximos para ciertas operaciones, tasas de transacciones admitidas y limitaciones de consumo de recursos, como CPU y memoria. Una consideración adecuada de los requisitos de rendimiento es esencial para ofrecer una experiencia de usuario fluida y eficiente, para que el sistema pueda manejar la demanda en situaciones de carga pico. La Tabla 11 presenta los requisitos no funcionales relacionados con la seguridad en el rendimiento.

*Requisitos no funcionales de rendimiento*

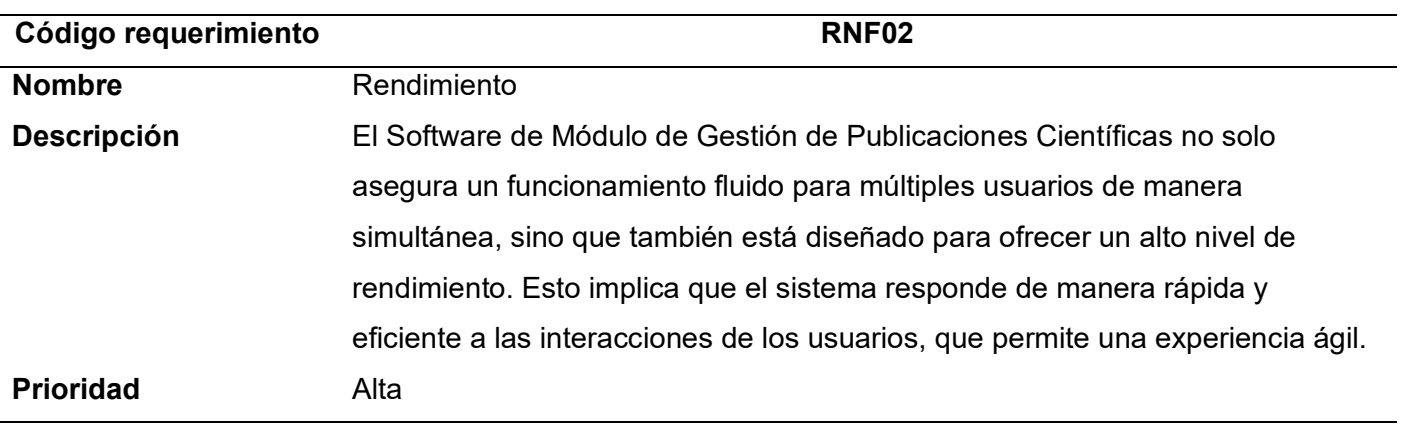

*Nota.* Descripción requerimiento no funcional de rendimiento del módulo de gestión de publicaciones científicas.

## **Usabilidad**

Los requisitos no funcionales relacionados con la usabilidad juegan un papel fundamental en el diseño de sistemas de software que sean intuitivos y fáciles de usar para los usuarios. De acuerdo con Moreno (2013), la usabilidad implica la satisfacción y eficiencia con la que los usuarios pueden lograr sus objetivos al interactuar con un sistema. Los requisitos de usabilidad pueden incluir criterios de diseño centrados en el usuario, como la disposición lógica de los elementos de la interfaz, la consistencia visual y la claridad en la presentación de la información.

Satisfacer estas condiciones resulta importante para desarrollar sistemas atractivos, con el propósito de aumentar la aceptación por parte del usuario. La Tabla 12 presenta los requisitos no funcionales relacionados con la usabilidad.

**Código requerimiento RNF03 Nombre** Usabilidad **Descripción** El Software de Módulo de Gestión de Publicaciones Científicas ha sido diseñado con la premisa de ser fácil y efectivo de utilizar tanto para los usuarios que deseen registrar sus publicaciones como para los analistas y coordinadores que se encargan de aceptar, revisar o editar dichas publicaciones. La interfaz se ha realizado para ser intuitiva y amigable, que permite que la tarea de registrar información sea un proceso sin complicaciones, y que los roles de análisis y coordinación se realicen de manera eficiente y así optimizar la experiencia de todos los involucrados. **Prioridad** Alta *Nota.* Descripción requerimiento no funcional de usabilidad del módulo de gestión de

*Requisitos no funcionales de usabilidad*

# publicaciones científicas.

#### **Fiabilidad**

La fiabilidad es importante en el apartado de los requisitos no funcionales ya que añade factores extras que hacen que el sistema sea seguro y confiable al utilizar. La fiabilidad aborda la capacidad de un sistema para mantener un rendimiento consistente y predecible en diversas situaciones y a lo largo del tiempo. De acuerdo con Rivera (2021), la fiabilidad se refiere a la capacidad de un sistema para funcionar correctamente bajo condiciones específicas y durante un período de tiempo determinado. La Tabla 13 presenta los requisitos no funcionales relacionados con la fiabilidad.

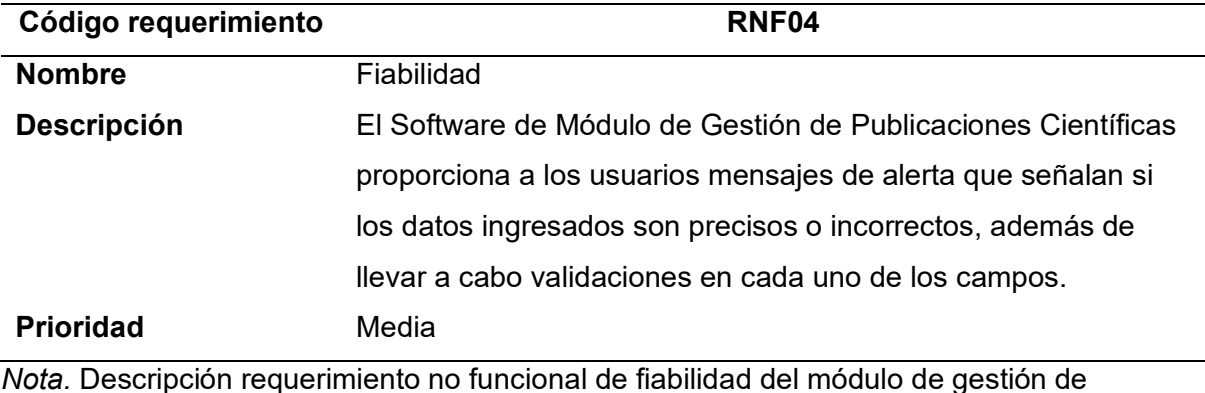

#### *Requisitos no funcionales de fiabilidad*

*Nota.* Descripción requerimiento no funcional de fiabilidad del módulo de gestión de publicaciones científicas

#### *Interfaz gráfica de usuario*

Para que un usuario pueda manejar un sistema se necesita de la interfaz de usuario. Esta capa visual y funcional del software influye en la experiencia del usuario y la eficacia del sistema en su conjunto.

La interfaz de usuario está conformada por elementos visuales y funcionales que permiten a los usuarios interactuar y realizar tareas dentro de un sistema de software. De acuerdo con Shneiderman (2010), la usabilidad es un aspecto clave de la interfaz de usuario, se refiere a la facilidad con la que un usuario puede adquirir conocimientos y habilidades para utilizar el software, realizar tareas y navegar por sus funciones. Los principios de diseño centrados en el usuario, como la consistencia, la simplicidad y la retroalimentación clara, son fundamentales para crear interfaces de usuario efectivas.

La evolución de las interfaces de usuario ha sido notable a lo largo de los años. Esto permite ver la evolución desde el inicio con las interfaces de línea de comandos pasando por las interfaces gráficas de usuario (GUI) y utilizando en la actualidad las interfaces táctiles en dispositivos touch. La interacción de los usuarios con el software ha cambiado de manera

importante a través de los años (Rubio, 2021). La introducción de conceptos como la experiencia del usuario (UX) ha llevado a un enfoque más holístico en la creación de interfaces de usuario que no solo sean funcionales, sino también agradables y satisfactorias para los usuarios.

En resumen, la interfaz de usuario al ser una interacción humano-computadora es importante reconocer y prestar atención. Su diseño y usabilidad impactan directamente en la experiencia del usuario y en la eficacia del software. Es necesario tomar en cuenta los principios de diseño centrados en el usuario y la accesibilidad, además de mantenerse al día con las tendencias y tecnologías emergentes, resulta fundamental para la creación de interfaces de usuario efectivas. Estas prácticas permiten no solo satisfacer las necesidades de los usuarios, sino también elevar la usabilidad y el valor del software de manera significativa.

#### *Entorno de Comunicación de Datos*

La interfaz de comunicación juega un papel esencial en la interacción entre sistemas y servicios en el entorno digital actual. Los servicios REST (Representational State Transfer) son un enfoque arquitectónico empleado en la creación de sistemas de software que interaccionan mediante la web (OpenWebinar, 2018). Esta tecnología permite una comunicación eficiente y flexible, que ayuda a las aplicaciones y servicios se conecten y compartan información de manera estandarizada.

Los servicios REST se basan en principios fundamentales, como el uso de URI (Uniform Resource Identifier) para identificar recursos y el uso de métodos HTTP para realizar operaciones en estos recursos. De acuerdo con Fielding (2015), los servicios REST se caracterizan por ser stateless, lo que permite la comunicación del cliente con el servidor mediante solicitudes teniendo un proceso correcto. Esto simplifica la comunicación y permite una escalabilidad eficiente.

La interfaz de comunicación basada en servicios REST permite a los sistemas realizar operaciones CRUD en recursos a través de las operaciones HTTP correspondientes. Los

servicios REST suelen responder en formatos como JSON o XML, lo que facilita el intercambio de datos entre sistemas heterogéneos (OpenWebinar, 2018). Adicionalmente, los servicios REST exhiben la capacidad de ser aprovechados por una amplia gama de clientes, que varían desde aplicaciones web hasta aplicaciones móviles.

Finalmente, la interfaz de comunicación basada en servicios REST ofrece un marco de interacción estándar para sistemas distribuidos. El uso de principios REST, como URI y métodos HTTP, permite una comunicación eficiente y escalable. Los sistemas pueden comunicarse de manera efectiva, compartir datos, funcionalidades y aprovechar un método probado y ampliamente utilizado para la creación de interfaces de comunicación al utilizar servicios REST.

#### *Entorno de software*

El término "interfaz" se refiere a la manera en que se establece la comunicación entre dos entidades distintas que no pueden interactuar directamente. La interfaz se materializa en la pantalla de comandos que el programa presenta, también conocida como interfaz gráfica del software. Esta interacción representa un punto de conexión entre diversos componentes, que involucra tanto el hardware como el software. (IBM, 2023b)

Para asegurar el funcionamiento óptimo del Software de Módulo de Gestión de Publicaciones Científicas, se implementó la siguiente configuración de interfaz:

> • Se empleó Node.js en su versión 14.15.0, junto con npm en la versión 6.14.8. Estas versiones se eligieron para asegurar la compatibilidad y estabilidad del software, que permite un entorno sólido y confiable para la ejecución de la aplicación.

#### *Entorno de hardware*

La interfaz de hardware juega un papel crucial en la interacción entre los usuarios y los dispositivos físicos, que permite la comunicación y el control efectivo de sistemas electrónicos.

Esta capa de interacción se encarga de facilitar la conexión entre humanos y máquinas (Patterson & Hennessy, 2018).

El Software de Módulo de Gestión de Publicaciones Científicas se encuentra alojado en los servidores de la ESPE, lo que brinda a los usuarios la flexibilidad de acceder a través de un navegador desde cualquier ubicación. Para ello, es necesario que los usuarios dispongan de dispositivos como computadoras de escritorio, laptops, tablets o smartphones, que cumplan con ciertos requisitos mínimos y estén equipados con conexión a internet. El hardware para garantizar un buen rendimiento, es:

- Un procesador de 32 o 64 bits.
- Una memoria RAM de 2GB en adelante.
- Almacenamiento de preferencia SSD de 256 GB.
- Adaptador de red.

Cumplir con estos requerimientos asegura una experiencia de usuario fluida y eficiente al interactuar con el Software de Módulo de Gestión de Publicaciones Científicas, que garantiza un acceso sin inconvenientes y una navegación eficaz a través de la plataforma.

#### **Arquitectura del Sistema**

El diseño de sistemas implica la etapa en la cual se establece la estructura, los módulos, las interconexiones y los datos de un sistema, con el propósito de cumplir con requisitos predefinidos previamente (Levin, 2014). El éxito del diseño se manifiesta en un sistema capaz de desempeñar su función principal y a la vez de acomodar modificaciones y mejoras a medida que el tiempo avanza.

En esta etapa, se establece la estructura general del sistema de gestión de publicaciones científicas. Aquí se definen las interfaces que interconectarán los distintos componentes, se toman decisiones sobre las tecnologías y herramientas más adecuadas para llevar a cabo la implementación del sistema de manera efectiva.

El proceso de diseño del sistema de gestión de publicaciones científicas abarca diversos modelos y diagramas que capturan tanto la configuración como el funcionamiento del sistema. Estos incluyen representaciones como los modelos de casos de uso, los diagramas de clases, las secuencias y las arquitecturas. Esto no solo asegura que el sistema cumpla con los requerimientos, sino que también le brinda la capacidad de ajustarse y mejorar con el tiempo y así demostrar su utilidad a medida que avanza.

#### *Modelado de la Base de Datos*

Las bases de datos tienen como componentes la tablas, relaciones y reglas. Al realizar el diseño de la misma permite guardar los datos específicamente parar el software que se va a implementar para así gestionar los datos conforme a lo diseñado. De acuerdo con Connolly y Begg (2014), el diseño de bases de datos abarca la definición de tablas, relaciones, restricciones y reglas que definen cómo los datos se almacenan y se relacionan entre sí. Esta fase inicial es crucial, ya que un diseño sólido sienta las bases para un acceso y manipulación de datos eficiente a lo largo del ciclo de vida del sistema.

En el proceso de diseño de bases de datos, el modelado desempeña un papel importante al crear representaciones gráficas de la estructura y las relaciones de los datos. De acuerdo con Elmasri (2010), el modelado conceptual se enfoca en definir la estructura lógica del sistema mediante entidades, atributos y relaciones. Posteriormente, la normalización, propuesta por Codd (1972), se convierte en una herramienta fundamental. La normalización busca eliminar la redundancia y asegurar la integridad de los datos. Esta etapa garantiza la eficiencia.

El diseño de bases de datos no concluye con la implementación inicial, se extiende a la fase de evolución y mantenimiento. Como señala Date (2003), a medida que los requisitos cambian y se agregan nuevas características, el diseño debe adaptarse para mantener la coherencia y el rendimiento. La flexibilidad y escalabilidad del diseño original juegan un papel fundamental en esta etapa. El monitoreo y la optimización continua, como menciona

Silberschatz et al. (2010), aseguran que la base de datos se mantenga eficiente y cumpla con las necesidades en constante evolución de la organización.

Tal como se ilustra en la figura 3, en el proceso de desarrollar el software de gestión de publicaciones científicas, se optó por utilizar una base de datos relacional. Este enfoque fue elegido debido a su capacidad para establecer una organización estructurada mediante la creación de tablas y la posibilidad de relacionarlas. Esta estructura resulta altamente comprensible y favorece la administración de las publicaciones sea estos artículos, memorias, libros, capítulos de libros, redes de investigación, eventos científicos y revistas institucionales. Además, al ser una base de datos relacional contribuye a la integridad de los datos al momento de realizar las consultas respectivas para el uso del módulo de gestión de publicaciones.

## **Figura 3**

#### *Diagrama Base de Datos Software Gestión de Publicaciones Científicas.*

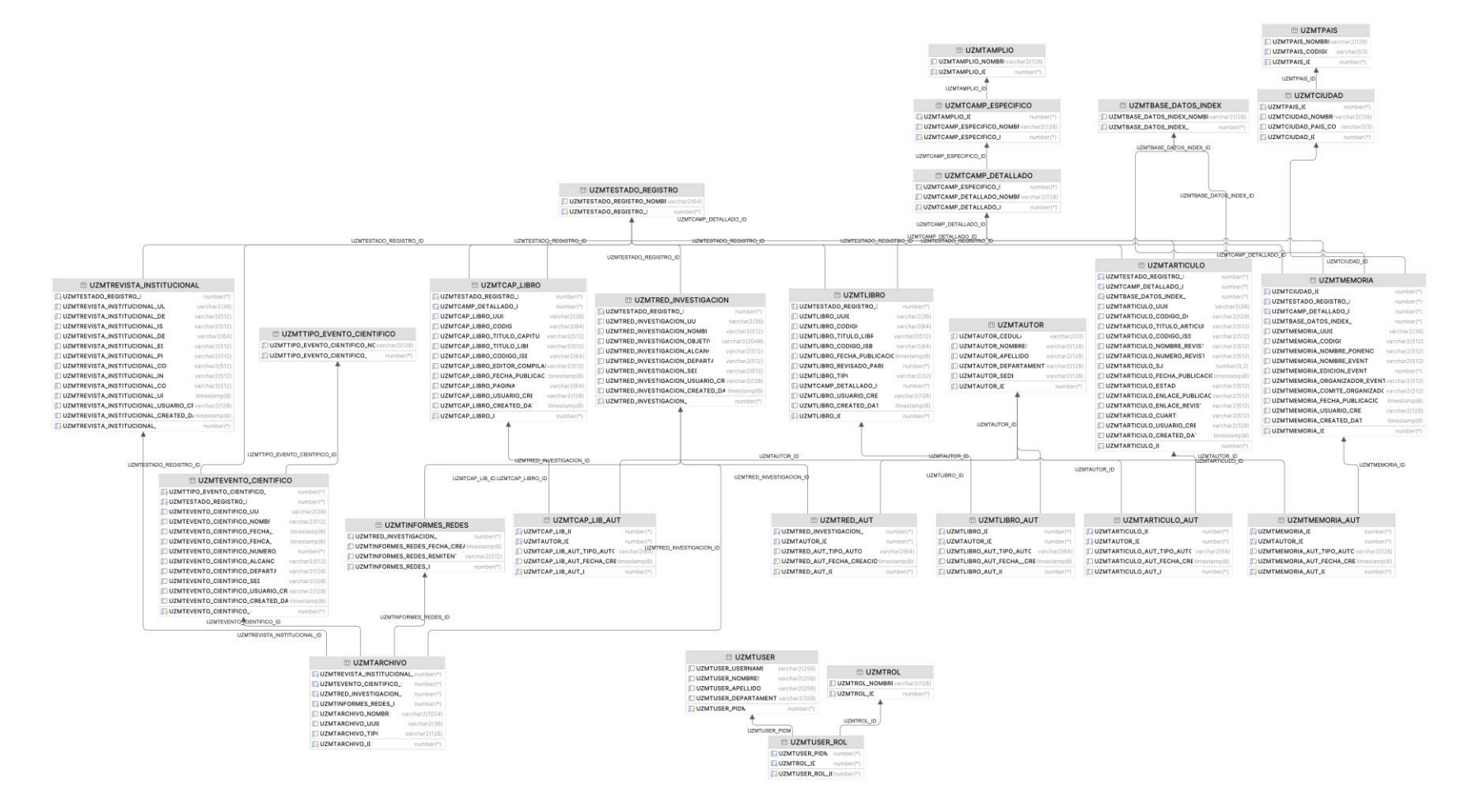

*Nota:* En la figura se visualiza las tablas y sus relaciones del módulo de publicaciones.

#### *Diagramas de interacción o casos de uso*

En la planificación de sistemas, los diagramas de casos de uso al ser un componente importante en el desarrollo del software tanto para el usuario como el cliente permite ver las interacciones en este caso de los docentes, analistas y coordinadores. Estos diagramas ilustran las funciones del sistema desde la perspectiva del usuario. De acuerdo con (Ionos, 2020), estos diagramas proporcionan un diseño de alto nivel que permite tener una idea clara de los roles y espacios que el usuario interactúa esta es una parte fundamental para su uso.

Es importante reconocer los elementos del diagrama de caso de uso ya que, como señalan Booch et al. (2015), el elemento principal es el "actor", que representa un rol o entidad externa que interactúa con el sistema. Los "casos de uso" describen las acciones que el sistema puede tomar en respuesta a las interacciones de los actores. Las relaciones permiten describir cómo los casos de uso se pueden agrupar o extender en diferentes situaciones.

Como se indica en la figura 4, cada uno de los requerimientos funcionales del módulo de gestión de publicaciones científicas fue representado de manera gráfica en el diagrama de casos de uso. Como se puede observar el docente puede realizar el registro de las publicaciones y visualizar el estado del proceso de cada uno. De igual manera el coordinador y el analista pueden aceptar, editar o rechazar las publicaciones registradas por los docentes.

## **Figura 4**

*Diagrama de casos de uso General del Software de Módulo de Gestión de Publicaciones Científicas*

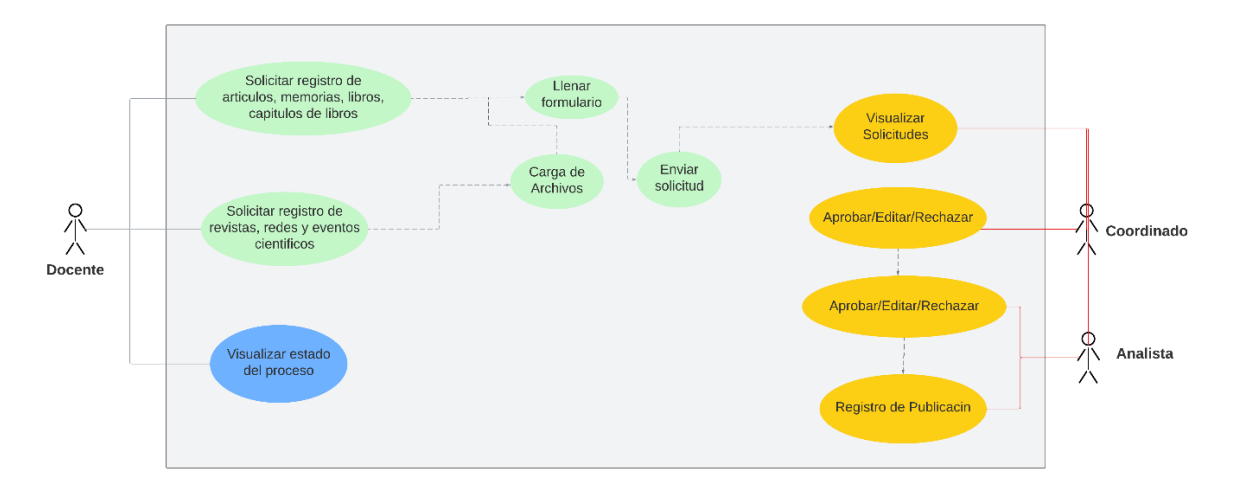

*Nota.* En la figura se presentan los actores y los casos de uso que estos llevan a cabo.

El siguiente diagrama en la figura 5, se señalan los procedimientos disponibles para el docente, que incluyen llevar a cabo el registro de publicaciones, que adjunta los archivos cuando sea necesario y también poder observar el estado del proceso de cada una de las publicaciones registradas.

## **Figura 5**

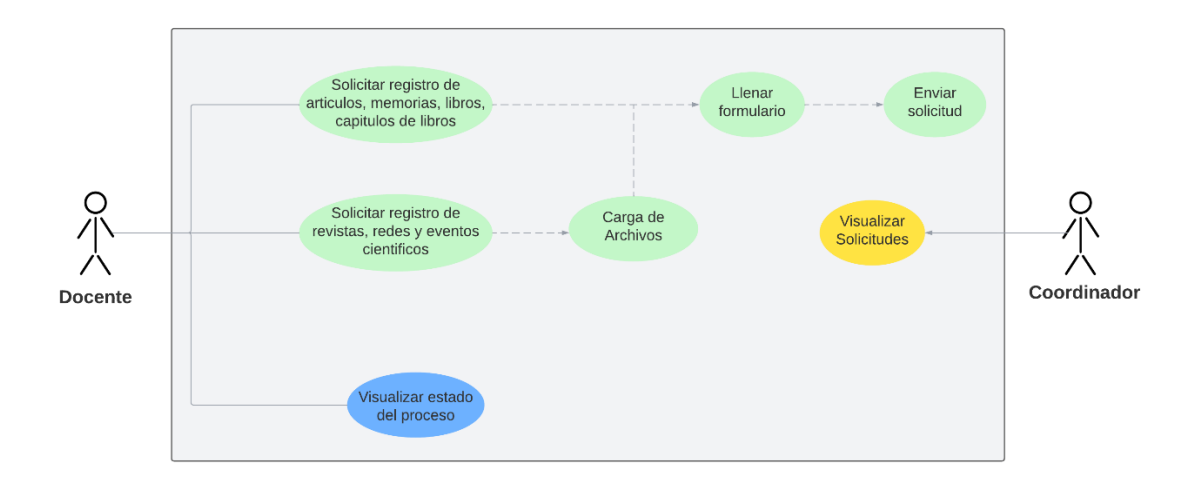

*Diagramas de interacción para el docente de la Institución*

*Nota:* La figura presenta el diagrama de casos de uso del docente de la Institución

El siguiente diagrama en la figura 6, se señalan los procedimientos disponibles para el coordinador, que incluyen llevar a cabo la visualización de las publicaciones de los docentes y poder aceptar, editar o rechazar. Podrá visualizar de manera gráfica los datos de las publicaciones de todos los docentes. En este punto el docente podrá visualizar los estados del proceso y el analista visualizar las solicitudes de los docentes.

## **Figura 6**

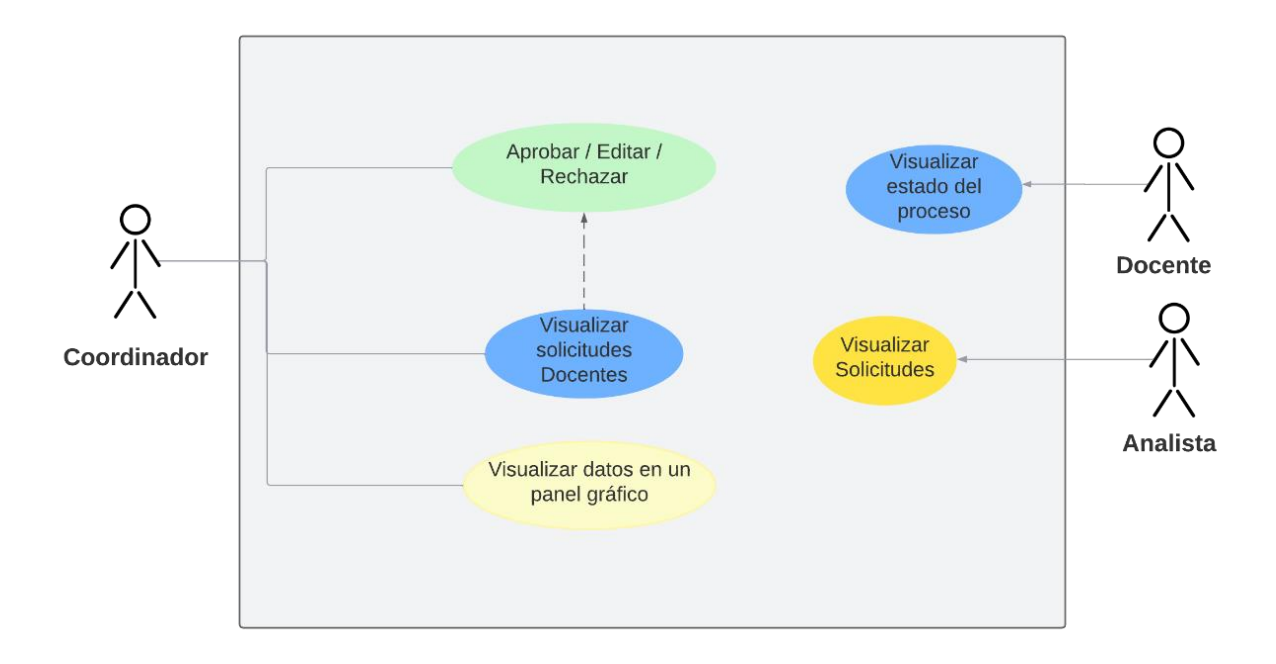

*Diagramas de interacción para el coordinador*

*Nota:* La figura presenta al coordinado con las funciones que puede realizar.

La figura 7, muestra el diagrama de los procedimientos disponibles para el analista, que incluyen llevar a cabo la visualización de las publicaciones de los docentes y poder aceptar, editar o rechazar. De igual manera podrá visualizar de manera gráfica los datos de las publicaciones de todos los docentes. Otra opción que tendrá disponible será generar reportes de las publicaciones. En este punto el docente podrá visualizar los estados del proceso.

## **Figura 7**

#### *Diagrama de interacción para el analista*

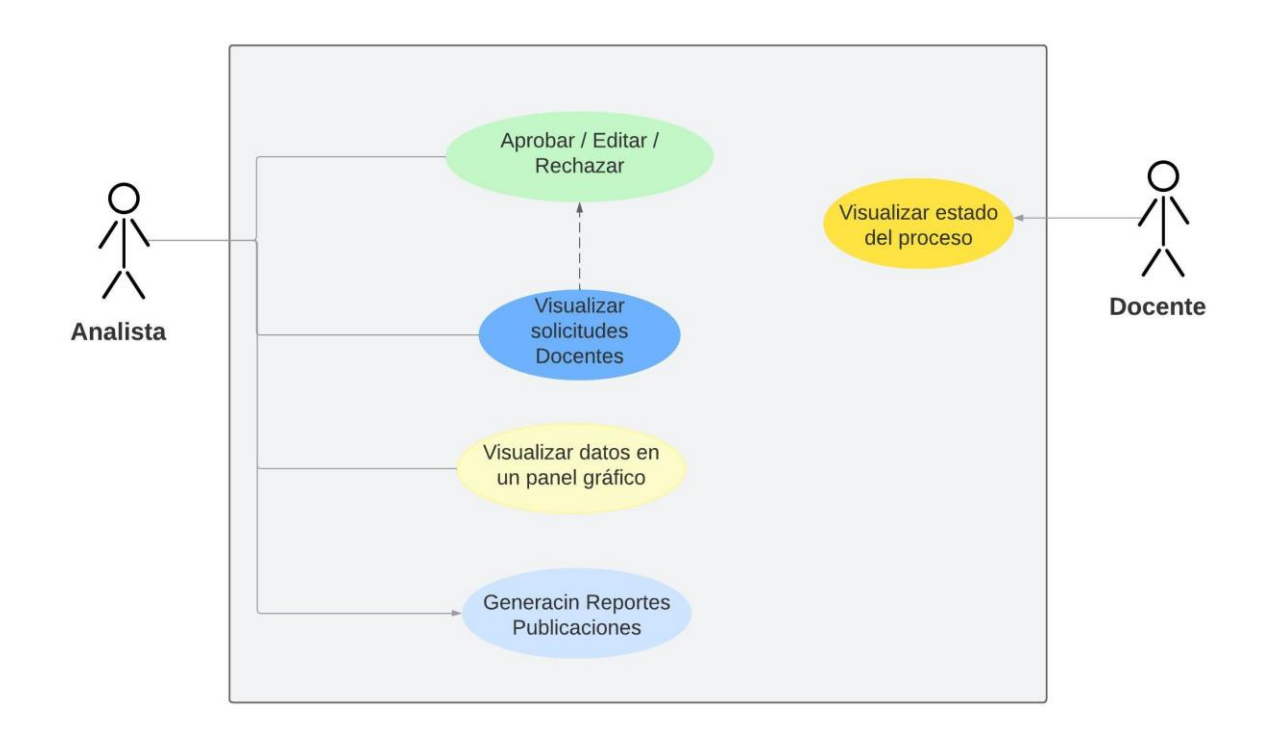

*Nota:* La figura presenta al analista de investigación interactuando con la publicación y al docente visualizando el estado.

## *Diagramas de flujo de trabajo*

Las funciones que realiza cada usuario según su rol son representadas en los Diagramas de Secuencia, esto permite tener un enfoque de cada usuario para su uso general. Estos diagramas capturan la comunicación entre objetos en el contexto de una colaboración. Tal como señalan Rosenberg y Scott (2001), ofrecen una vista detallada de cómo los diferentes objetos colaboran e intercambian información para lograr un objetivo.

Estos diagramas tienen objetos importantes que permiten representar de una manera gráfica el sistema. De acuerdo con Rumbaugh et al. (2005), los "objetos" son las entidades que interactúan, mientras que los "mensajes" son las comunicaciones entre estos objetos. La "activación" es otro elemento importante, que indica cuándo un objeto está activo y así

procesar un mensaje. A través de la visualización de la secuencia de interacciones, los diagramas de secuencia ofrecen una representación de la dinámica operativa del sistema.

Los diagramas de secuencia encuentran aplicaciones en diversas etapas del ciclo de desarrollo de software. Además de su utilidad en la fase de diseño, como indica Douglass (2004), estos diagramas también son valiosos para verificar y validar los requisitos y la lógica operativa del sistema. Los diagramas de secuencia permiten detectar posibles problemas de comunicación entre objetos, facilita la identificación de escenarios excepcionales. Al ofrecer una visualización clara y detallada de cómo los objetos interactúan en tiempo real, estos diagramas mejoran la comprensión, que permiten un diseño más preciso y eficiente.

Los diagramas de secuencia, están basados en la figura 8 donde se señala la secuencia del docente, por otro lado, la figura 9 se observa la secuencia del coordinador el cual solo debe revisar que la información sea correcta y finalmente en la figura 10 el analista realiza la gestión final para cada uno de las publicaciones. Este tipo de diagrama ofrecen la ventaja de visualizar la secuencia en la que acontecerán las distintas acciones y eventos, lo cual resulta fundamental para comprender la lógica subyacente del software.

## **Figura 8**

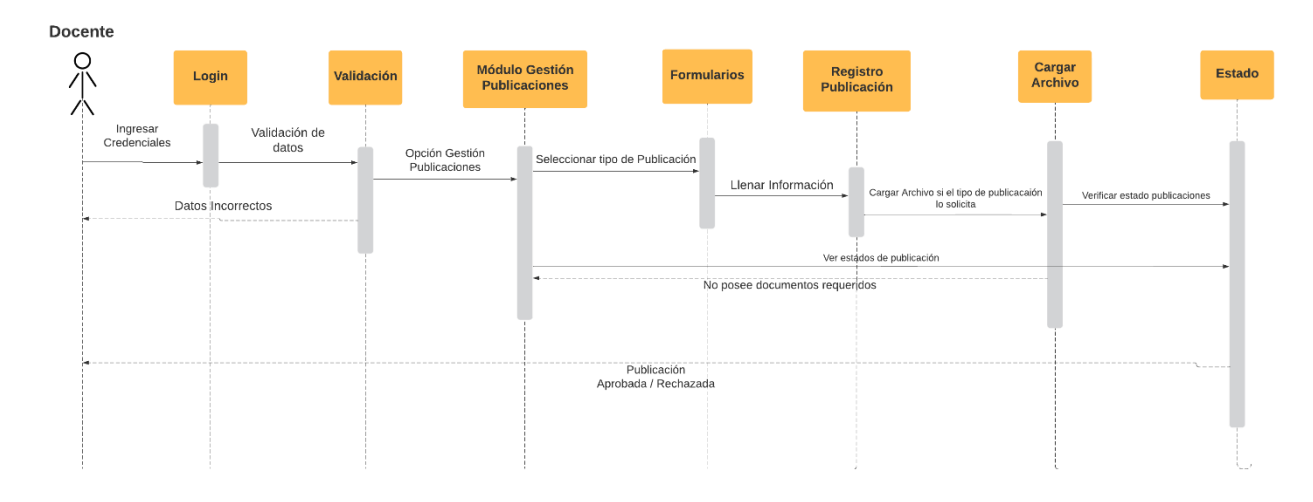

*Diagramas de flujo de trabajo para el docente de la institución*

*Nota:* La figura presenta los campos por los cual el docente tiene que interactuar.

## **Figura 9**

## *Diagramas de flujo de trabajo para el coordinador*

Coordinador  $\frac{1}{2}$ Validación **Módulo Gestión** Visualizar Aprobar / Editar / Login **Dashboard Publicaciones** Rechazar Solicitud **Solicitudes** Opción<br>Gestión Validación de datos Ver Solicitudes Publicaciones Ingresar Credenciales Aprobar, editar o rechazar publicaciones Datos Incorrectos Ver Gráficas de Reportes

*Nota:* La figura presenta el diagrama de secuencia que realizara el coordinador en el Módulo de gestión de publicaciones científicas.

# **Figura 10**

*Diagramas de flujo de trabajo para el analista*

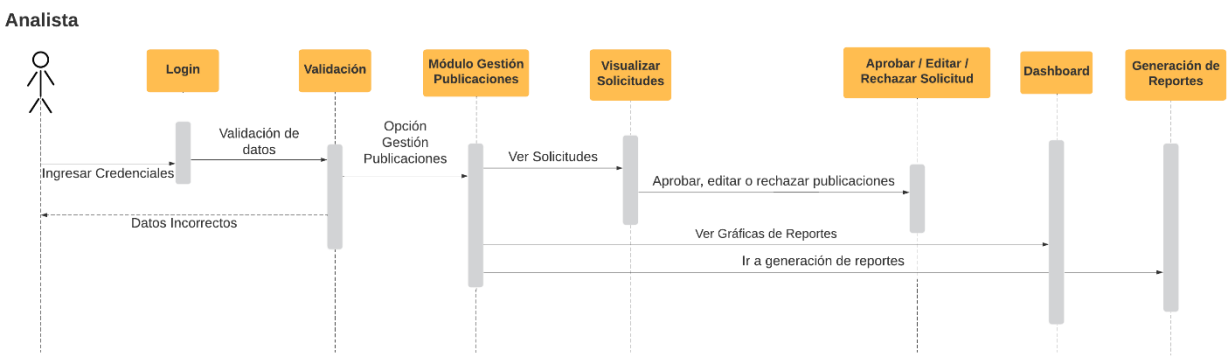

*Nota:* La figura presenta la gestión de una publicación que será manejado por el analista siendo este diagrama de secuencia.

## *Diagrama de Estructura de software*

EL diagrama de arquitectura enfoca las herramientas utilizadas por parte del software sea estos frameworks de programación o herramientas para la gestión de base de datos, siendo estas quienes interactúan para la formación de las diferentes funcionalidades que tenga el software. De acuerdo con AWS (2023), el diagrama de arquitectura representa los componentes del sistema, sus interacciones y las relaciones entre ellos. Esta visualización permite a los diseñadores y desarrolladores comprender la distribución de responsabilidades, las dependencias y la lógica general del sistema.

El diagrama de arquitectura de software incluye varios componentes clave, tales como "componentes", "conexiones" y "interfaces". De acuerdo con Pressman (2005), estos diagramas pueden variar en su nivel de detalle, desde representaciones de alto nivel que muestran los principales bloques de construcción del sistema hasta diagramas más detallados que especifican la interacción entre módulos específicos.

Los diagramas de estructura de software al se parte fundamental a lo largo de los años ha permitido, agilizar el proceso de un proyecto software. De acuerdo AWS (2023), este diagrama al tener las herramientas, al utilizarlas permite obtener los perfiles adecuados para formar el equipo según las necesidades del cliente. Además, sirven como documento visual para la toma de decisiones y la planificación del proyecto. De igual manera, permite observar que herramientas son las adecuadas para el desarrollo evitando así errores.

La arquitectura empleada en el Sistema de Gestión de Publicaciones Científicas se divide en tres componentes esenciales. En primer lugar, tenemos la aplicación frontend (Single Page Application), que se ejecutará en el navegador del cliente. Esta se comunica con el servidor a través de protocolos HTTP mediante API REST. En el lado del servidor, se adopta una arquitectura n-capas que utilizo Spring Boot. Esta arquitectura abarca la capa de persistencia, encargada de la lógica de almacenamiento de datos, seguida por la capa de servicios o reglas de negocio, responsable de gestionar la lógica del módulo de publicaciones científicas, y finalmente la capa de presentación, que manejará las solicitudes HTTP. Todos estos componentes se hospedan en la UTIC de la Universidad de las Fuerzas Armadas ESPE. La Figura 11 muestra de manera clara la arquitectura implementada en el desarrollo del Sistema de Gestión de Publicaciones Científicas.

## **Figura 11**

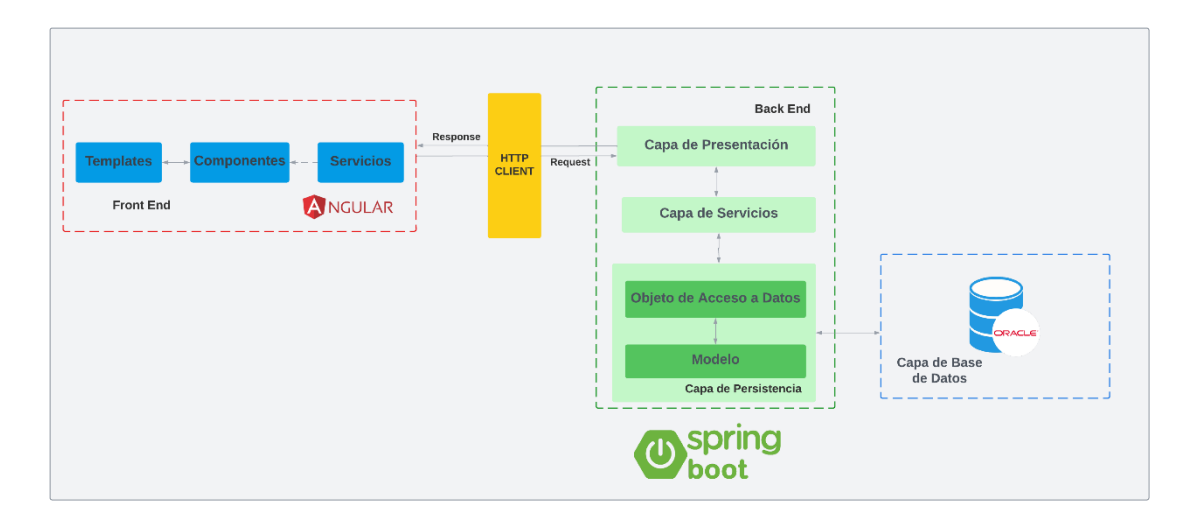

*Diagrama de arquitectura del Sistema de gestión de publicaciones científicas*

*Nota:* En la figura se visualiza los módulos del backend y frontend que forman parte de la arquitectura, al igual que la base de datos.

## **Desarrollo del Módulo de Publicaciones**

SCRUM desde sus inicios ha tomado fuerza en el desarrollo de software por sus varias características que permiten una adaptabilidad del equipo para desarrollar los sistemas agilizando la gestión de los proyectos. Por esta razón se utilizará para el desarrollo, planificación y pruebas del software de gestión de publicaciones, que permiten que en el proceso exista comentarios o cambios que mejoren el resultado final para así evitar pérdida de tiempo al querer reformar algún apartado.

## **Planificación del Módulo de Publicaciones con la metodología Scrum**

Para comenzar con la planificación es necesario designar un Producto Backlog que permite definir las funcionalidades del software y el tiempo en el cual se desarrollará el mismo, que toma en cuenta los requisitos obtenidos anteriormente en la tabla 14 se especifica cada funcionalidad con su tiempo respectivo para su adecuado desarrollo.

# *Product Backlog inicial del Módulo de Publicaciones*

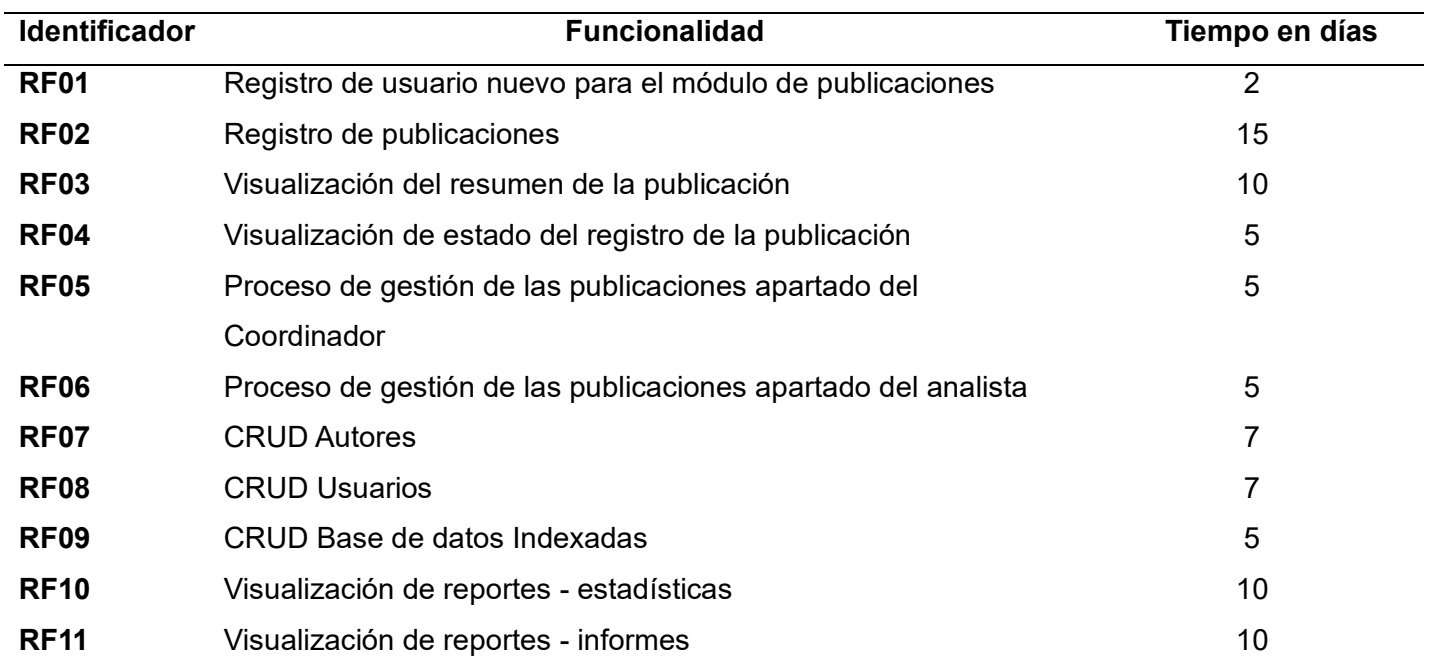

*Nota.* Descripción del product backlog inicial del software de gestión de publicaciones.

## *Iteración Inicial*

A continuación, en el proceso SCRUM, en la primera iteración de Sprint se tomará en cuenta las primeras cuatro funcionalidades que forman parte del módulo del docente, esta tendrá una duración de 32 días. Las funcionalidades escogidas hacen eje para el inicio del proceso de gestión de publicaciones. La tabla 15 indica el proceso mencionado.

## **Tabla 15**

#### *Requisitos Funcionales del Sprint Inicial*

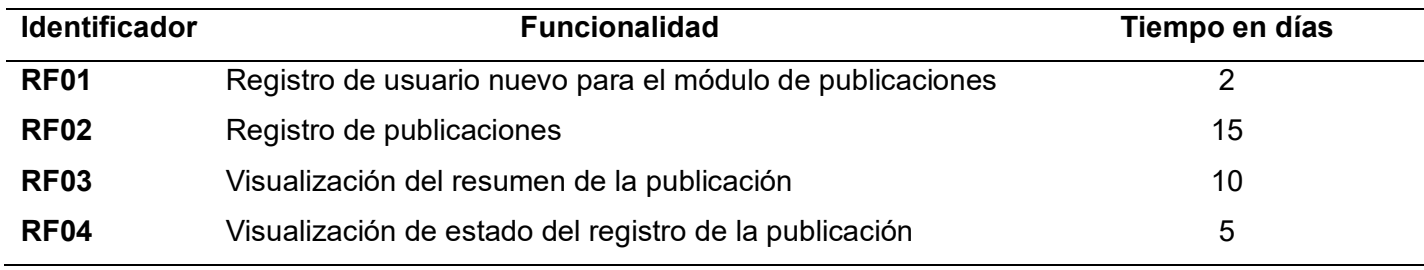

*Nota.* Descripción de los requerimientos funcionales del módulo de publicaciones en el primer sprint.

## *Sprint Backlog de la Iteración Inicial*

En este apartado se asignará las tareas y las fechas en las que se realizó el desarrollo

del Software de Gestión de publicaciones para el apartado del docente en donde se especifica

las actividades en la tabla 16, que se realizaron para cumplir el mismo.

## **Tabla 16**

#### *Spring BackIog del Sprint Inicial*

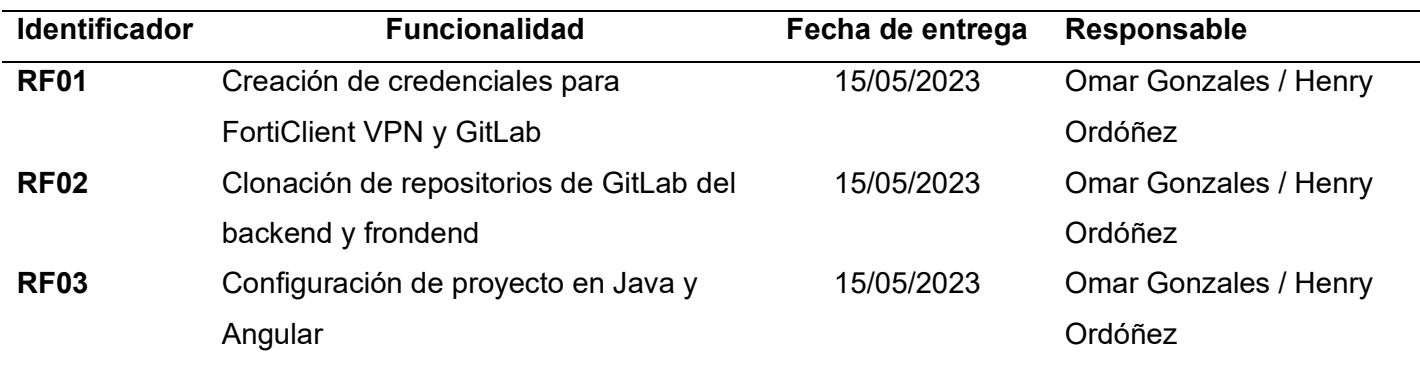
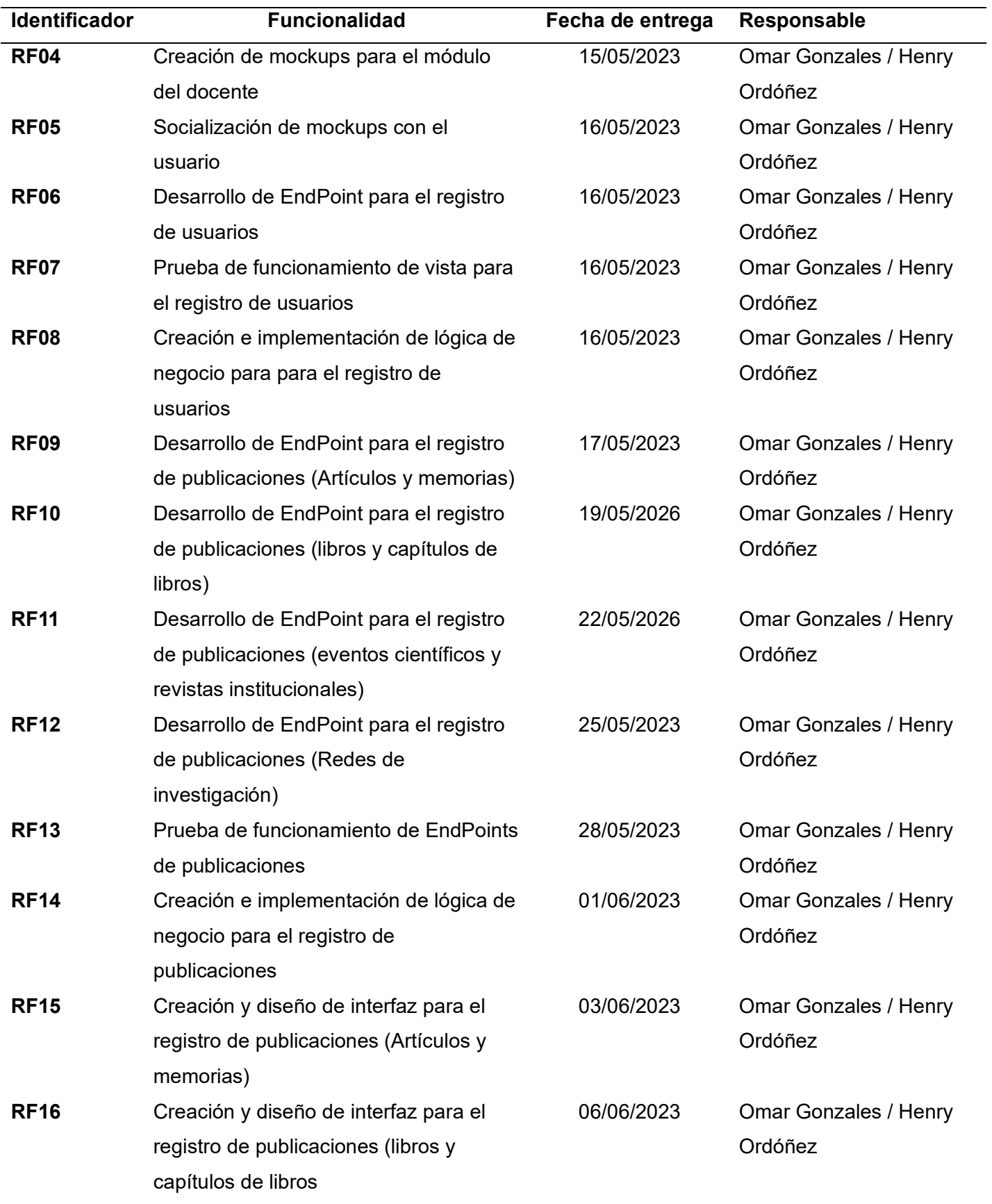

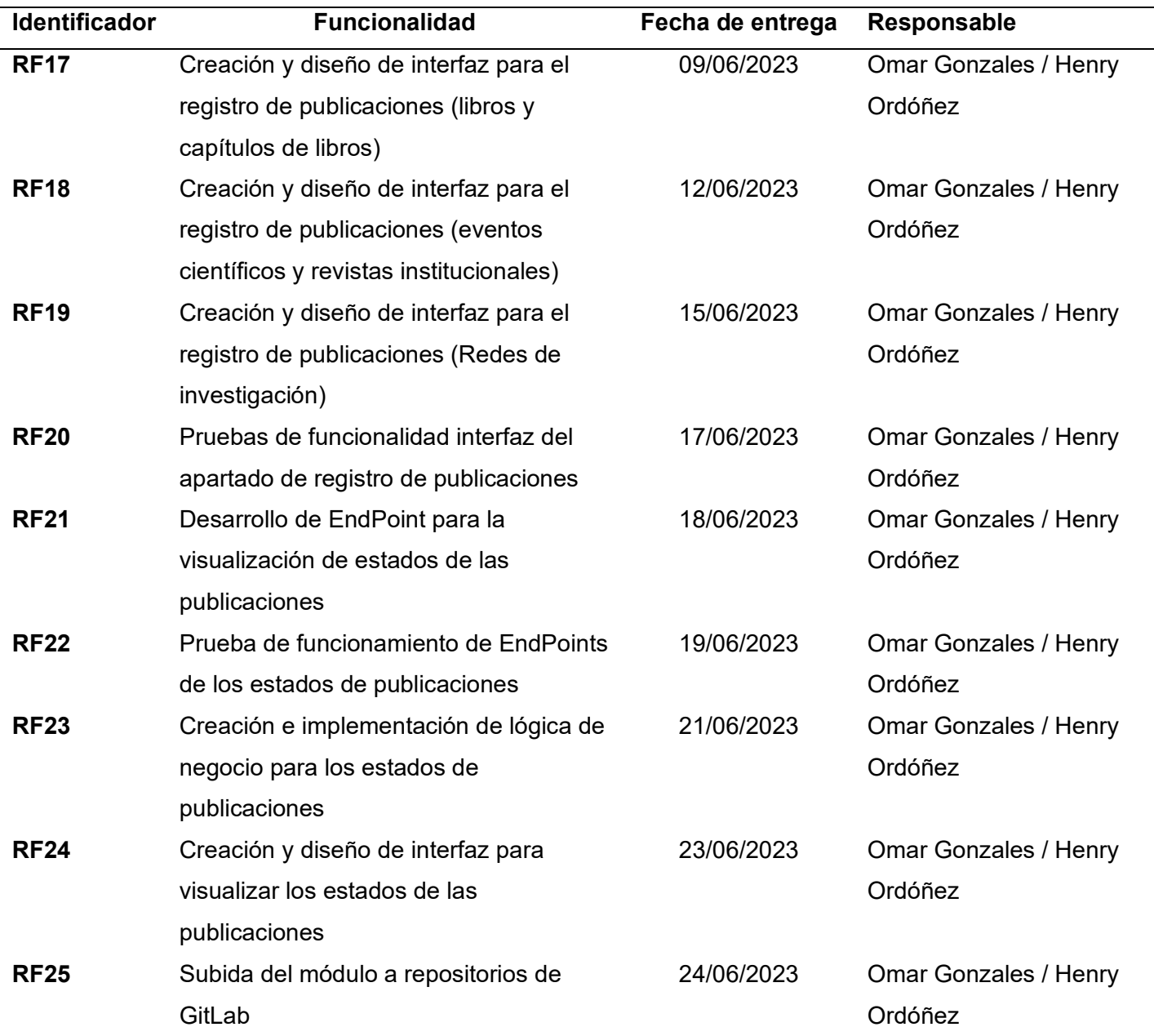

*Nota.* Explicación de las tareas planificadas para el primer sprint en el backlog.

#### *Explicación de la Iteración Inicial*

A continuación, se presenta la visualización de pantallas de la primera iteración desde la figura 12 hasta la figura 30 en donde el docente puede realizar el registro de las publicaciones (artículos, memorias, libros, capítulos de libros, revistas, redes de investigación, eventos científicos). También se visualiza las pantallas donde el docente puede ver el estado en el que se encuentra la publicación.

*Interfaz principal del Software de Gestión de Publicaciones.*

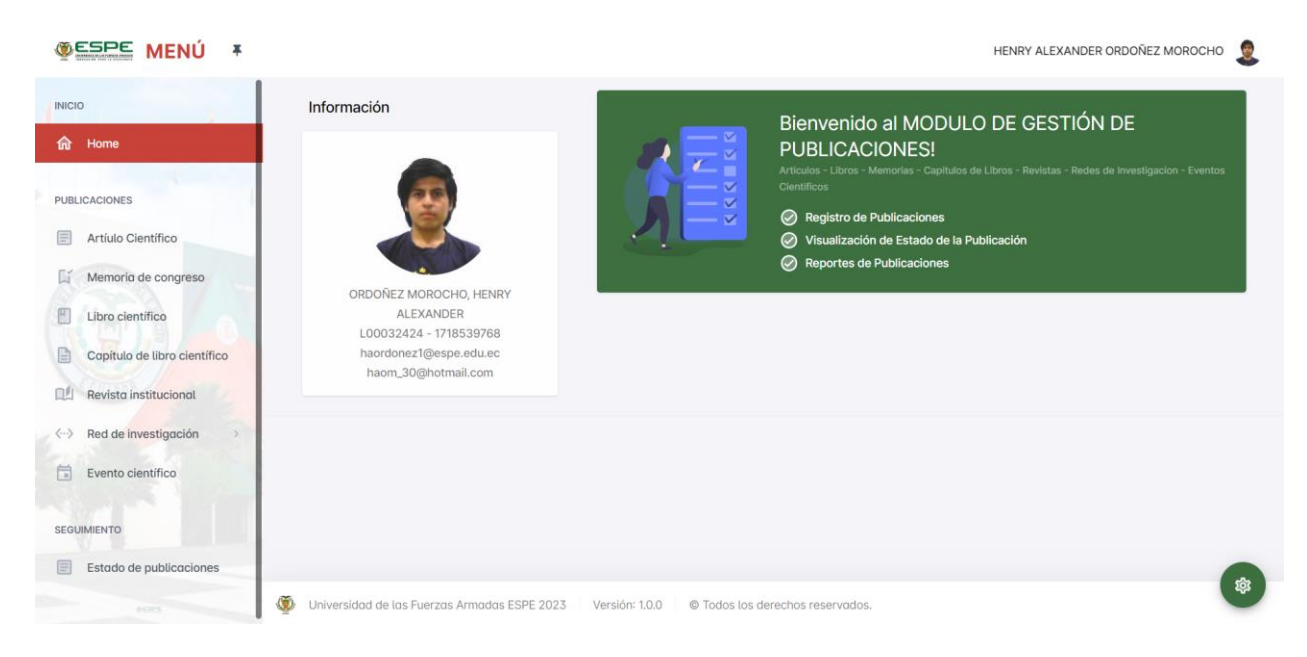

*Nota.* La figura presenta la interfaz de inicio del software de Gestión de publicaciones

## **Figura 13**

*Opciones para el registro y seguimiento de estado de publicaciones*

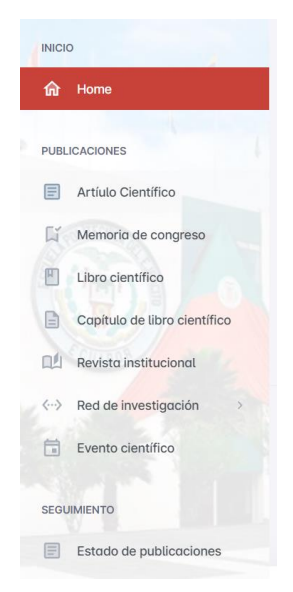

*Nota.* La figura muestra las opciones que posee software de Gestión de publicaciones para el docente

*Datos personales de los autores y coautores*

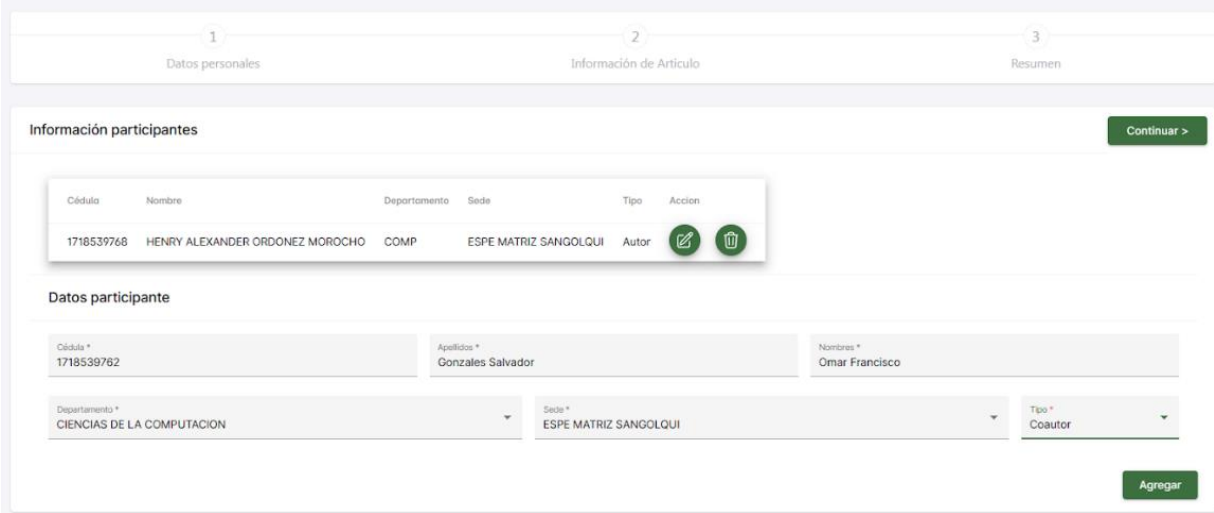

*Nota.* La figura muestra el formulario para el ingreso de autores y coautores, vale mencionar que este formulario se presenta en artículos, memorias, libros, capítulos de libros, revistas, redes de investigación, eventos científicos

## **Figura 15**

### *Información del artículo*

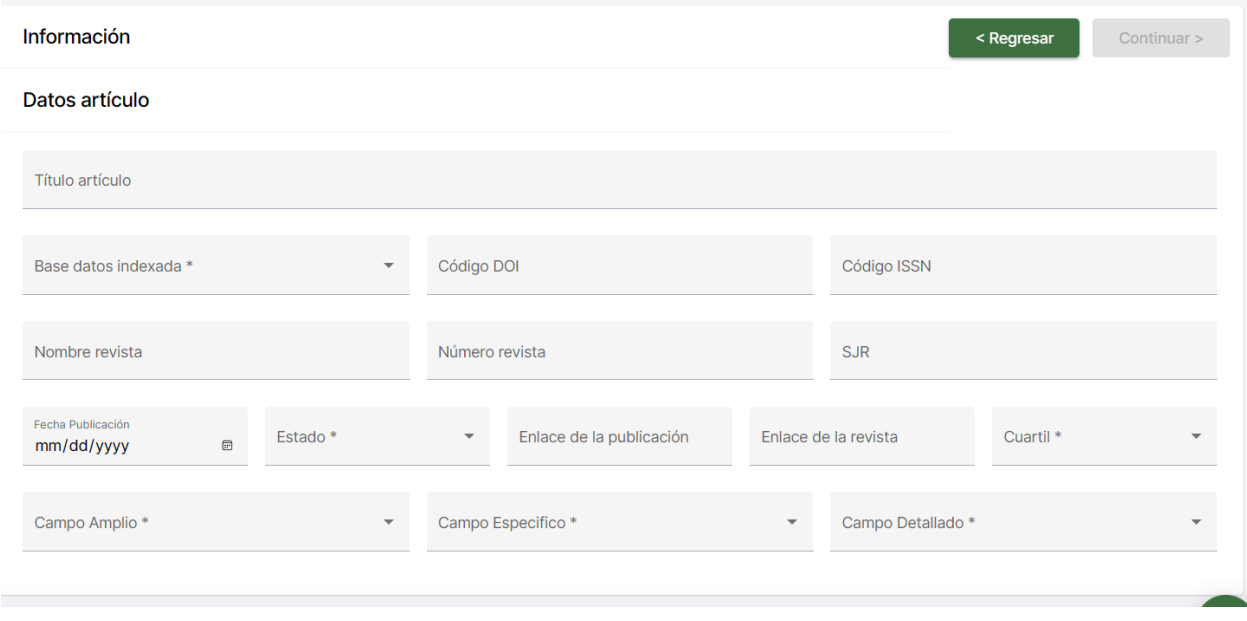

*Nota.* La figura muestra el formulario con la información necesaria para el registro del artículo.

## *Resumen de la información ingresada del artículo*

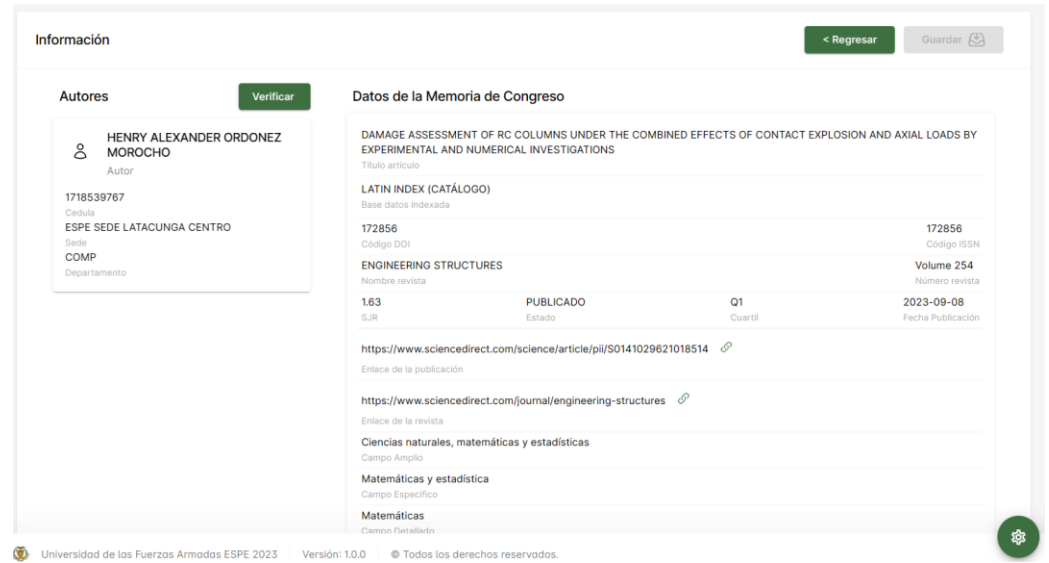

*Nota.* La figura muestra el resumen de la información ingresada anteriormente para su posterior registro.

## **Figura 17**

*Información de la memoria de congreso*

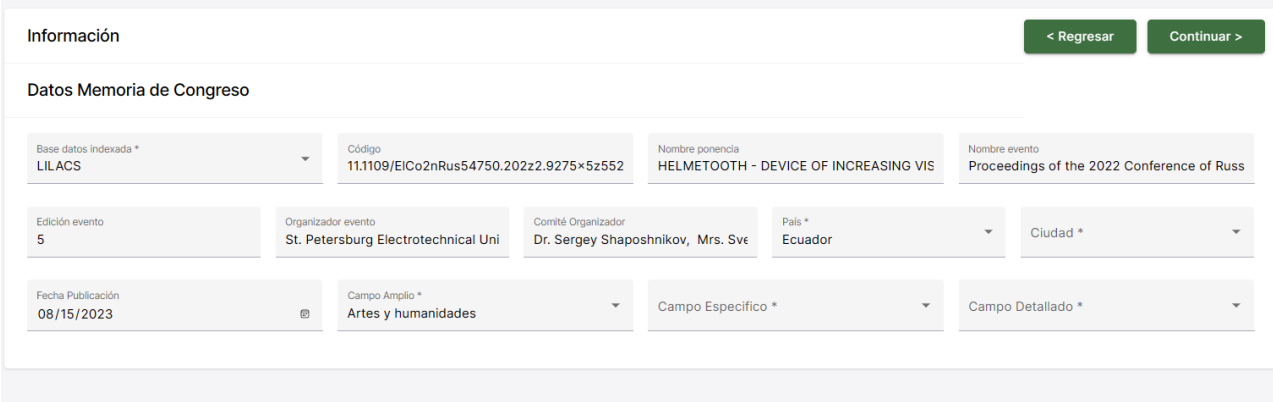

*Nota*. La figura muestra el formulario con la información necesaria para el registro de la memoria del congreso.

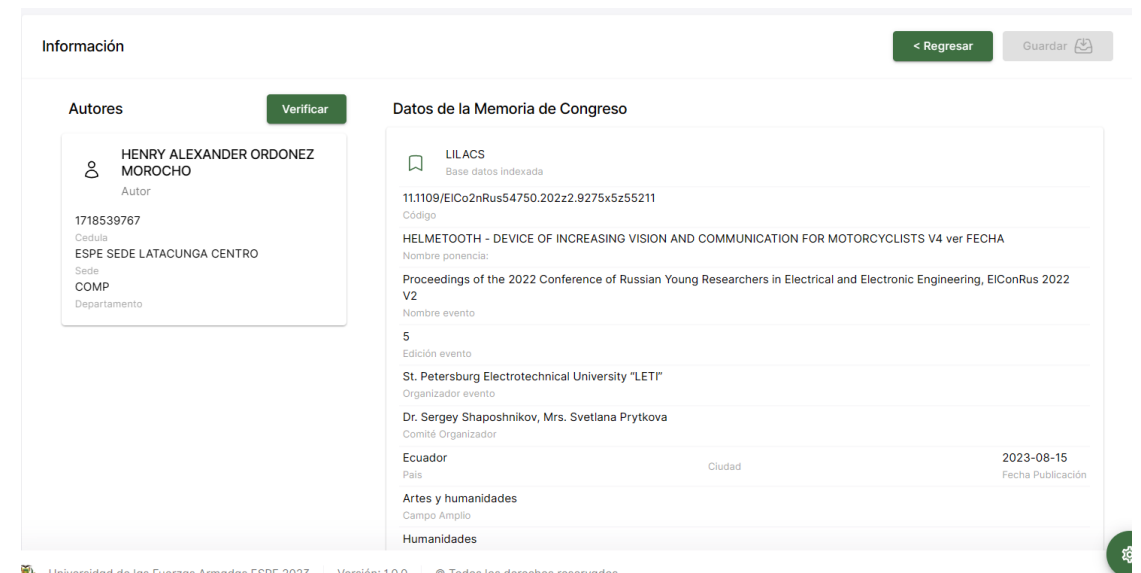

*Resumen de la información ingresada de la memoria de congreso*

*Nota*. La figura muestra el resumen de la información ingresada anteriormente para su posterior registro.

## **Figura 19**

*Información del Libro*

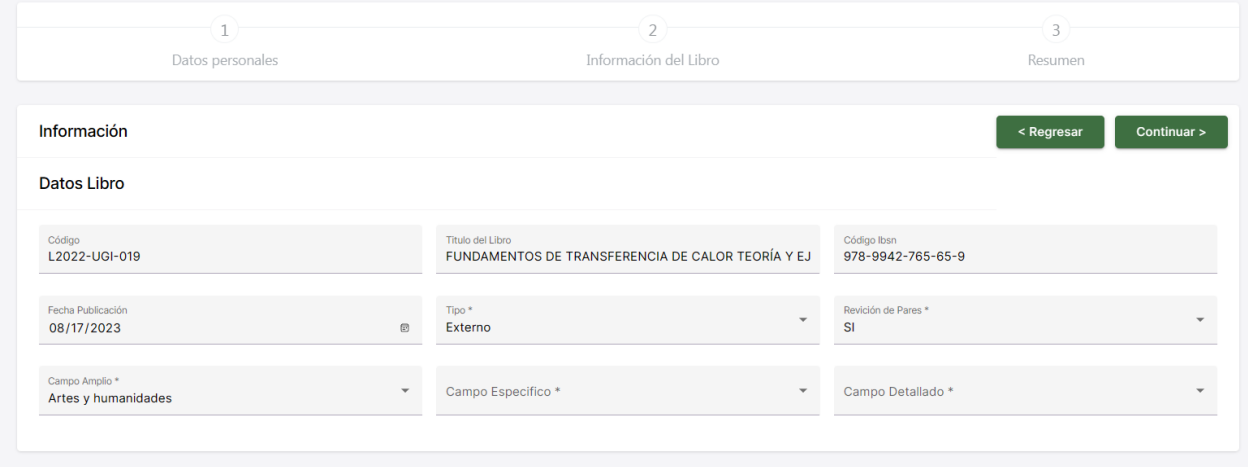

*Nota*. La figura muestra el formulario con la información necesaria para el registro del libro.

#### **Regresar** Guardar **B** Información Autores  $\sqrt{a}$  Verificar Datos del Libro HENRY ALEXANDER ORDONEZ<br>C MOROCHO FUNDAMENTOS DE TRANSFERENCIA DE CALOR TEORÍA Y EJERCICIOS Autor L2022-UGI-019 1718539767 978-9942-765-65-9 ESPE SEDE LATACUNGA CENTRO Código Isbn: true COMP Revisado por Pares Departar EXT Tipo 2023-08-17 Fecha Publi ación Artes y humanidades Camp Idiomas Campo Espec Idiomas Campo De

*Resumen de la información ingresada del libro*

*Nota*. La figura muestra el resumen de la información ingresada anteriormente para su posterior registro.

## **Figura 21**

### *Información del capítulo del Libro*

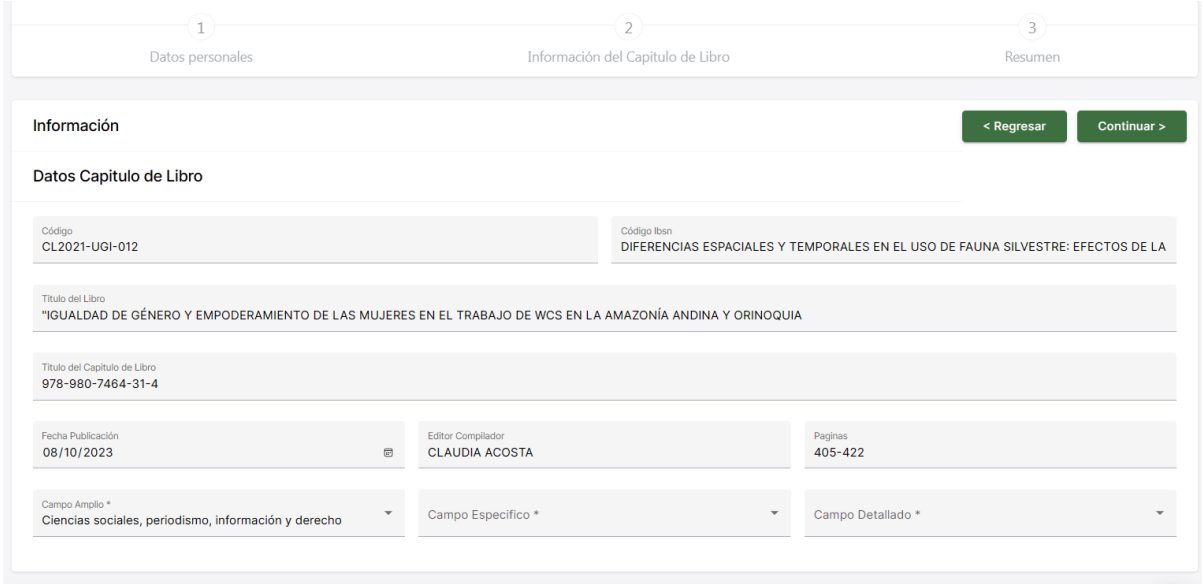

*Nota*. La figura muestra el formulario con la información necesaria para el registro del capítulo del libro.

ි

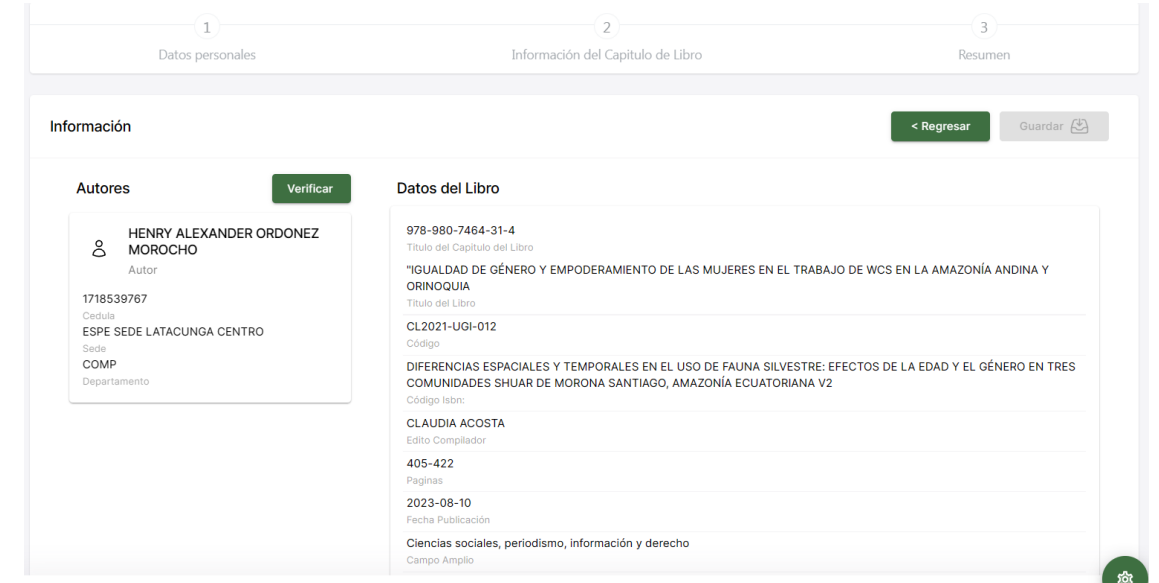

*Resumen de la información ingresada del capítulo del libro*

*Nota*. La figura muestra el resumen de la información ingresada anteriormente para su posterior registro

## **Figura 23**

*Información de la red de investigación*

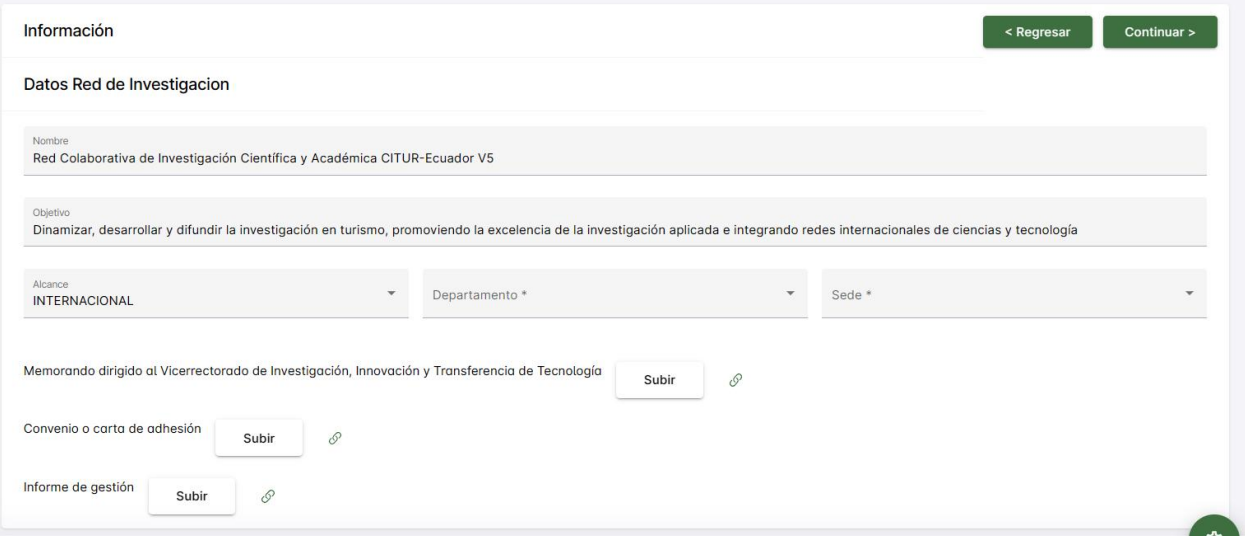

*Nota*. La figura muestra el formulario de la red de investigación con cada uno de sus campos y adicionalmente podemos agregar los documentos pertinentes que evalúan su veracidad.

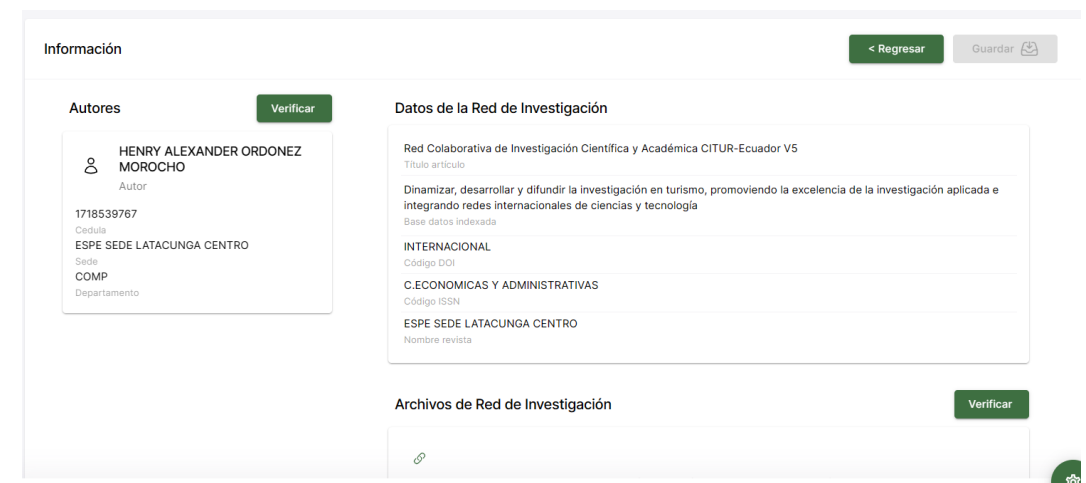

*Resumen de la red de investigación con sus campos llenos*

*Nota*. La figura muestra la información de la red de investigación antes de ser registrada.

Para los apartados de revistas institucionales y eventos científicos no es necesario añadir autores y coautores por lo cual sus módulos serán directamente a sus formularios

### **Figura 25**

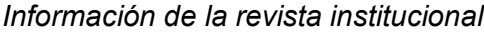

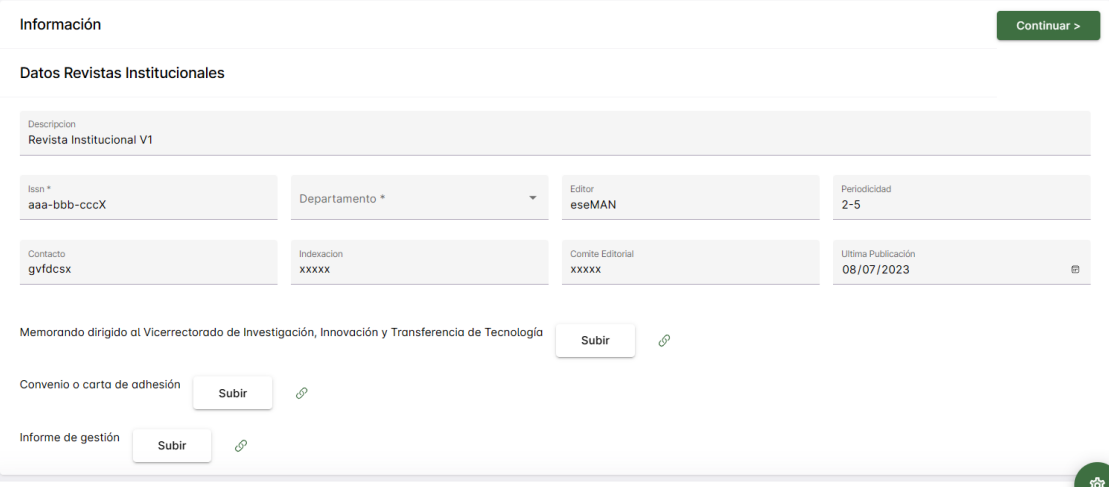

*Nota*. La figura muestra el formulario donde se registrará la información de la revista institucional al igual que las redes de investigación se deberá ingresar los respectivos documentos que avalen el proceso

#### *Resumen de la revista institucional*

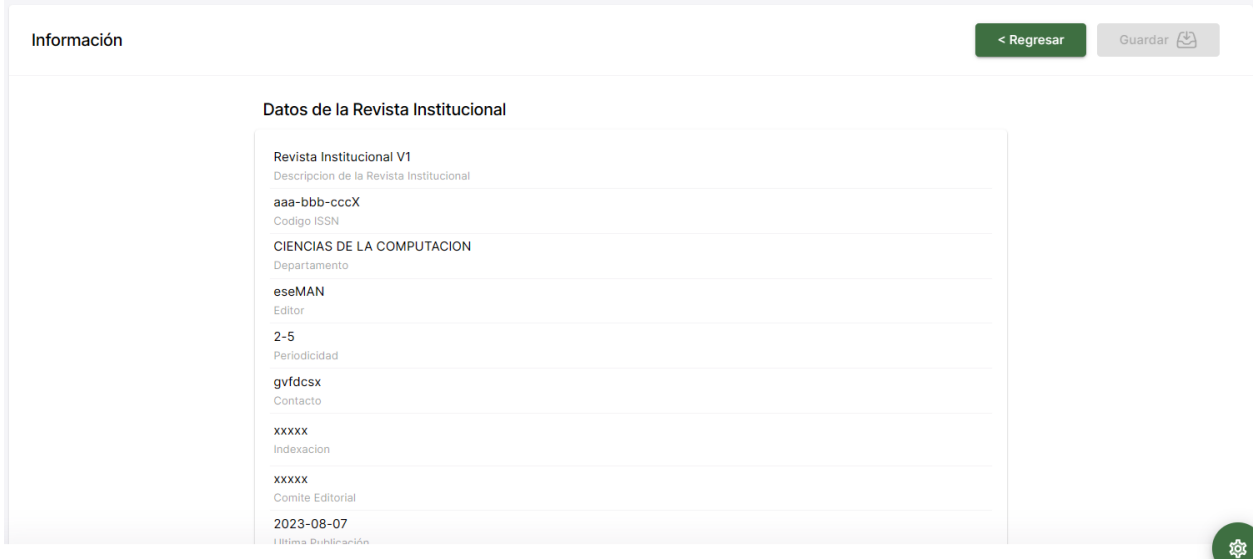

*Nota*. La figura muestra información de la revista institucional antes de su registro

## **Figura 27**

### *Información de evento científico*

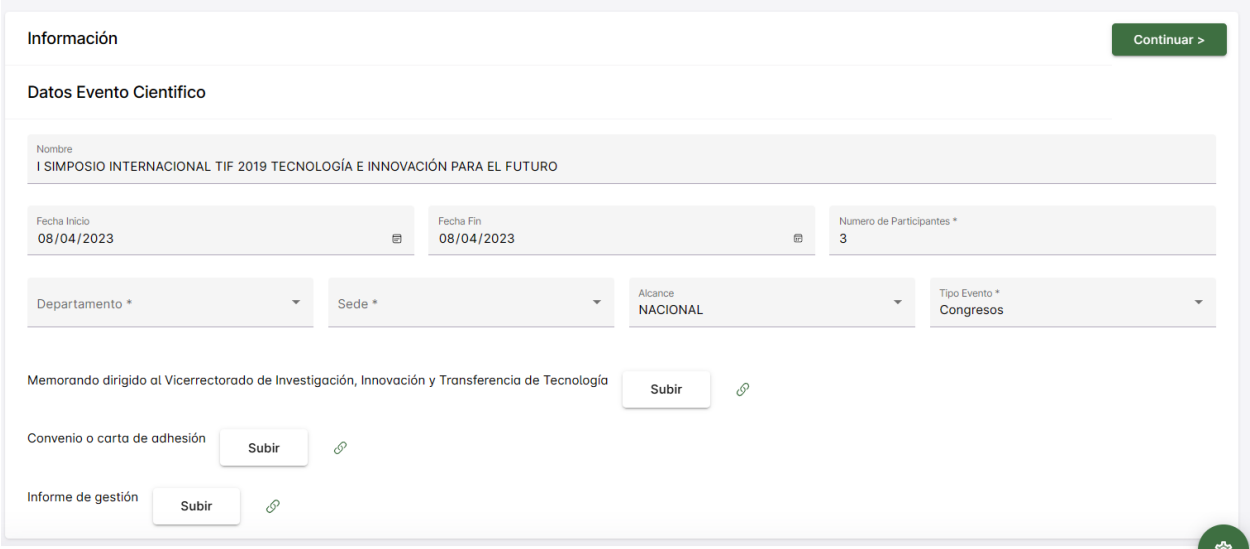

*Nota*. La figura muestra el formulario donde se debe ingresar la información del evento científico de igual manera deberá ingresar los documentos que avalen el evento.

#### *Resumen del evento científico*

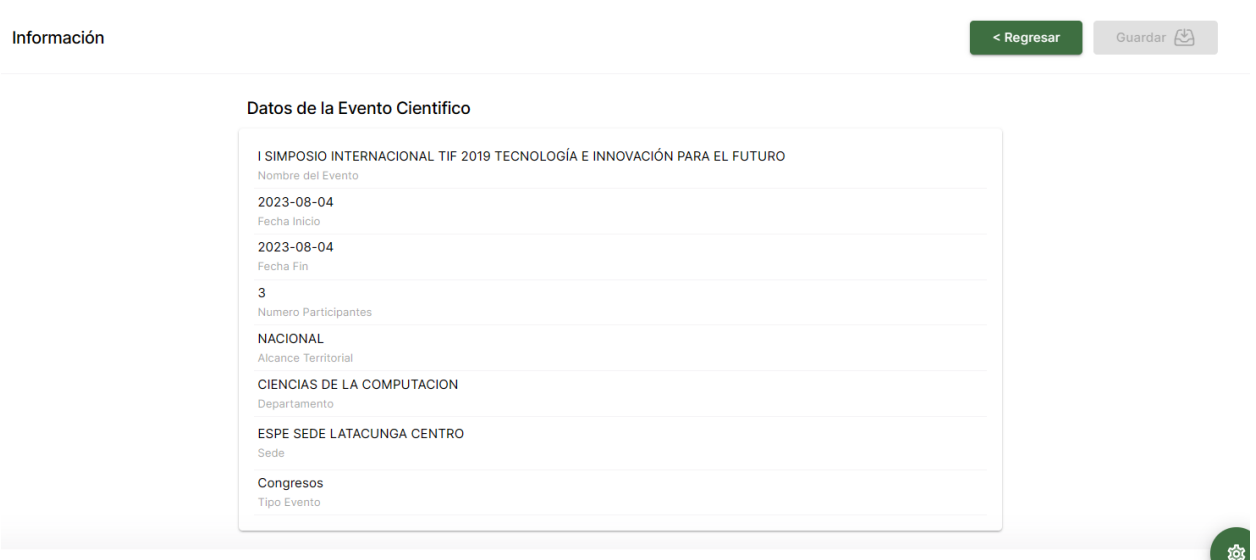

*Nota*. La figura muestra el resumen del evento científico antes de ser registrado.

## **Figura 29**

## *Lista de publicaciones realizadas por el usuario*

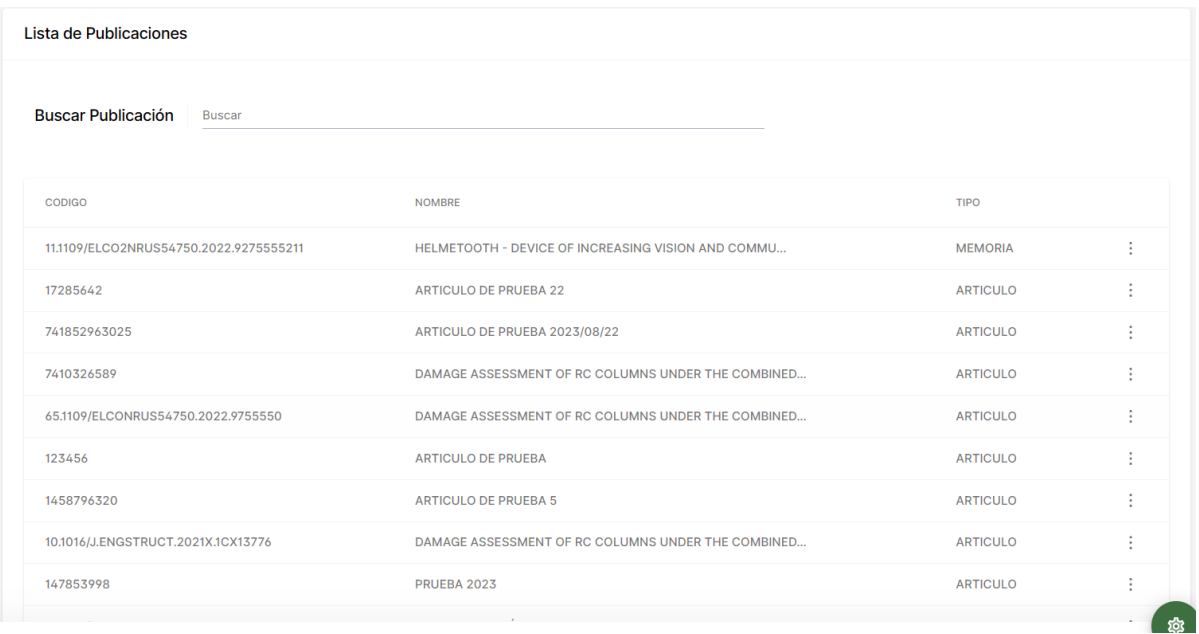

*Nota*. La figura muestra la lista de las publicaciones registradas por el usuario el cual permite observar el estado en el que se encuentra la publicación.

*Módulo del estado de la publicación*

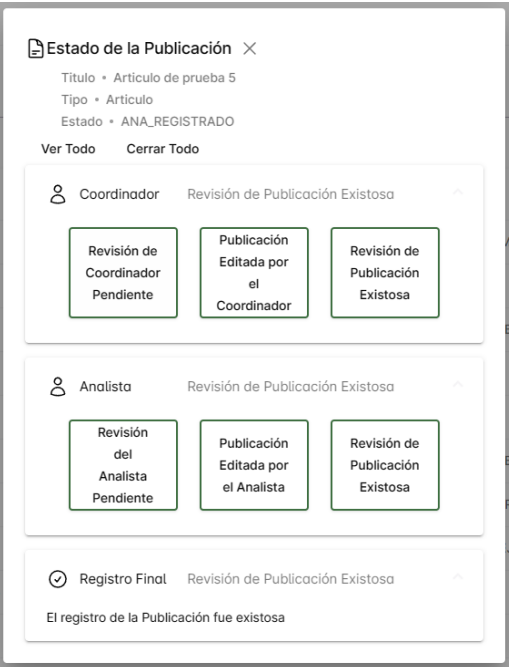

*Nota*. La figura muestra el seguimiento de la publicación en el estado en el que se encuentra.

### *Iteración Secundaria*

Para la segunda iteración se continuó con el desarrollo de las funcionalidades, en este

caso será para el coordinador y el analista. Los requerimientos funcionales de cada iteración se

especifican en la tabla 17.

### **Tabla 17**

*Requisitos Funcionales del Sprint Secundaria*

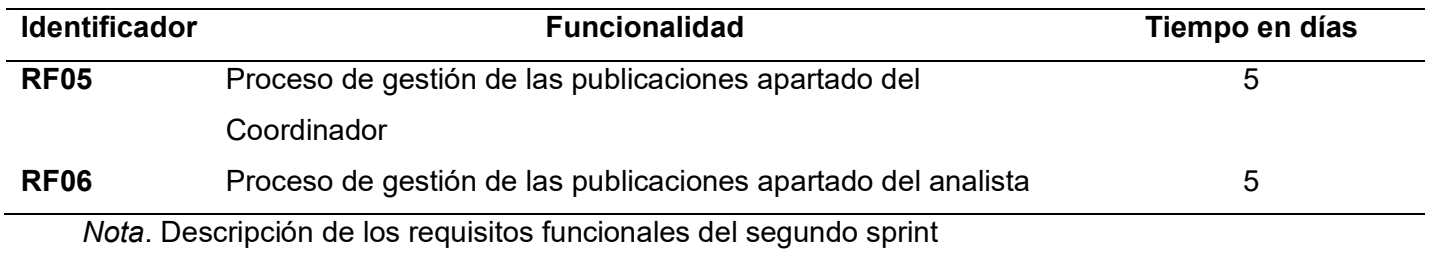

#### *Sprint Backlog Iteración Secundaria*

En la segunda iteración, tanto el coordinador como el analista revisarán cada una de las publicaciones y según su estado lo registraran o editaran, que permite el ingreso de información verídica de cada publicación. La tabla 18 indica el proceso mencionado.

### **Tabla 18**

#### **Identificador Funcionalidad Fecha de entrega Responsable RF01** Creación y diseño de interfaz de la gestión de publicaciones perteneciente al coordinador 24/06/2023 Omar Gonzales / Henry Ordóñez **RF02** Creación e implementación de lógica de la gestión de publicaciones perteneciente al coordinador 25/06/2023 Omar Gonzales / Henry Ordóñez **RF03** Desarrollo de EndPoint para la gestión de publicaciones perteneciente al docente 27/06/2023 Omar Gonzales / Henry Ordóñez **RF04** Prueba de funcionamiento de la vista de la gestión de publicaciones perteneciente al coordinador 29/06/2023 Omar Gonzales / Henry Ordóñez **RF05** Creación y diseño de interfaz de la gestión de publicaciones perteneciente al analista 01/07/2023 Omar Gonzales / Henry Ordóñez **RF06** Creación e implementación de lógica de la gestión de publicaciones perteneciente analista 02/07/2023 Omar Gonzales / Henry Ordóñez **RF07** Desarrollo de EndPoint para la gestión de publicaciones perteneciente al analista 03/07/2023 Omar Gonzales / Henry Ordóñez **RF08** Prueba de funcionamiento de la vista de la gestión de publicaciones perteneciente al analista 05/07/2023 Omar Gonzales / Henry Ordóñez

#### *Spring Backlog del Sprint Secundaria*

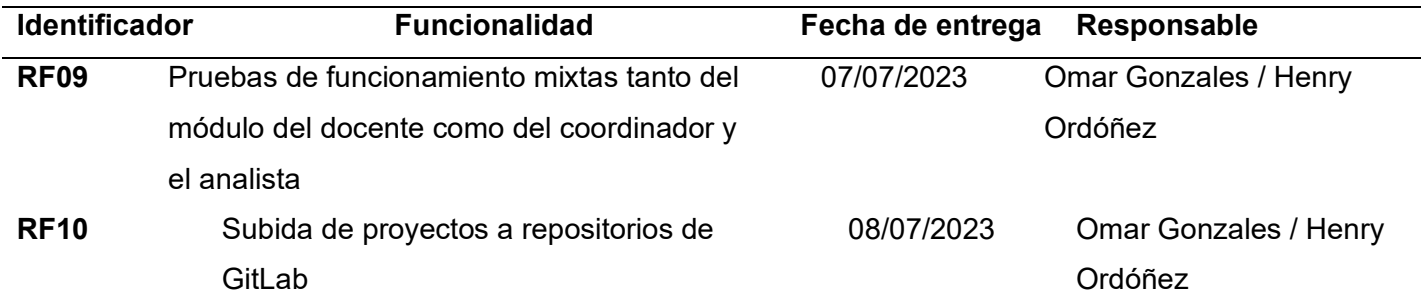

*Nota*. Descripción del sprint backlog del primer sprint.

## *Explicación de la Iteración Secundaria*

A continuación, se presenta la visualización de pantallas de la segunda iteración en

donde el analista y el docente serán los principales usuarios quienes manejan este apartado.

Las figuras del 31 al 37 representan los resultados de la gestión de publicación.

## **Figura 31**

*Opción para el registro y seguimiento de estado de publicaciones*

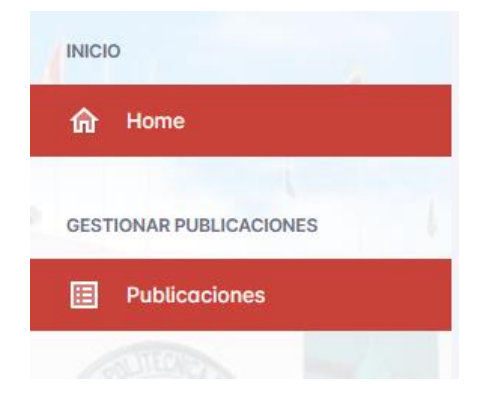

*Nota*. La figura muestra el módulo de gestionar publicaciones donde se puede verificar la información

*Lista de Publicaciones con estado correspondientes a el coordinador*

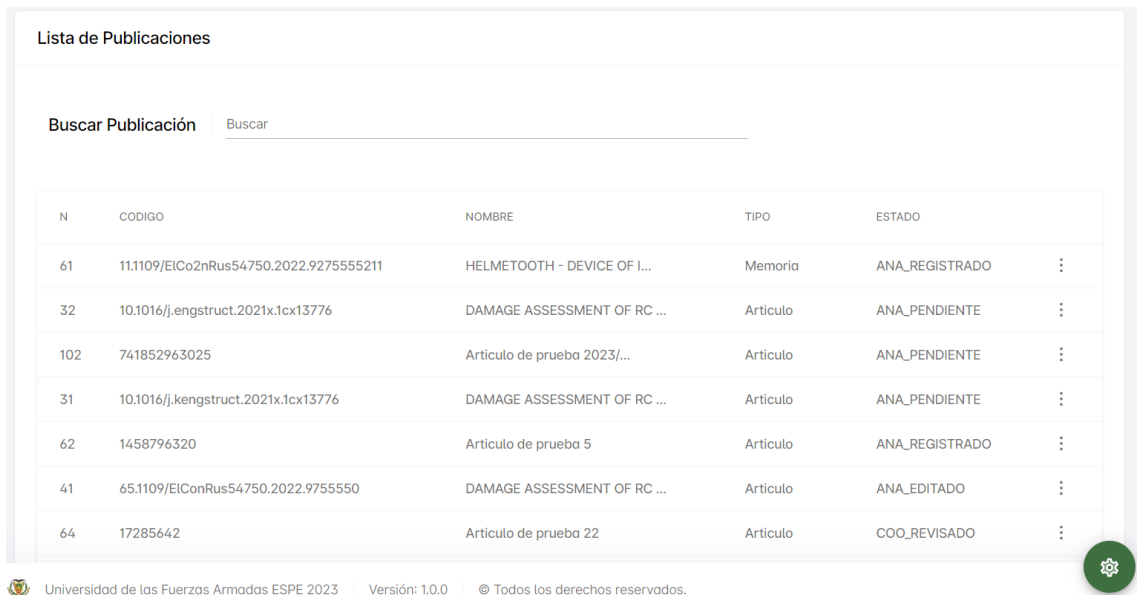

*Nota*. La figura muestra el módulo de gestionar publicaciones donde se puede la lista correspondiente la coordinar.

## **Figura 33**

*Resumen de la publicación a ser revisada*

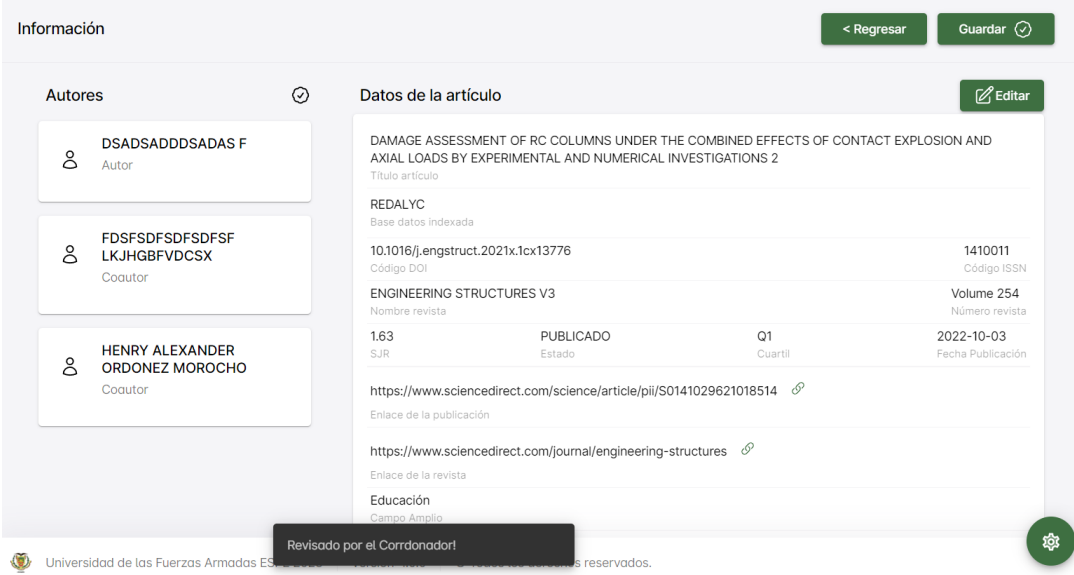

*Nota*. La figura muestra la información de la publicación en la cual podrá verificar la información o editarla

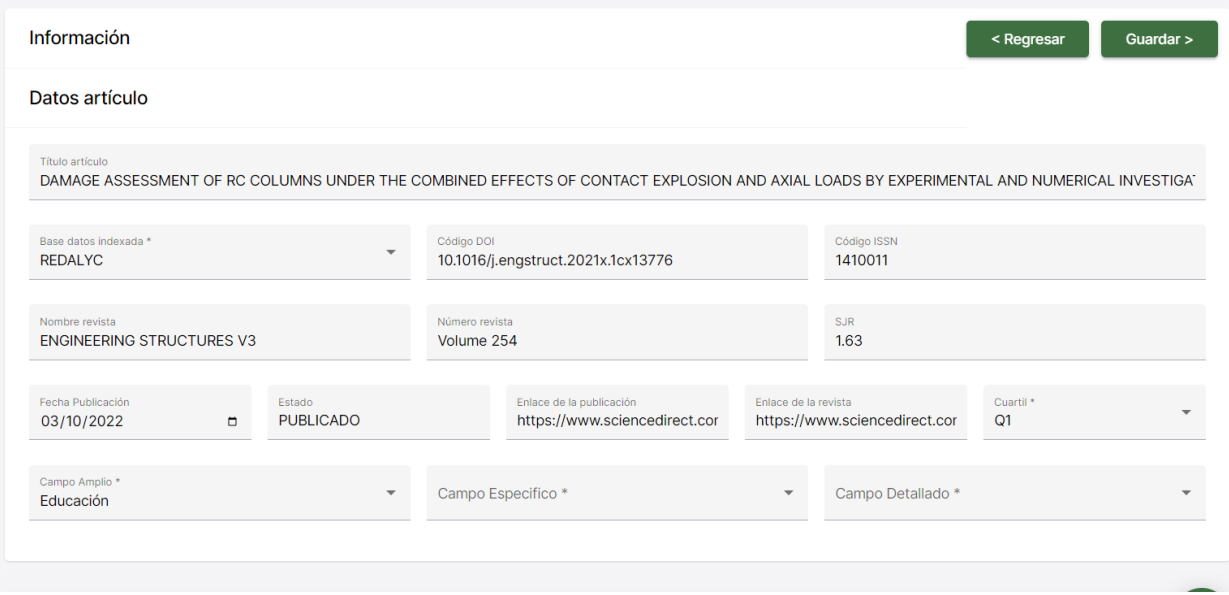

*Formulario para edición de publicación*

*Nota*. La figura muestra el formulario con la información de la publicación donde se puede corregir la información en caso de ser necesario.

## **Figura 35**

*Lista de Publicaciones con estado correspondientes a el analista*

|     | Lista de Publicaciones<br>Buscar Publicación<br><b>Buscar</b>  |                                  |             |                      |   |
|-----|----------------------------------------------------------------|----------------------------------|-------------|----------------------|---|
| N   | CODIGO                                                         | <b>NOMBRE</b>                    | <b>TIPO</b> | <b>ESTADO</b>        |   |
| 61  | 11.1109/ElCo2nRus54750.2022.9275555211                         | <b>HELMETOOTH - DEVICE OF I</b>  | Memoria     | ANA_REGISTRADO       | İ |
| 32  | 10.1016/j.engstruct.2021x.1cx13776                             | DAMAGE ASSESSMENT OF RC          | Articulo    | <b>ANA_PENDIENTE</b> | ÷ |
| 102 | 741852963025                                                   | Articulo de prueba 2023/         | Articulo    | <b>ANA_PENDIENTE</b> | İ |
| 31  | 10.1016/j.kengstruct.2021x.1cx13776                            | DAMAGE ASSESSMENT OF RC          | Articulo    | <b>ANA_PENDIENTE</b> | ÷ |
| 62  | 1458796320                                                     | Articulo de prueba 5             | Articulo    | ANA_REGISTRADO       | İ |
| 41  | 65.1109/ElConRus54750.2022.9755550                             | DAMAGE ASSESSMENT OF RC          | Articulo    | ANA_EDITADO          | İ |
| 64  | 17285642                                                       | Articulo de prueba 22            | Articulo    | COO_REVISADO         | İ |
|     | Universidad de las Fuerzas Armadas ESPE 2023<br>Versión: 1.0.0 | © Todos los derechos reservados. |             |                      |   |

*Nota*. La figura muestra el listado de publicaciones pendientes a ser revisadas por el analista

## *Resumen de la publicación a ser revisada*

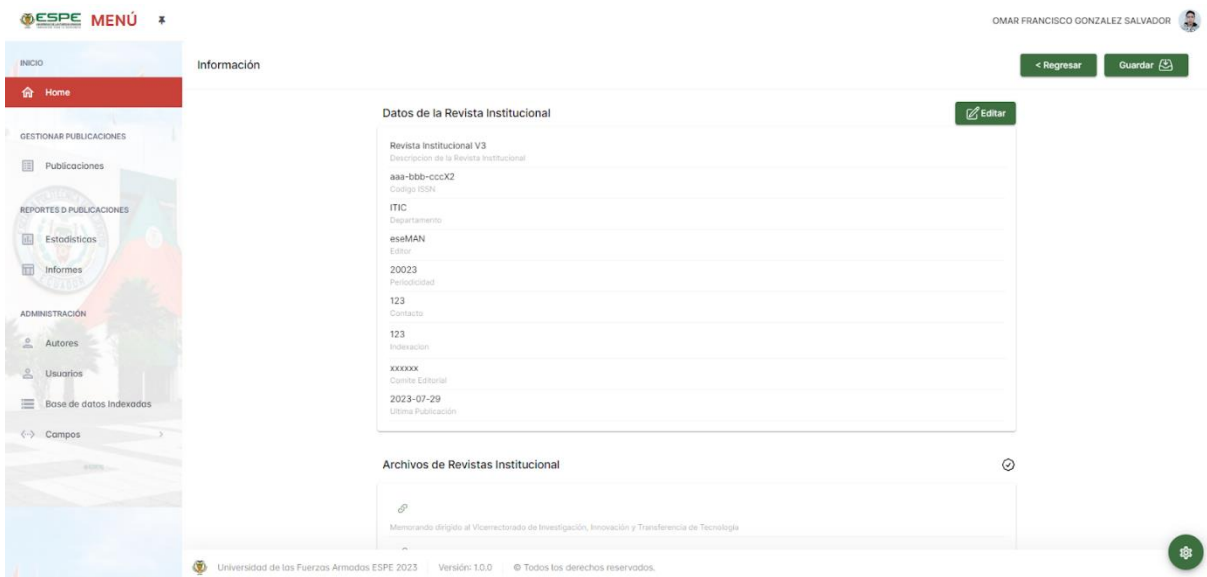

*Nota*. La figura muestra la información de la publicación en la cual podrá verificar la información o editarla

## **Figura 37**

*Formulario para edición de publicación*

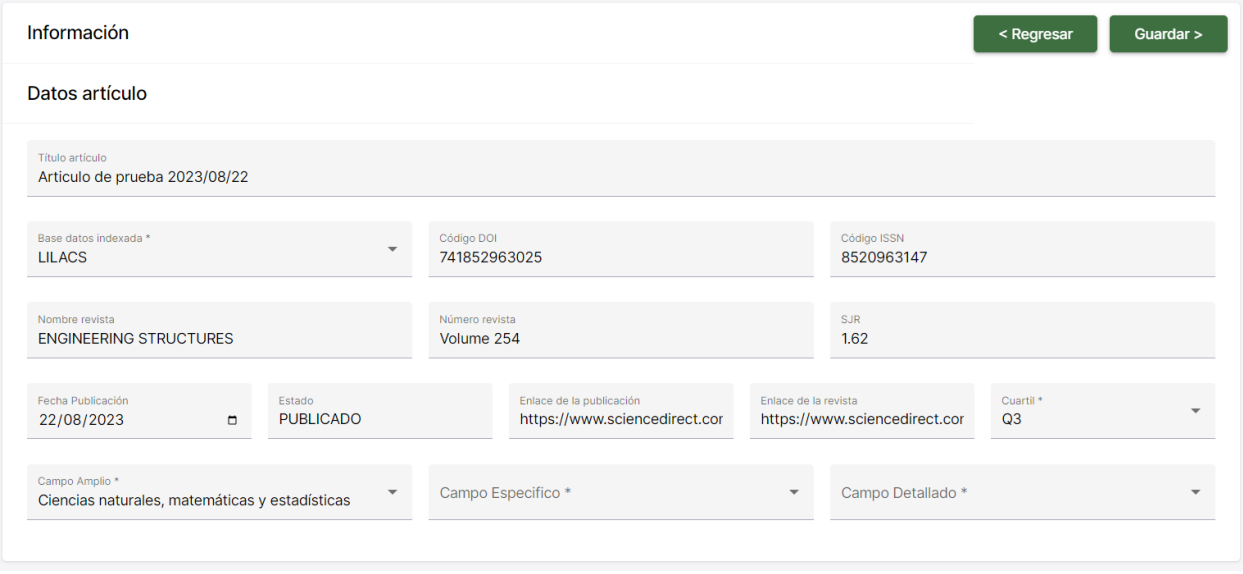

*Nota*. La figura muestra el formulario con la información de la publicación donde se puede corregir la información en caso de ser necesario.

## *Iteración Terciaria*

La Tercera Iteración se centrará en los apartados de estadísticas e informes como también módulos para los administradores que se especifica en la tabla 19 lo cual se continúa con el desarrollo de estas funcionalidades que benefician al analista como al administrador.

### **Tabla 19**

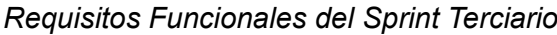

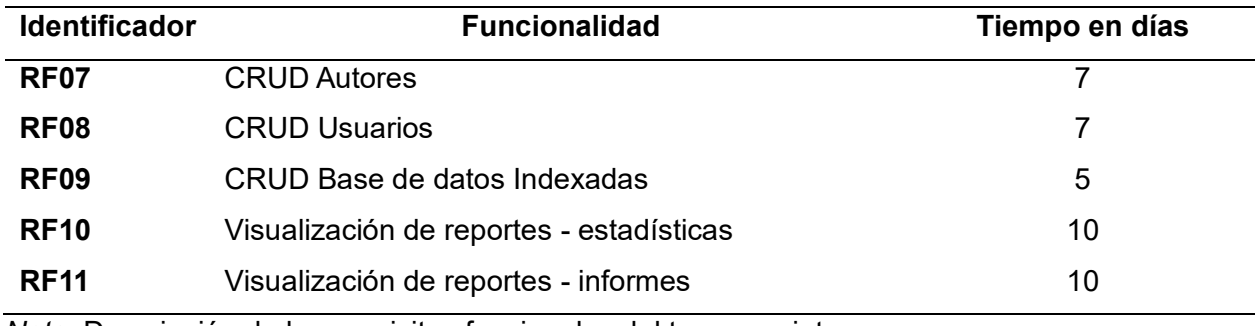

*Nota*. Descripción de los requisitos funcionales del tercer sprint

### *Sprint Backlog Iteración Terciaria*

En la tercera iteración, el analista puede gestionar los usuarios, autores y bases indexadas que permita tener un mejor control, esto se detalla en la en la tabla 20 con cada una de las actividades realizadas.

## **Tabla 20**

*Spring Backlog del Sprint Terciario*

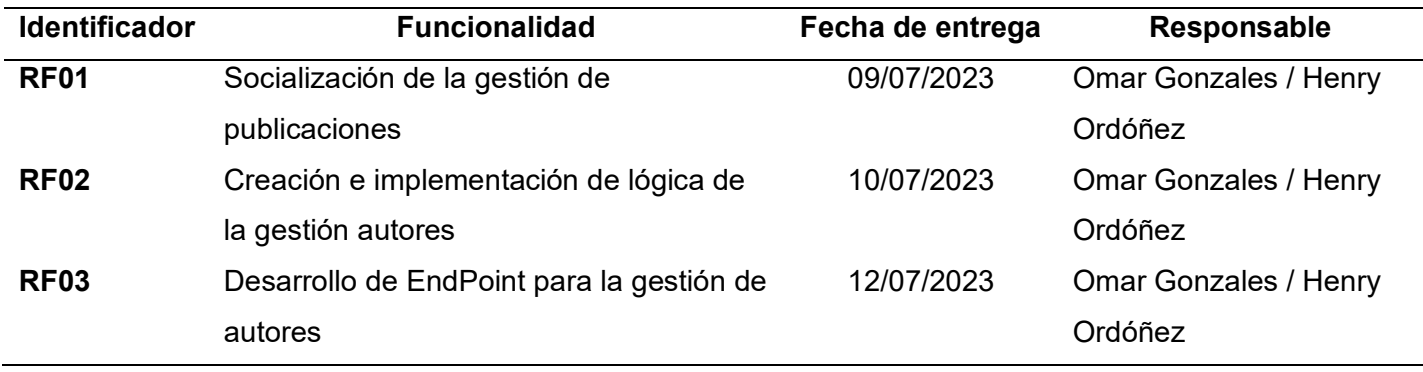

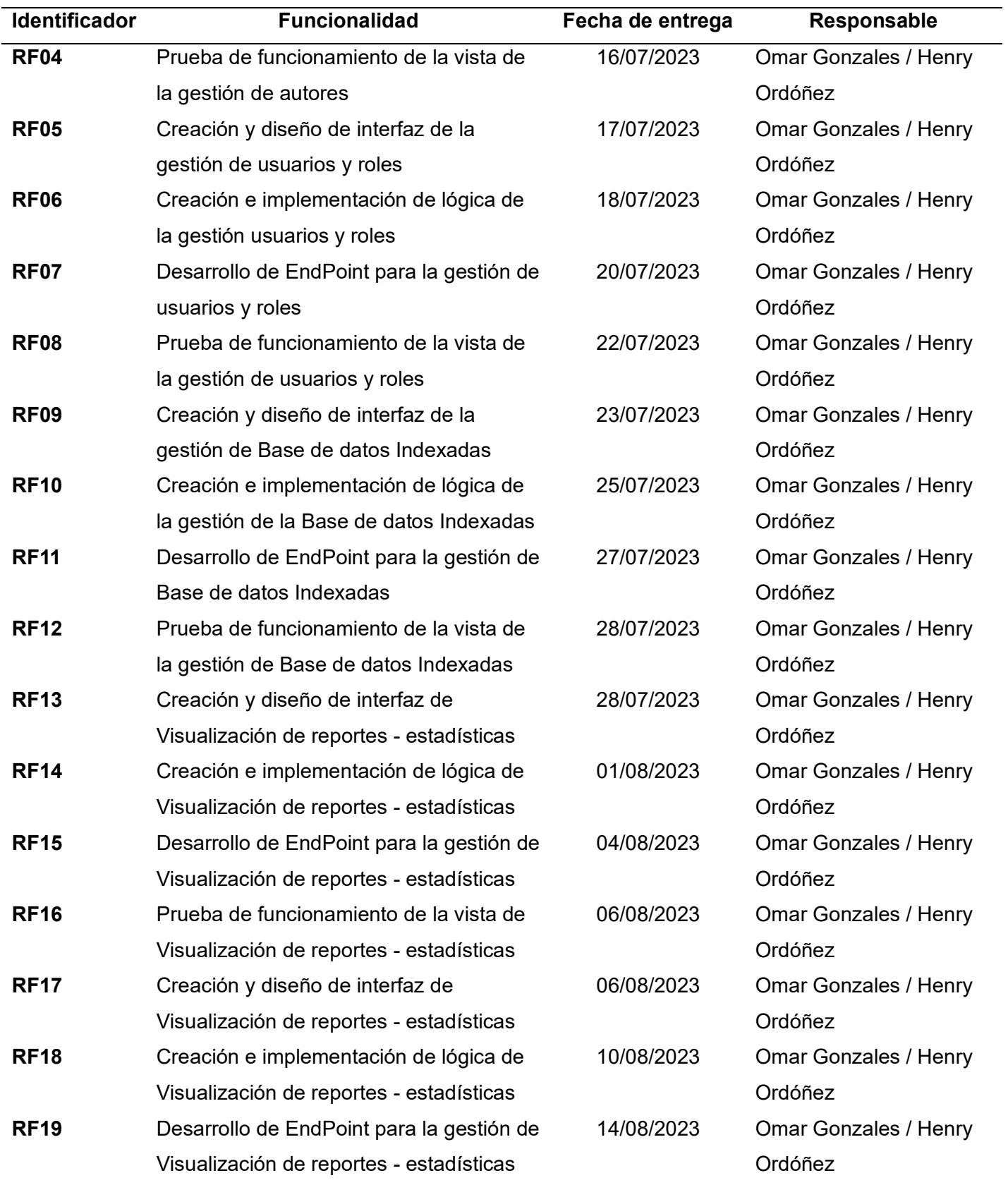

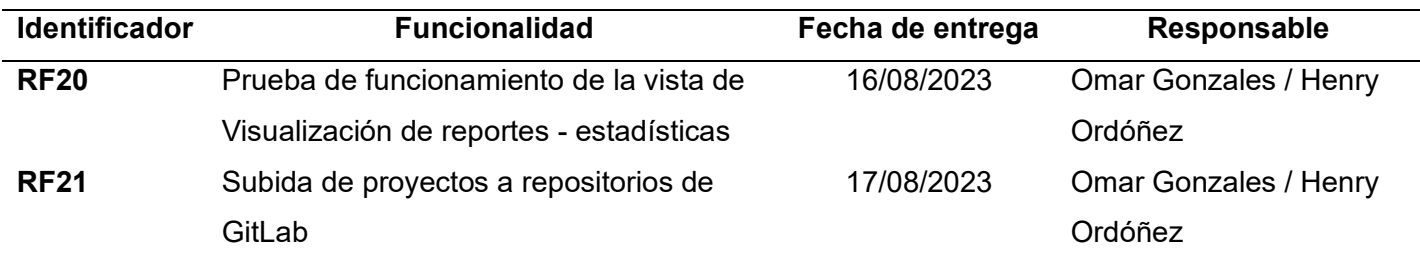

*Nota*. Descripción del sprint backlog del primer sprint.

## *Explicación de la Iteración Terciaria*

A continuación, las figuras del 38 al 50, presenta la visualización de pantallas de la

tercera iteración donde el analista puede gestionar los usuarios, autores y bases indexadas, y

también visualizar las estadísticas e informes.

## **Figura 38**

*Opciones para el registro y seguimiento de estado de publicaciones*

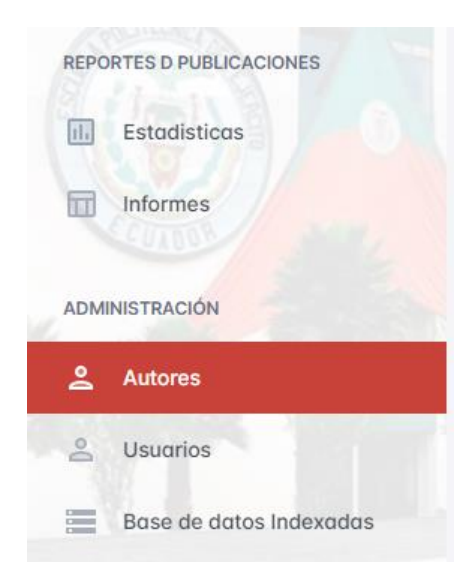

*Nota*. La figura muestra el módulo de gestionar autores, usuarios y bases indexadas, también se puede observar el módulo de reportes de publicaciones donde se puede verificar la información.

## *Figura 39*

*Lista de autores correspondiente a las publicaciones*

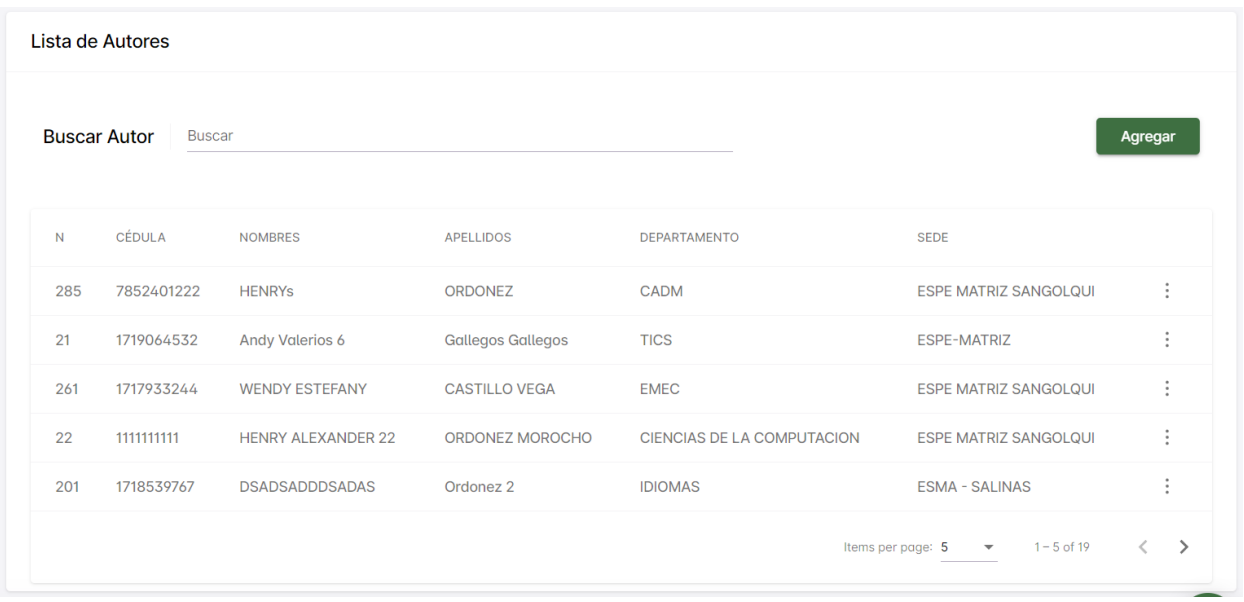

*Nota*. La figura muestra la lista de autores y los botones parar crear un nuevo autor y buscar.

# **Figura 40**

*Módulo para crear un nuevo autor*

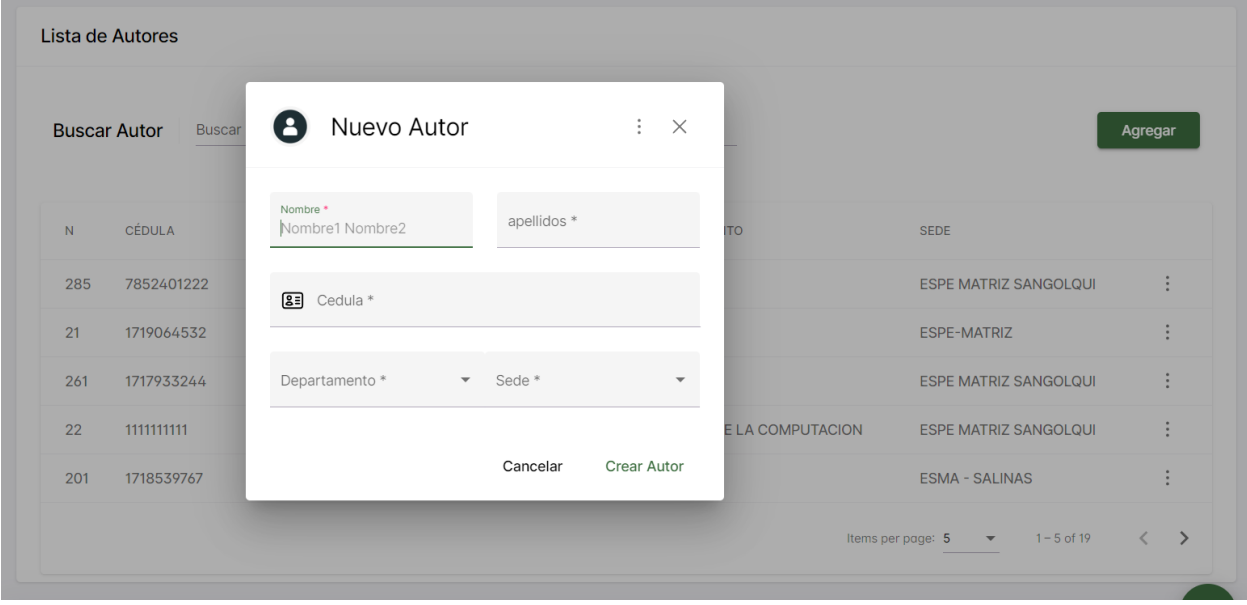

*Nota*. La figura muestra el módulo para crear un nuevo autor el cual al llenar los datos se creará el nuevo autor.

### *Módulo de edición del autor*

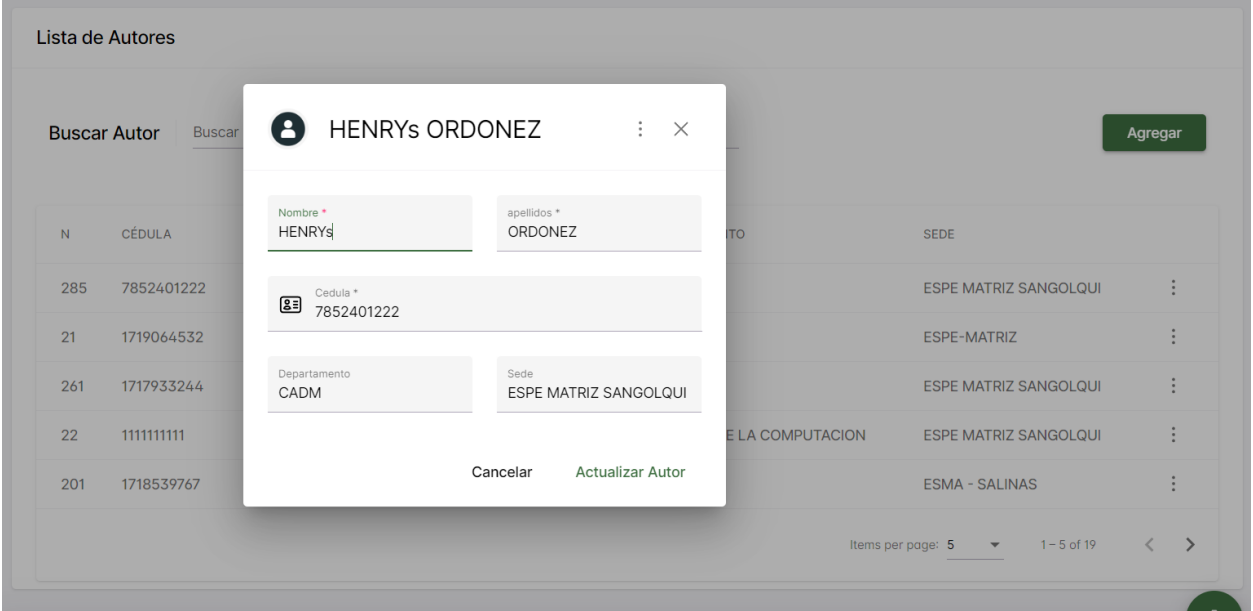

*Nota*. La figura muestra un formulario lleno con la información del autor el cual se puede editar según la conveniencia.

## **Figura 42**

*Botón que permite la eliminación del autor*

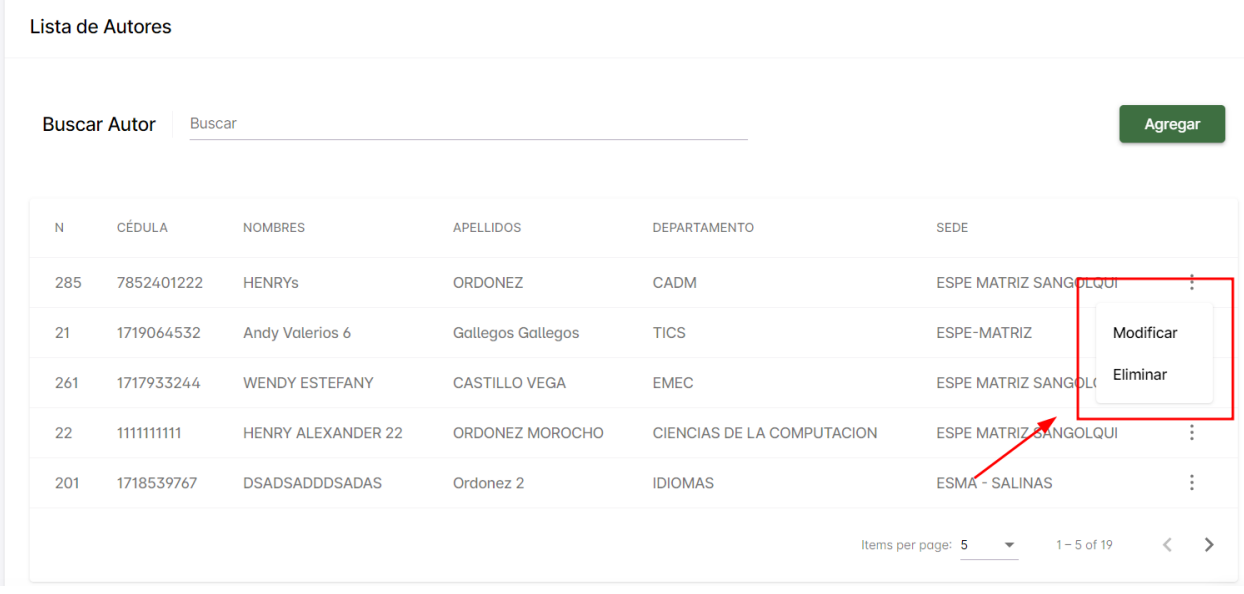

*Nota*. La figura muestra el botón que permite la eliminación del autor

*Lista de usuarios correspondiente a las personas que administrarán el software*

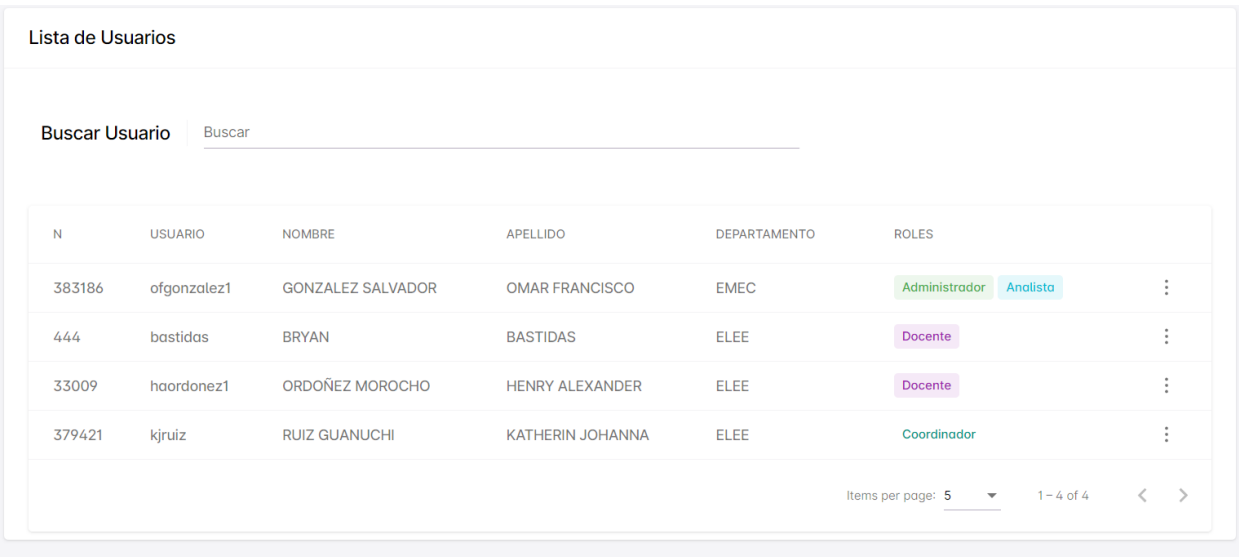

*Nota.* La figura muestra la lista de los usuarios con su respectivo departamento y rol.

## **Figura 44**

*Módulo de edición del usuario*

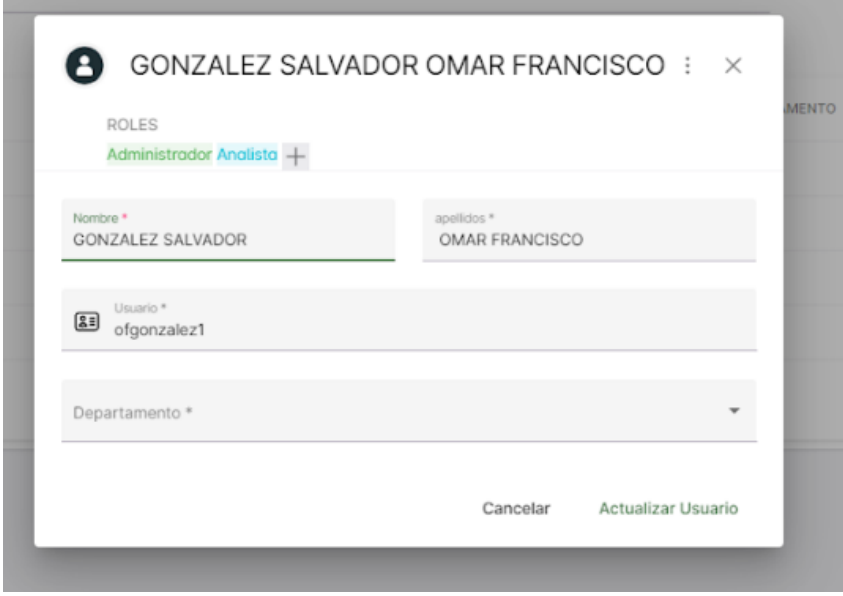

*Nota*. La figura muestra el módulo de edición donde el administrador puede cambiar los roles y la información del usuario.

*Gestión de roles del usuario*

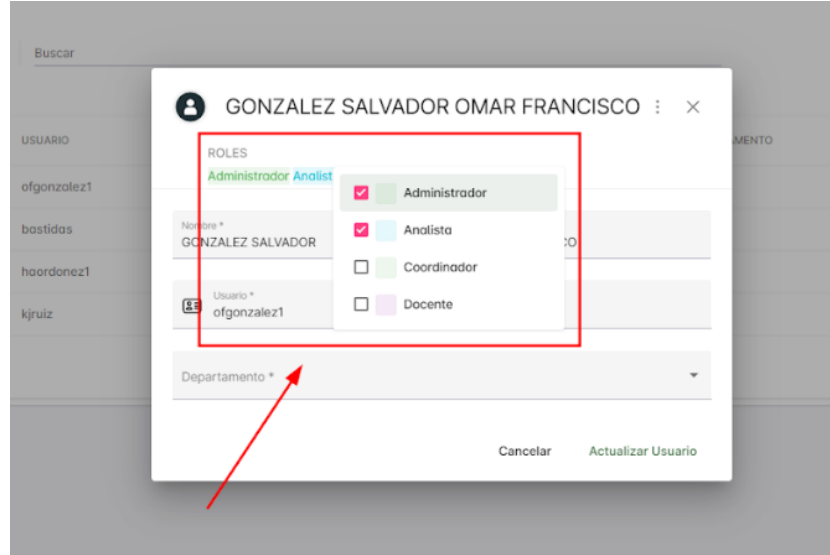

*Nota*. La figura presenta el componente correspondiente a la administración de usuarios, donde se asigna un rol según el usuario.

## **Figura 46**

*Listado de bases de datos indexadas*

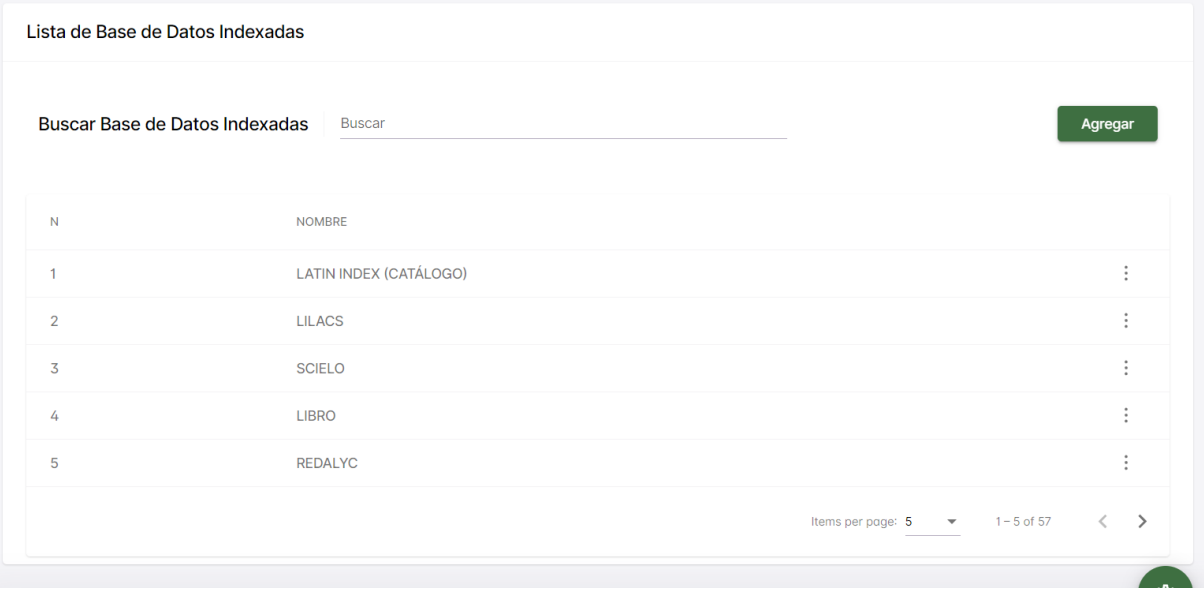

*Nota*. La figura muestra el listado de bases indexadas donde se puede añadir, editar y eliminar según la conveniencia del administrador

*Visualización del formulario para ingresar una nueva base de datos indexada*

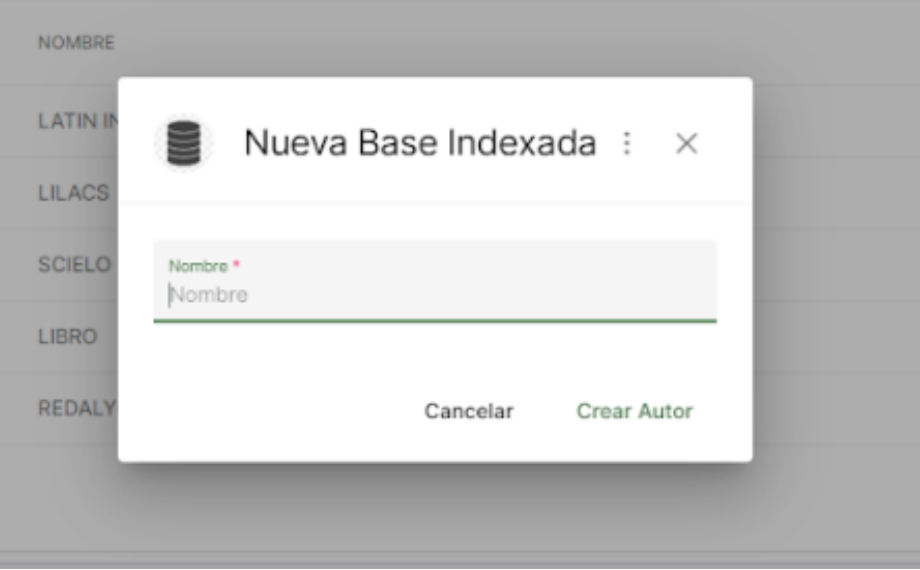

*Nota*. La figura muestra el formulario que permite crear una nueva base de datos indexada.

## **Figura 48**

*Visualización del módulo para la edición de la base de datos indexadas*

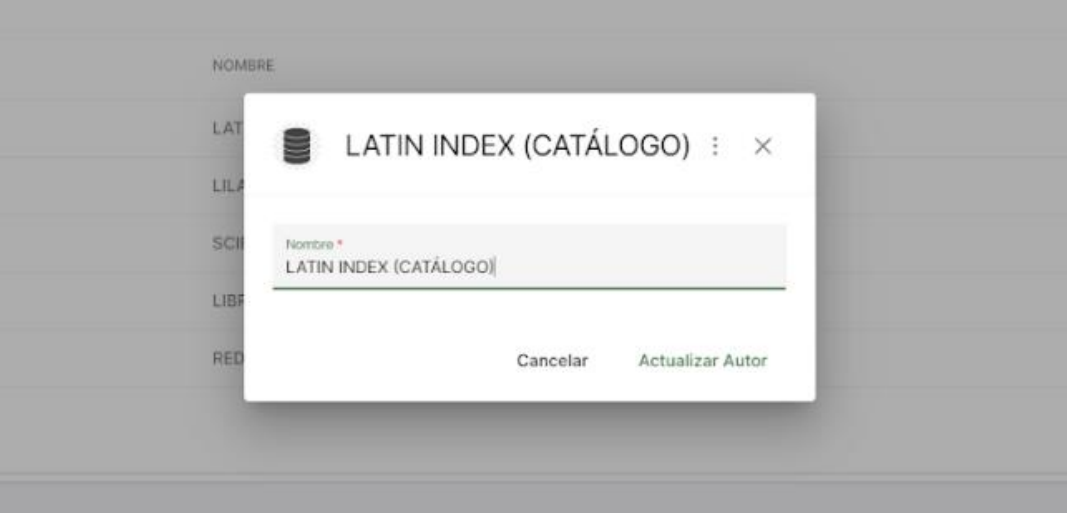

*Nota*. La figura muestra la información de la base de datos seleccionada la cual se puede editar.

#### *Visualización para la descarga de informes*

#### Reporte de Publicaciones

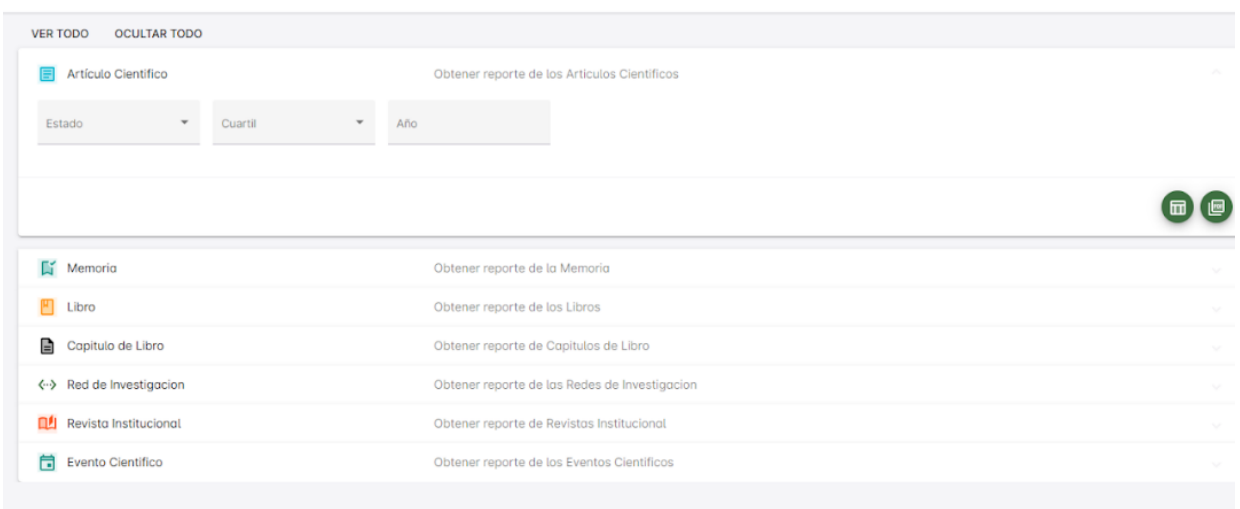

*Nota*. La figura muestra el apartado de reportes el cual se podrá visualizar filtros que permitan obtener informes más exactos de lo que necesiten.

#### **Figura 50**

#### *Visualización de estadísticas de publicaciones*

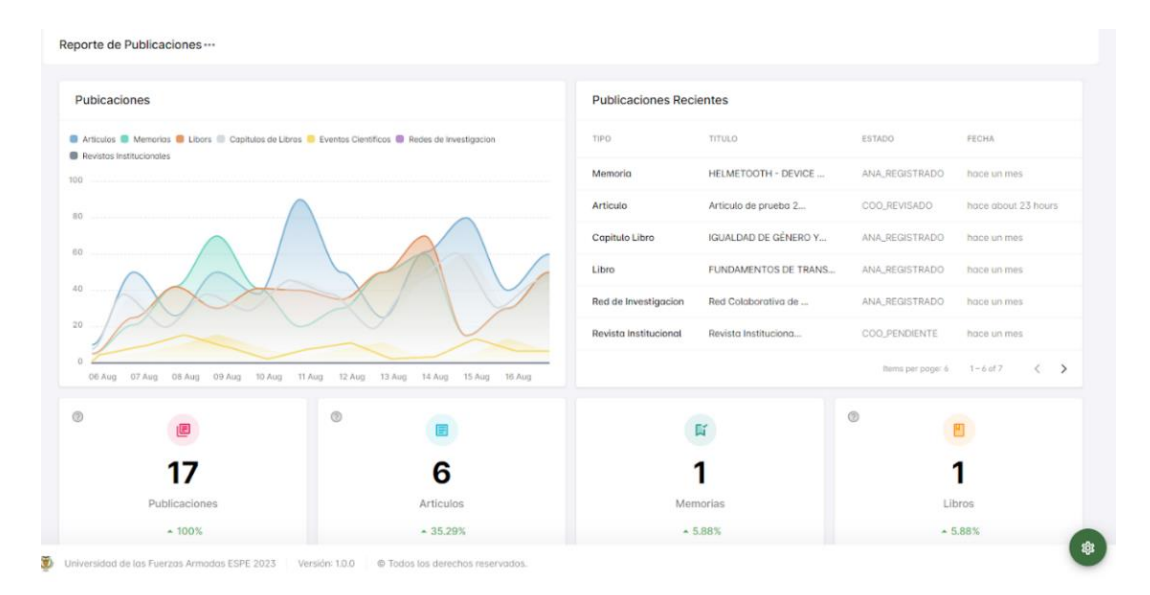

*Nota*. La figura muestra las estadísticas de las publicaciones a la izquierda la primera gráfica se muestra las publicaciones ingresadas durante el año, en la tabla de la derecha se encuentra las últimas publicaciones ingresadas y en la parte inferior están el total de cada publicación

#### **Capítulo IV Pruebas y valoración de resultados**

Este capítulo permite la generación de evidencia para pruebas de caja blanca y caja negra aplicables al software de gestión de publicaciones. Esto contribuye a obtener una visión global del funcionamiento del software.

#### **Pruebas estructurales – White box Testing**

Las pruebas estructurales o de cobertura lógica conocidas como caja blanca evalúa que el código sea ordenado, evitando los valores nulos y vacíos, esto hace que el programador pueda tener controlado los componentes y así evitar errores que el usuario inconscientemente puede ocasionar al usar el software. Según Martínez, (2012) esto permite que el código no tenga fallos involuntarios que el usuario pueda provocar por código mal escrito.

Estas evaluaciones pasan de modulo en modulo ejecutando el código para determinar si la estructura está bien distribuida según los parámetros predefinidos que mantiene esta prueba. En el contexto de las Pruebas de Caja Blanca, se crean casos de prueba que posibilitan la ejecución de todas las posibles rutas del programa o módulo, donde una ruta se define como una combinación específica de condiciones manejadas por el programa (Martínez, 2012). Esta prueba permite controlar cada funcionalidad del sistema, esto ayuda a los usuarios se guían fácilmente sin tener repentinos errores que dificulte el uso.

Cabe destacar que no todos los defectos de software pueden ser descubiertos mediante la verificación de todas las rutas de un programa, ya que existen errores que emergen al integrar diferentes unidades del sistema y otros que pueden no estar directamente relacionados con el código en sí (Martínez, 2012).

Se utilizó el software integrado en Angular CLI llamado Jasmine y Karma que permite obtener el tiempo en el que se demora y los componentes evaluados que da como resultado 38 componentes evaluados en 1.14 segundos como se observa en la figura 51

*Resultado de pruebas unitarias caja blanca a través de la herramienta Jasmine y Karma incluido en Angular CLI*

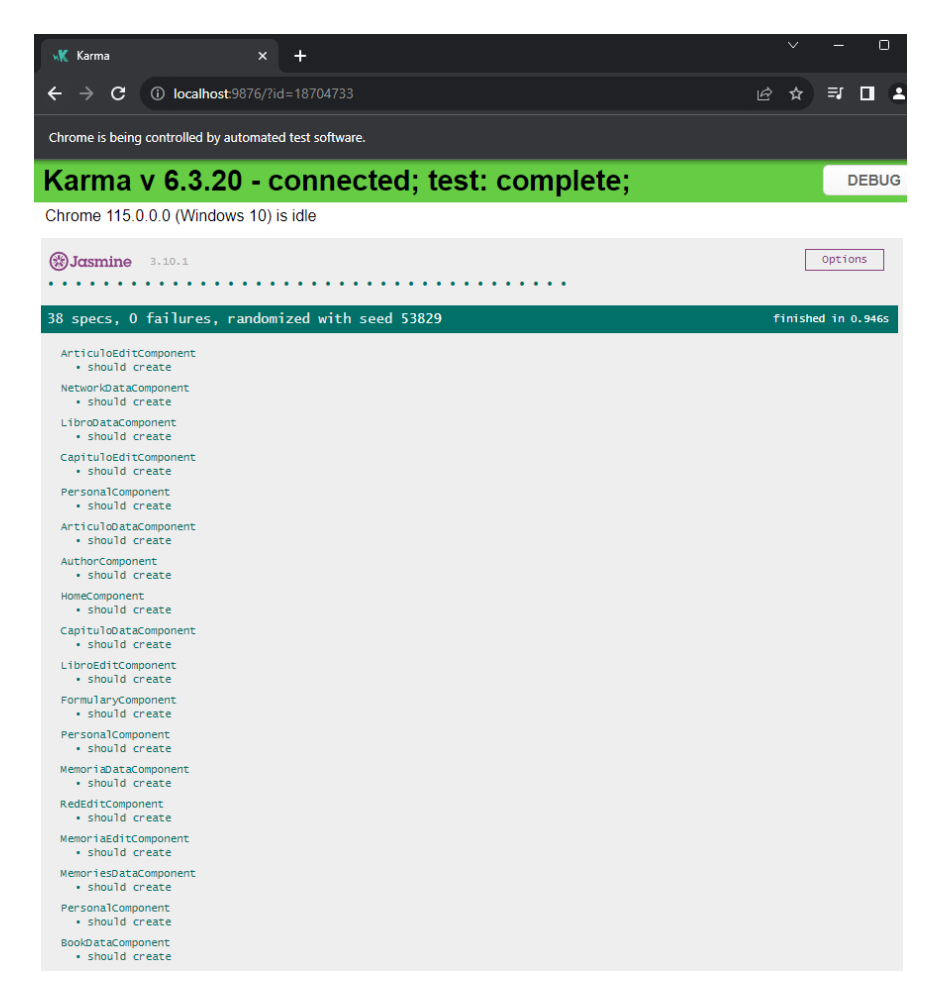

*Nota*: La figura presenta los resultados producidos por la herramienta Jasmine y Karma al analizar el software de administración de publicaciones.

#### **Pruebas de funcionalidad – Black Box Testing**

Las pruebas de caja negra se centran en evaluar el rendimiento y las capacidades de un programa desde una perspectiva externa. En lugar de sumergirse en los detalles del código fuente, estas pruebas se centran en la interfaz visible y en cómo el software responde a diferentes entradas y escenarios (Martínez, 2012). Durante este proceso, se diseñan casos de prueba que representan situaciones reales y se evalúan las salidas generadas por el sistema en función de esas entradas. Se verifica que las funcionalidades requeridas estén presentes y

se examina la manera en que el programa maneja tanto los valores válidos como los inválidos y asegurar que el software se comporte de acuerdo con las especificaciones y ofrezca una experiencia de usuario satisfactoria.

En las pruebas de Caja Negra, la atención se centra en el resultado de la ejecución más que en los aspectos internos del código. Esta estrategia es valiosa porque simula la interacción del usuario con el software de manera más realista y permite identificar posibles problemas de funcionamiento sin necesidad de conocer el detalle del código subyacente (Martínez, 2012). La clave es asegurarse de que el software se comporte de manera coherente con las expectativas del usuario y cumpla con las especificaciones establecidas, independientemente de cómo se haya implementado internamente.

Ligthouse de Google permite evaluar pruebas de rendimiento, de usabilidad y de seguridad por lo cual se ha tomado en cuenta esta herramienta que permite tener un análisis profundo.

#### *Lighthouse - Evaluación de rendimiento del software*

Como se puede observar en la figura 52 las pruebas de rendimiento se obtuvieron el 54% que al estar encima de la media necesita ser optimizado en cortos apartados como la carga lenta, tamaño de imágenes y otros recursos.

#### *Evaluación de desempeño-Lighthouse*

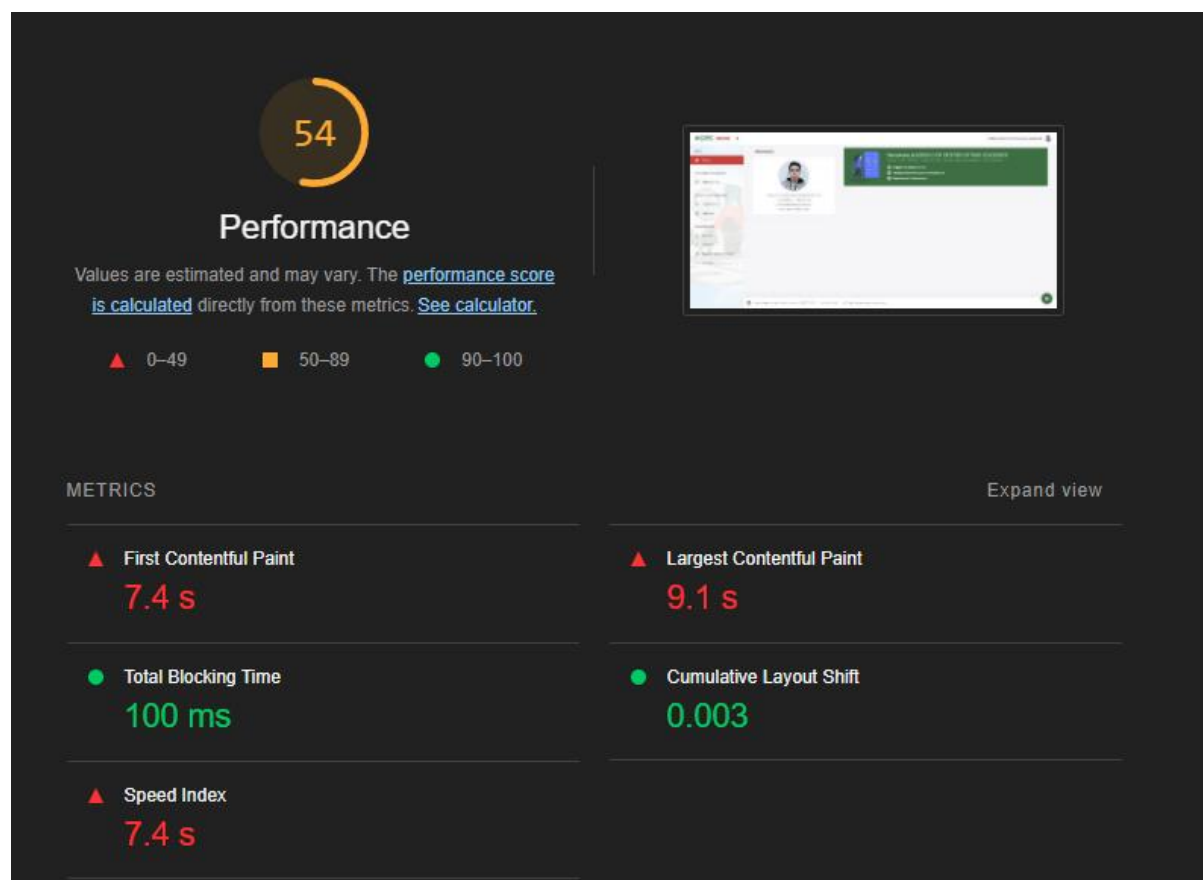

*Nota*: La figura presenta un 54% de asertividad con relación al rendimiento.

### *Lighthouse - Evaluación de Usabilidad del software*

En la figura 53 se visualiza los resultados de accesibilidad que determinó un resultado de 84% donde se identificó a botones sin nombre e imágenes que no tienen algunos atributos que permitan identificar de mejor manera, aunque se obtuvo este resultado se puede decir que no presentará problemas en la mayoría de interacción que tenga el usuario.

#### *Evaluación de accesibilidad-Lighthouse*

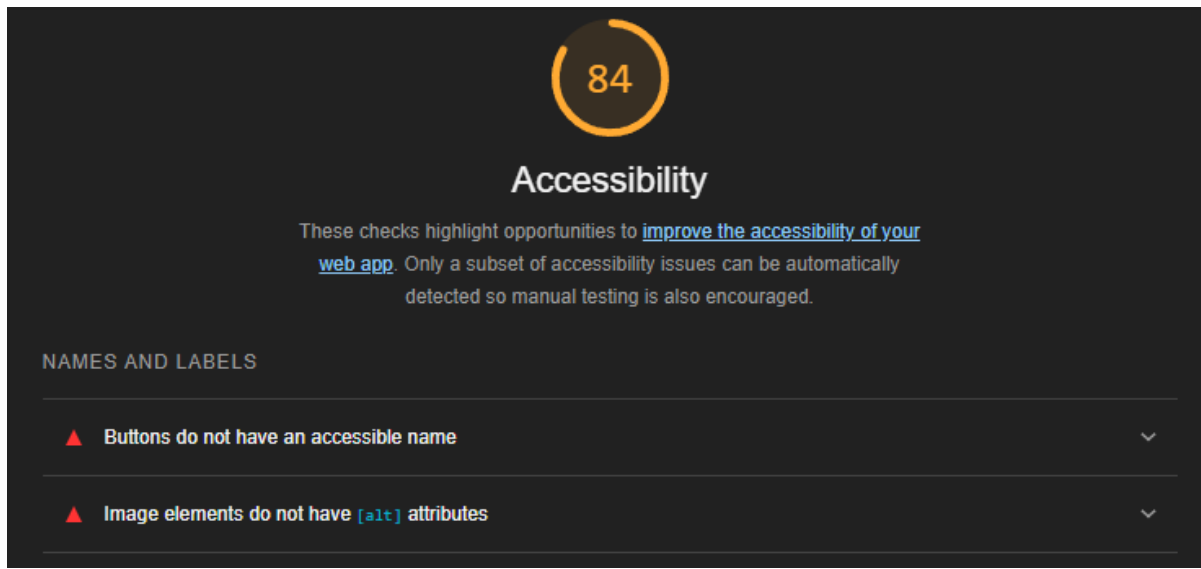

*Nota*. La figura presenta los resultados de la herramienta Lighthouse de Google que indica resultados positivos.

### *Lighthouse - Evaluación de Seguridad del software*

Finalmente, en la prueba de seguridad presenta un 92% de aprobación e indica que el software no presenta problemas de seguridad. Esto abarca las políticas de seguridad, conexiones seguras y prevención de fuga de información. Estos aspectos se visualizan detalladamente en la figura 54.

## *Evaluación de defensa-Lighthouse*

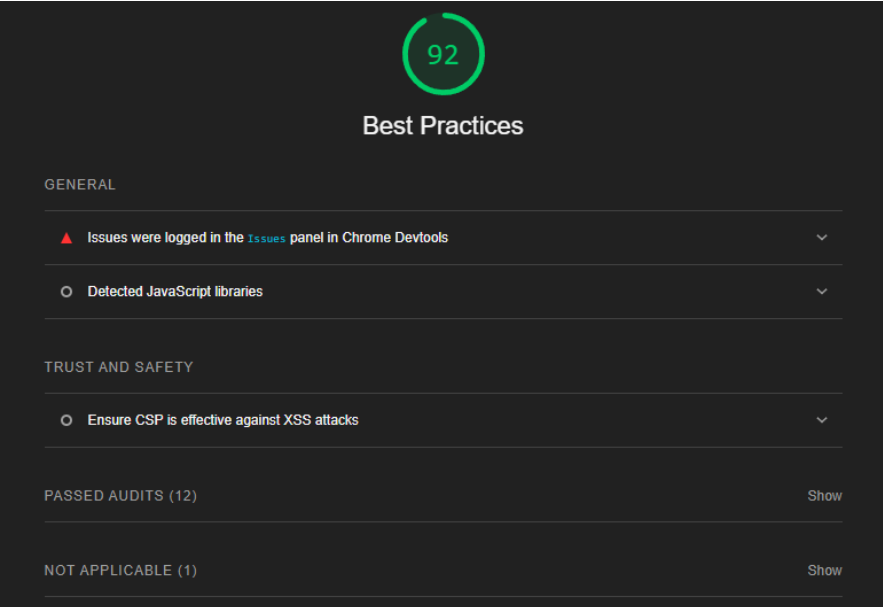

*Nota*. La figura presenta que el software es seguro con un porcentaje del 92%.

#### **Capítulo V Conclusiones, recomendaciones y trabajos futuros**

#### **Conclusiones**

- La aplicación de la metodología SCRUM en la creación del software encargado de gestionar las publicaciones posibilitó una evolución del proyecto, al considerar de manera integral todas las características necesarias. A lo largo del proceso de desarrollo, se logró mantener un ritmo constante que resultó beneficioso para la obtención de un producto capaz de satisfacer las metas predefinidas. La adopción de enfoques ágiles y la colaboración interdisciplinaria en cada etapa del proyecto jugaron un papel importante para alcanzar los objetivos.
- La elección de utilizar Angular y Spring Boot se respalda por múltiples razones que convergen en la creación de un sistema moderno, eficiente y escalable. Angular, un potente framework de desarrollo frontend, y Spring Boot, un framework backend para Java, ofrecen ventajas significativas en términos de desarrollo y rendimiento. La combinación de Angular y Spring Boot brinda una arquitectura de aplicación moderna, donde el frontend y el backend se comunican de manera eficiente mediante APIs REST, y así facilitar una clara separación de responsabilidades que permite que los equipos trabajen de manera independiente y altamente eficiente.
- La implementación del software de gestión de publicaciones, como componente integral de la estrategia de mejoras impulsada por VIIT, ha posibilitado un progreso en la automatización del proceso de registro de publicaciones, visualización de su estado, generación de informes y reportes.
- Mediante las pruebas unitarias realizadas con Jasmine y Karma, se verificó que el software posee una estructura correcta y ofrece la funcionalidad necesaria para satisfacer las necesidades de los usuarios. También hay que tener en

cuenta que gracias a esta ayuda se pudo obtener errores de programación que fueron solucionados en el instante que se presentaron.

• Se realizaron análisis de rendimiento utilizando la herramienta Lighthouse de Google, obteniendo una puntuación de 54 sobre 100. La exploración de la usabilidad produjo un resultado de 84 sobre 100, mientras que la evaluación de la seguridad reveló un puntaje de 92 sobre 100. En el contexto de las pruebas unitarias, se ejecutaron satisfactoriamente 38 componentes en un tiempo total de 1.414 segundos.

#### **Recomendaciones**

- Para la aplicación de la metodología SCRUM, es esencial considerar el uso de herramientas como Jira Software, que proporciona una plataforma integral para el seguimiento y control de todo el proceso.
- A largo plazo, será recomendable realizar actualizaciones de las versiones de los frameworks Angular y Spring Boot. Esto asegurará que la aplicación esté al día en cuanto a funcionalidad, seguridad, rendimiento y compatibilidad.
- Proporcionar formación al equipo que utilizará la aplicación resultará en la plena explotación de las capacidades del software, lo que a su vez contribuirá a una optimización integral de sus funcionalidades y beneficios. La capacitación efectiva no solo garantiza la utilización óptima del programa, sino que también empodera al personal con habilidades y conocimientos que fortalecen la eficacia y la eficiencia en su labor diaria.
- Al implantar el software en los servidores, se recomienda establecer una configuración que refleje las características operativas mencionadas previamente. Esto permitirá lograr una implementación más eficiente y mejorar los tiempos de ejecución observados durante las pruebas de funcionamiento,

para así optimizar el despliegue y contribuyendo a un rendimiento óptimo del sistema. Al replicar las condiciones operativas previamente definidas, se asegura una coherencia en el funcionamiento y se establece un ambiente propicio para la consecución de los objetivos de desempeño establecidos en las pruebas.

• Para mejorar los resultados de evaluación, se recomienda optimizar el rendimiento mediante carga diferida y la compresión de recursos. Realizar pruebas de usabilidad con usuarios reales y optimizar la navegación según los resultados obtenidos en estas pruebas.

#### **Trabajos futuros**

Para proseguir con la evolución del software correspondiente al Módulo de Gestión de Publicaciones, sería factible potenciar la sección de informes y estadísticas mediante la introducción de visualizaciones adicionales. Esto permitiría acceder a un mayor volumen de datos y, en consecuencia, definir de manera más precisa y enriquecedora, nuevos parámetros y campos de información que satisfagan las necesidades de los usuarios de manera más completa y precisa.

#### **Bibliografía**

- [alexandre. \(2022, diciembre 7\). GitLab: Saber todo sobre el repositorio Git para DevOps.](https://www.zotero.org/google-docs/?61ijPQ)  *[Formation Data Science | DataScientest.com](https://www.zotero.org/google-docs/?61ijPQ)*. https://datascientest.com/es/gitlab-todo-lo[que-hay-que-saber](https://www.zotero.org/google-docs/?61ijPQ)
- [Alonso López, F., & Bacaria i Colom, J. \(2016\).](https://www.zotero.org/google-docs/?61ijPQ) *accesibiIidad-en-evolución:* Universitat [Autònoma de Barcelona.](https://www.zotero.org/google-docs/?61ijPQ)
- [Alvites, P. A., Chanchi, G. E., Universidad de Cartagena. Colombia, De La Cruz, P. E., &](https://www.zotero.org/google-docs/?61ijPQ)  [Universidad Nacional Mayor de San Marcos. Perut. \(2021\). Criterios de usabilidad para](https://www.zotero.org/google-docs/?61ijPQ)  [la evaluación de repositorios institucionales de investigación.](https://www.zotero.org/google-docs/?61ijPQ) *Espacios*, *42*(01), 155-165. [https://doi.org/10.48082/espacios-a21v42n01p13](https://www.zotero.org/google-docs/?61ijPQ)
- Atlassian. (s/f). What is agile? Atlassian. Recuperado el 18 de agosto de 2023, de https://www.atlassian.com/agile
- Angular. (2023). *Angular—What is Angular?* [https://angular.io/guide/what-is-angular](https://www.zotero.org/google-docs/?61ijPQ)

Arhipainen, L., & Tahti, M. (2003). *[empirical evaIuation of user experience](https://www.zotero.org/google-docs/?61ijPQ)*.

- Atlassian. (2023a). *[Funciones de SCRUM](https://www.zotero.org/google-docs/?61ijPQ) de metodología ágil*. Atlassian. [https://www.atlassian.com/es/agile/SCRUM/roles](https://www.zotero.org/google-docs/?61ijPQ)
- Atlassian. (2023b, junio 27). *What is Agile?* [Atlassian. https://www.atlassian.com/agile](https://www.zotero.org/google-docs/?61ijPQ)
- AWS. (2023). *[¿Qué son los diagramas de arquitectura? -](https://uespe-my.sharepoint.com/personal/ofgonzalez1_espe_edu_ec/Documents/AWS.%20(2023).%20¿Qué%20son%20los%20diagramas%20de%20arquitectura?%20-%20Explicación%20de%20los%20diagramas%20de%20arquitectura%20de%20software%20y%20sistemas%20-%20AWS.%20Amazon%20Web%20Services,%20Inc.%20https://aws.amazon.com/es/what-is/architecture-diagramming/) Explicación de los diagramas de [arquitectura de software y sistemas -](https://uespe-my.sharepoint.com/personal/ofgonzalez1_espe_edu_ec/Documents/AWS.%20(2023).%20¿Qué%20son%20los%20diagramas%20de%20arquitectura?%20-%20Explicación%20de%20los%20diagramas%20de%20arquitectura%20de%20software%20y%20sistemas%20-%20AWS.%20Amazon%20Web%20Services,%20Inc.%20https://aws.amazon.com/es/what-is/architecture-diagramming/) AWS*. Amazon Web Services, Inc. [https://aws.amazon.com/es/what-is/architecture-diagramming/](https://uespe-my.sharepoint.com/personal/ofgonzalez1_espe_edu_ec/Documents/AWS.%20(2023).%20¿Qué%20son%20los%20diagramas%20de%20arquitectura?%20-%20Explicación%20de%20los%20diagramas%20de%20arquitectura%20de%20software%20y%20sistemas%20-%20AWS.%20Amazon%20Web%20Services,%20Inc.%20https://aws.amazon.com/es/what-is/architecture-diagramming/)
- Bannerman, P. L., Burton-Jones, A., y Grimes, G. R. (2018). The co-construction of systems requirements: A four-year longitudinal study. MIS Quarterly, 42(4), 1341-1373.
- [Bas, L., Clements, P., & Kazman, R. \(2013\).](https://www.zotero.org/google-docs/?61ijPQ) *Software arcitecture in practice* (2rd ed). Addison-[Wesley.](https://www.zotero.org/google-docs/?61ijPQ)
- Beigel, F. (2021). *[LOS SISTEMAS CRIS, SU POTENCIALIDAD PARA VISIBILIZAR DIVERSAS](https://www.zotero.org/google-docs/?61ijPQ)  [FORMAS DE PRODUCCIÓN E IMPULSAR NUEVAS MODALIDADES DE](https://www.zotero.org/google-docs/?61ijPQ)  [EVALUACIÓN](https://www.zotero.org/google-docs/?61ijPQ)*.
- [Bernal, G. \(2019, enero 24\). ¿Qué es CSS?](https://www.zotero.org/google-docs/?61ijPQ) *Tutoriales Hostinger*. [https://www.hostinger.es/tutoriales/que-es-css](https://www.zotero.org/google-docs/?61ijPQ)
- [Booh, G., Rumaugh, J., & Jacbson, I. \(2015\). Unified ModeIing Language Guide,.](https://www.zotero.org/google-docs/?61ijPQ) *J. Database [Manag.](https://www.zotero.org/google-docs/?61ijPQ)*, *10*.
- [Bryan, R., Clements, A., Castro, P. de, Cantrell, J., Dortmund, A., Fransen, J., Gallagher, P., &](https://uespe-my.sharepoint.com/personal/ofgonzalez1_espe_edu_ec/Documents/Bryan,%20R.,%20Clements,%20A.,%20Castro,%20P.%20de,%20Cantrell,%20J.,%20Dortmund,%20A.,%20Fransen,%20J.,%20Gallagher,%20P.,%20&%20Mennielli,%20M.%20(2021,%20octubre%2011).%20Practice%20and%20Paterns%20in%20Resarch%20Information%20Management:%20Findin%20fron%20a%20Global%20Survey.%20https:/www.oclc.org/research/publications/2018/oclcresearch-practices-patterns-research-information-management/report.html)  Mennielli, M. (2021, octubre 11). *[Practice and Paterns in Resarch Information](https://uespe-my.sharepoint.com/personal/ofgonzalez1_espe_edu_ec/Documents/Bryan,%20R.,%20Clements,%20A.,%20Castro,%20P.%20de,%20Cantrell,%20J.,%20Dortmund,%20A.,%20Fransen,%20J.,%20Gallagher,%20P.,%20&%20Mennielli,%20M.%20(2021,%20octubre%2011).%20Practice%20and%20Paterns%20in%20Resarch%20Information%20Management:%20Findin%20fron%20a%20Global%20Survey.%20https:/www.oclc.org/research/publications/2018/oclcresearch-practices-patterns-research-information-management/report.html)  [Management: Findin fron a Global Survey](https://uespe-my.sharepoint.com/personal/ofgonzalez1_espe_edu_ec/Documents/Bryan,%20R.,%20Clements,%20A.,%20Castro,%20P.%20de,%20Cantrell,%20J.,%20Dortmund,%20A.,%20Fransen,%20J.,%20Gallagher,%20P.,%20&%20Mennielli,%20M.%20(2021,%20octubre%2011).%20Practice%20and%20Paterns%20in%20Resarch%20Information%20Management:%20Findin%20fron%20a%20Global%20Survey.%20https:/www.oclc.org/research/publications/2018/oclcresearch-practices-patterns-research-information-management/report.html)*.

[https://www.oclc.org/research/publications/2018/oclcresearch-practices-patterns](https://uespe-my.sharepoint.com/personal/ofgonzalez1_espe_edu_ec/Documents/Bryan,%20R.,%20Clements,%20A.,%20Castro,%20P.%20de,%20Cantrell,%20J.,%20Dortmund,%20A.,%20Fransen,%20J.,%20Gallagher,%20P.,%20&%20Mennielli,%20M.%20(2021,%20octubre%2011).%20Practice%20and%20Paterns%20in%20Resarch%20Information%20Management:%20Findin%20fron%20a%20Global%20Survey.%20https:/www.oclc.org/research/publications/2018/oclcresearch-practices-patterns-research-information-management/report.html)[research-information-management/report.html](https://uespe-my.sharepoint.com/personal/ofgonzalez1_espe_edu_ec/Documents/Bryan,%20R.,%20Clements,%20A.,%20Castro,%20P.%20de,%20Cantrell,%20J.,%20Dortmund,%20A.,%20Fransen,%20J.,%20Gallagher,%20P.,%20&%20Mennielli,%20M.%20(2021,%20octubre%2011).%20Practice%20and%20Paterns%20in%20Resarch%20Information%20Management:%20Findin%20fron%20a%20Global%20Survey.%20https:/www.oclc.org/research/publications/2018/oclcresearch-practices-patterns-research-information-management/report.html)

- [Chacón, J. L. \(2021, octubre 25\). TypeScript: Qué es, diferencias con JavaScript y por qué](https://uespe-my.sharepoint.com/personal/ofgonzalez1_espe_edu_ec/Documents/Chacón,%20J.%20L.%20(2021,%20octubre%2025).%20TypeScript:%20Qué%20es,%20diferencias%20con%20JavaScript%20y%20por%20qué%20aprenderlo.%20Profile%20Software%20Services.%20https:/profile.es/blog/que-es-typescript-vs-javascript/)  aprenderlo. *Profile Software Services*[. https://profile.es/blog/que-es-typescript-vs](https://uespe-my.sharepoint.com/personal/ofgonzalez1_espe_edu_ec/Documents/Chacón,%20J.%20L.%20(2021,%20octubre%2025).%20TypeScript:%20Qué%20es,%20diferencias%20con%20JavaScript%20y%20por%20qué%20aprenderlo.%20Profile%20Software%20Services.%20https:/profile.es/blog/que-es-typescript-vs-javascript/)[javascript/](https://uespe-my.sharepoint.com/personal/ofgonzalez1_espe_edu_ec/Documents/Chacón,%20J.%20L.%20(2021,%20octubre%2025).%20TypeScript:%20Qué%20es,%20diferencias%20con%20JavaScript%20y%20por%20qué%20aprenderlo.%20Profile%20Software%20Services.%20https:/profile.es/blog/que-es-typescript-vs-javascript/)
- [Chamba-Eras, L., Coronel-Romero, E., & Labanda-Jaramillo, M. \(2016, septiembre 13\).](https://www.zotero.org/google-docs/?61ijPQ) *Web-[Usability: situación portales Web de Ecuador](https://www.zotero.org/google-docs/?61ijPQ)*.
- Codd, E. F. (1972). Further normalization of the data base relational model. IBM Research Report.
- ConnoIIy, T., & Beg, C. (2014). Database System: Implementation-Management. Pearson.
- Date, C. J. (2003). An Introduction to Database Systems. Pearson.
- Silberschatz, A., Korth, H. F., & Sudarshan, S. (2010). Database System Concepts. McGraw-Hill.
- De Castro, P. (2019). *[Current Research Information Systems \(CRIS\) as OpenAIRE Data](https://www.zotero.org/google-docs/?61ijPQ)  Providers*[. https://buleria.unileon.es/handle/10612/11183](https://www.zotero.org/google-docs/?61ijPQ)
- [Deemer Pete, Benefield Gabrielle,](https://www.zotero.org/google-docs/?61ijPQ) second, & Larman Craig. (2009). *GoodAgile SCRUM Training -*[. http://goodagile.com/SCRUMprimer/](https://www.zotero.org/google-docs/?61ijPQ)
- Douglass, B. P. (2004). *[Real Time UML: Advances in the UML for Real-time Systems](https://www.zotero.org/google-docs/?61ijPQ)*. Addison-[Wesley Professional.](https://www.zotero.org/google-docs/?61ijPQ)

Elmassri, R., & Naivathe, S. B. (2010). fundamentaIs of database system.

[Equipo editorial, Etecé. \(2023\). Concepto de Rol—En la sociedad, el trabajo y los juegos..](https://www.zotero.org/google-docs/?61ijPQ)  *Concepto*[. https://concepto.de/rol/](https://www.zotero.org/google-docs/?61ijPQ)

Espinoza-Meza, A. (2013). *MANUAL- [METODOLOGÍA-DESARROLLO-SOFTWARE](https://www.zotero.org/google-docs/?61ijPQ)*

- euroCris. (2023). *[EuroCRIS | The international organisation for research information](https://www.zotero.org/google-docs/?61ijPQ)*. [https://eurocris.org/](https://www.zotero.org/google-docs/?61ijPQ)
- Fielding, R. T. (2015). Architectural Styles and the Design of Network-based Software Architectures. University of California, Irvine.

Flanagan, D. (2016). *[JavaScript: The Definitive Guide](https://www.zotero.org/google-docs/?61ijPQ)*.

Flores Frankier. (2022, julio 22). *[Qué es Visual Studio Code y qué ventajas ofrece](https://www.zotero.org/google-docs/?61ijPQ)*.

[OpenWebinars.net. https://openwebinars.net/blog/que-es-visual-studio-code-y-que](https://www.zotero.org/google-docs/?61ijPQ)[ventajas-ofrece/](https://www.zotero.org/google-docs/?61ijPQ)

Funcionalidades Principales de PowerDesigner. (2015).

https://www.powerdesigner.biz/ES/powerdesigner/powerdesigner-features.html

[Girola Molina, L. G. \(2019\). Las revistas científicas como instrumento de difusión del](https://uespe-my.sharepoint.com/personal/ofgonzalez1_espe_edu_ec/Documents/Girola%20Molina,%20L.%20G.%20(2019).%20Las%20revistas%20científicas%20como%20instrumento%20de%20difusión%20del%20conocimiento.%20Revista%20mexicana%20de%20sociología,%2081(4),%20919-927.%20https:/doi.org/10.22201/iis.01882503p.2019.4.57982)  conocimiento. *[Revista mexicana de sociología](https://uespe-my.sharepoint.com/personal/ofgonzalez1_espe_edu_ec/Documents/Girola%20Molina,%20L.%20G.%20(2019).%20Las%20revistas%20científicas%20como%20instrumento%20de%20difusión%20del%20conocimiento.%20Revista%20mexicana%20de%20sociología,%2081(4),%20919-927.%20https:/doi.org/10.22201/iis.01882503p.2019.4.57982)*, *81*(4), 919-927. [https://doi.org/10.22201/iis.01882503p.2019.4.57982](https://uespe-my.sharepoint.com/personal/ofgonzalez1_espe_edu_ec/Documents/Girola%20Molina,%20L.%20G.%20(2019).%20Las%20revistas%20científicas%20como%20instrumento%20de%20difusión%20del%20conocimiento.%20Revista%20mexicana%20de%20sociología,%2081(4),%20919-927.%20https:/doi.org/10.22201/iis.01882503p.2019.4.57982)

- Gorschek, T., Garre, P., Torkar, R., y Feldt, R. (2020). Automated extraction of requirements from unstructured natural language documents: A feasibility study in the industrial context. Information and Software Technology, 122, 106261.
- Gronbch, Fer. (2015). lnterface desig ll: cIass lecture. Schwabisch Gmund: Hochshule fur Gestaltng.

[Hassan Montero, Y., & Martín Fernández, F. J. \(2005\). La-Experiencia-Usuario.](https://uespe-my.sharepoint.com/personal/ofgonzalez1_espe_edu_ec/Documents/Hassan%20Montero,%20Y.,%20&%20Martín%20Fernández,%20F.%20J.%20(2005).%20La-Experiencia-Usuario.%20https:/www.nosolousabilidad.com/articulos/experiencia_del_usuario.htm?utm_source=twitterfeed&utm_medium=twitter)  [https://www.nosolousabilidad.com/articulos/experiencia\\_del\\_usuario.htm?utm\\_source=t](https://uespe-my.sharepoint.com/personal/ofgonzalez1_espe_edu_ec/Documents/Hassan%20Montero,%20Y.,%20&%20Martín%20Fernández,%20F.%20J.%20(2005).%20La-Experiencia-Usuario.%20https:/www.nosolousabilidad.com/articulos/experiencia_del_usuario.htm?utm_source=twitterfeed&utm_medium=twitter) [witterfeed&utm\\_medium=twitter](https://uespe-my.sharepoint.com/personal/ofgonzalez1_espe_edu_ec/Documents/Hassan%20Montero,%20Y.,%20&%20Martín%20Fernández,%20F.%20J.%20(2005).%20La-Experiencia-Usuario.%20https:/www.nosolousabilidad.com/articulos/experiencia_del_usuario.htm?utm_source=twitterfeed&utm_medium=twitter)

[Hernández Trasbares, A. \(2003\). Los sistemas de información.](https://www.zotero.org/google-docs/?61ijPQ)

[Hernández Uriel. \(2018\).](https://www.zotero.org/google-docs/?61ijPQ) *Qué es TypeScript*. CódigoFacilito.

[https://codigofacilito.com/articulos/typescript](https://www.zotero.org/google-docs/?61ijPQ)

- [Hicks, D., Wouter., WaItman, L., de Rijcke, S.,u Rafols, I. \(2015\). Bibliometrics: The Leiden](https://uespe-my.sharepoint.com/personal/ofgonzalez1_espe_edu_ec/Documents/Hicks,%20D.,%20Wouter.,%20WaItman,%20L.,%20de%20Rijcke,%20S.,u%20Rafols,%20I.%20(2015).%20Bibliometrics:%20The%20Leiden%20Manifst.%20https:/doi.org/10.1038/520429a)  [Manifst. https://doi.org/10.1038/520429a](https://uespe-my.sharepoint.com/personal/ofgonzalez1_espe_edu_ec/Documents/Hicks,%20D.,%20Wouter.,%20WaItman,%20L.,%20de%20Rijcke,%20S.,u%20Rafols,%20I.%20(2015).%20Bibliometrics:%20The%20Leiden%20Manifst.%20https:/doi.org/10.1038/520429a)
- IBM. (2023a). *¿Qué es Java Spring Boot? | IBM*[. https://www.ibm.com/mx-es/topics/java-spring](https://www.zotero.org/google-docs/?61ijPQ)[boot](https://www.zotero.org/google-docs/?61ijPQ)
- [IBM. \(2023b, marzo 24\).](https://www.zotero.org/google-docs/?61ijPQ) *IBM Documentation*.

[https://www.ibm.com/docs/en/aix/7.1?topic=programming-node-interfaces](https://www.zotero.org/google-docs/?61ijPQ)

- Inbound Cycle. (2023, junio 13). *▷ [Usabilidad web: Qué es, cómo mejorarla y ejemplos](https://www.zotero.org/google-docs/?61ijPQ).* [https://www.inboundcycle.com/diccionario-marketing-online/usabilidad-web](https://www.zotero.org/google-docs/?61ijPQ)
- indeed. (2023). *[10 herramientas de desarrollo de software que debes conocer | indeed.com](https://www.zotero.org/google-docs/?61ijPQ)  España*[. https://es.indeed.com/orientacion-laboral/desarrollo-profesional/herramientas](https://www.zotero.org/google-docs/?61ijPQ)[desarrollo-software](https://www.zotero.org/google-docs/?61ijPQ)
- Ionos. (2020, julio 24). *[El diagrama de casos de uso en UML](https://www.zotero.org/google-docs/?61ijPQ)*. IONOS Digital Guide. [https://www.ionos.es/digitalguide/paginas-web/desarrollo-web/diagrama-de-casos-de](https://www.zotero.org/google-docs/?61ijPQ)[uso/](https://www.zotero.org/google-docs/?61ijPQ)
- [Ivanvic, L., Dimc Sula, B., D., Konjoic, Z., & Rudic, G. \(2018\). Improving the discoverability of](https://uespe-my.sharepoint.com/personal/ofgonzalez1_espe_edu_ec/Documents/Ivanvic,%20L.,%20Dimc%20Sula,%20B.,%20D.,%20Konjoic,%20Z.,%20&%20Rudic,%20G.%20(2018).%20Improving%20the%20discoverability%20of%20PhD.%20https:/doi.org/10.1108/EL-05-2016-0104)  [PhD. https://doi.org/10.1108/EL-05-2016-0104](https://uespe-my.sharepoint.com/personal/ofgonzalez1_espe_edu_ec/Documents/Ivanvic,%20L.,%20Dimc%20Sula,%20B.,%20D.,%20Konjoic,%20Z.,%20&%20Rudic,%20G.%20(2018).%20Improving%20the%20discoverability%20of%20PhD.%20https:/doi.org/10.1108/EL-05-2016-0104)
- *[JetBrains: Herramientas esenciales para desarrolladores de software y equipos](https://www.zotero.org/google-docs/?61ijPQ)*. (2023). [JetBrains. https://www.jetbrains.com/es-es/](https://www.zotero.org/google-docs/?61ijPQ)
- [Jinha, A. \(2010\). Article 60 million: an estimate of the number articles in existence,](https://uespe-my.sharepoint.com/personal/ofgonzalez1_espe_edu_ec/Documents/Jinha,%20A.%20(2010).%20Article%2060%20million:%20an%20estimate%20of%20the%20number%20articles%20in%20existence,%2022,%20258-263.%20https:/doi.org/10.1087/20100308) *22*, 258-263. [https://doi.org/10.1087/20100308](https://uespe-my.sharepoint.com/personal/ofgonzalez1_espe_edu_ec/Documents/Jinha,%20A.%20(2010).%20Article%2060%20million:%20an%20estimate%20of%20the%20number%20articles%20in%20existence,%2022,%20258-263.%20https:/doi.org/10.1087/20100308)
- Kumar, P. (2017). *[Non-Functional Requirement ModeIing Software Product Life Cycle: A](https://www.zotero.org/google-docs/?61ijPQ)  [Systematic Review](https://www.zotero.org/google-docs/?61ijPQ)*.
- Laoyan. (2022). *[Agile Manifesto: Qué son las metodologías ágiles \[2022\] Asana](https://www.zotero.org/google-docs/?61ijPQ)*. Asana. [https://asana.com/es/resources/agile-methodology](https://www.zotero.org/google-docs/?61ijPQ)
- Levin, M. (2014). *[Modular System Design and Evaluation](https://www.zotero.org/google-docs/?61ijPQ)*. https://doi.org/10.1007/978-3-319- [09876-0](https://www.zotero.org/google-docs/?61ijPQ)
- *[Manifesto for Agile Software Development](https://www.zotero.org/google-docs/?61ijPQ)*. (2001). http://agilemanifesto.org/
- [Marino, S. I., & Alfonzo, P. L. \(s.](https://www.zotero.org/google-docs/?61ijPQ) f.). *ImpIementación-SCRUM*. *19*(4).
- MarketsandMarkets. (2023). *[DevOps Market Size, Growth & Opportunities 2028](https://www.zotero.org/google-docs/?61ijPQ)*. [MarketsandMarkets. https://www.marketsandmarkets.com/Market-Reports/devops](https://www.zotero.org/google-docs/?61ijPQ)[market-824.html](https://www.zotero.org/google-docs/?61ijPQ)
- [Martínez, E. S. \(2012\). Propuesta de para realizar pruebas de White box](https://www.zotero.org/google-docs/?61ijPQ) en Python. *Revista [Colombiana de Computación](https://www.zotero.org/google-docs/?61ijPQ)*, *13*(1), Article 1.
- Mayer. (2014). *[CSS: The Definitive Guide, 4th Edition \[Book\]](https://www.zotero.org/google-docs/?61ijPQ)*. [https://www.oreilly.com/library/view/css-the-definitive/9781449325053/](https://www.zotero.org/google-docs/?61ijPQ)
- MDN. (2023a, julio 18). *Conceptos básicos de HTML - [Aprende desarrollo web | MDN](https://www.zotero.org/google-docs/?61ijPQ)*. [https://developer.mozilla.org/es/docs/Learn/Getting\\_started\\_with\\_the\\_web/HTML\\_basics](https://www.zotero.org/google-docs/?61ijPQ)
- MDN. (2023b, agosto 2). *¿Qué es JavaScript? - [Aprende desarrollo web | MDN](https://www.zotero.org/google-docs/?61ijPQ)*. [https://developer.mozilla.org/es/docs/Learn/JavaScript/First\\_steps/What\\_is\\_JavaScript](https://www.zotero.org/google-docs/?61ijPQ)
- [Moreo, Juan., & Macszack, M. \(2013\).](https://www.zotero.org/google-docs/?61ijPQ) *la usabilidad otra perspectiva*.
- OpenWebinar. (2018, mayo 17). *[Qué es REST: Conoce su potencia](https://www.zotero.org/google-docs/?61ijPQ)*. OpenWebinars.net. [https://openwebinars.net/blog/que-es-rest-conoce-su-potencia/](https://www.zotero.org/google-docs/?61ijPQ)

Pahino, Ra. (2020, marzo 31). *[Spring-framework y Spring-Boo](https://uespe-my.sharepoint.com/personal/ofgonzalez1_espe_edu_ec/Documents/Pahino,%20Ra.%20(2020,%20marzo%2031).%20Spring-framework%20y%20Spring-Boo%20P.es.%20https:/www.campusmvp.es/recursos/post/que-son-spring-framework-y-spring-boot-tu-primer-programa-java-con-este-framework.aspx)* P.es. [https://www.campusmvp.es/recursos/post/que-son-spring-framework-y-spring-boot-tu](https://uespe-my.sharepoint.com/personal/ofgonzalez1_espe_edu_ec/Documents/Pahino,%20Ra.%20(2020,%20marzo%2031).%20Spring-framework%20y%20Spring-Boo%20P.es.%20https:/www.campusmvp.es/recursos/post/que-son-spring-framework-y-spring-boot-tu-primer-programa-java-con-este-framework.aspx)[primer-programa-java-con-este-framework.aspx](https://uespe-my.sharepoint.com/personal/ofgonzalez1_espe_edu_ec/Documents/Pahino,%20Ra.%20(2020,%20marzo%2031).%20Spring-framework%20y%20Spring-Boo%20P.es.%20https:/www.campusmvp.es/recursos/post/que-son-spring-framework-y-spring-boot-tu-primer-programa-java-con-este-framework.aspx)

- Patterson, D. A., & Hennessy, J. L. (2018). *[Estructura y diseño de computadores: La interfaz](https://www.zotero.org/google-docs/?61ijPQ)  [hardware/software](https://www.zotero.org/google-docs/?61ijPQ)*. Reverte.
- [Perurena Cacio, L., & Moraguez Bergues, M. \(2013\). Usabilidad sitios Web, métodos y](https://www.zotero.org/google-docs/?61ijPQ)  técnicas. *salud*, *28*[\(2\), 176-134.](https://www.zotero.org/google-docs/?61ijPQ)

Pfleeger, S. L., & Pfleeger, J. P. (2015). Security in Computing. Pearson.

- Pressman, R. S. (2005). *[Software Engineering: A Practitioner's Approach](https://www.zotero.org/google-docs/?61ijPQ)*. Palgrave Macmillan.
- [Ramirez-Acota, K. \(2017\). lnterfaz de usuario: Variblea importantes.](https://uespe-my.sharepoint.com/personal/ofgonzalez1_espe_edu_ec/Documents/Ramirez-Acota,%20K.%20(2017).%20lnterfaz%20de%20usuario:%20Variblea%20importantes.%20Revista%20Tecnología%20en%20Marcha,%2030,%2049-57.%20https:/doi.org/10.18845/tm.v30i5.3223) *Revista Tecnología en Marcha*, *30*[, 49-57. https://doi.org/10.18845/tm.v30i5.3223](https://uespe-my.sharepoint.com/personal/ofgonzalez1_espe_edu_ec/Documents/Ramirez-Acota,%20K.%20(2017).%20lnterfaz%20de%20usuario:%20Variblea%20importantes.%20Revista%20Tecnología%20en%20Marcha,%2030,%2049-57.%20https:/doi.org/10.18845/tm.v30i5.3223)

REHKOPF,MAX. (s. f.). *[Todo lo que necesitas saber sobre los sprints de SCRUM](https://uespe-my.sharepoint.com/personal/ofgonzalez1_espe_edu_ec/Documents/REHKOPF,MAX.%20(s. f.).%20Todo%20lo%20que%20necesitas%20saber%20sobre%20los%20sprints%20de%20SCRUM.%20Atlassian.%20Recuperado%2013%20de%20agosto%20de%202023,%20de%20https:/www.atlassian.com/es/agile/SCRUM/sprints)*. Atlassian. [Recuperado 13 de agosto de 2023, de](https://uespe-my.sharepoint.com/personal/ofgonzalez1_espe_edu_ec/Documents/REHKOPF,MAX.%20(s. f.).%20Todo%20lo%20que%20necesitas%20saber%20sobre%20los%20sprints%20de%20SCRUM.%20Atlassian.%20Recuperado%2013%20de%20agosto%20de%202023,%20de%20https:/www.atlassian.com/es/agile/SCRUM/sprints)  [https://www.atlassian.com/es/agile/SCRUM/sprints](https://uespe-my.sharepoint.com/personal/ofgonzalez1_espe_edu_ec/Documents/REHKOPF,MAX.%20(s. f.).%20Todo%20lo%20que%20necesitas%20saber%20sobre%20los%20sprints%20de%20SCRUM.%20Atlassian.%20Recuperado%2013%20de%20agosto%20de%202023,%20de%20https:/www.atlassian.com/es/agile/SCRUM/sprints)

Rivera Guaraca, M. I. (2021). *[Test de seguridad en el sistema web de citas medicas del](https://uespe-my.sharepoint.com/personal/ofgonzalez1_espe_edu_ec/Documents/Rivera%20Guaraca,%20M.%20I.%20(2021).%20Test%20de%20seguridad%20en%20el%20sistema%20web%20de%20citas%20medicas%20del%20HospitaI%20General.%20http:/dspace.unach.edu.ec/handle/51000/7551)  HospitaI General*[. http://dspace.unach.edu.ec/handle/51000/7551](https://uespe-my.sharepoint.com/personal/ofgonzalez1_espe_edu_ec/Documents/Rivera%20Guaraca,%20M.%20I.%20(2021).%20Test%20de%20seguridad%20en%20el%20sistema%20web%20de%20citas%20medicas%20del%20HospitaI%20General.%20http:/dspace.unach.edu.ec/handle/51000/7551)

Rojo, S. del V. (2012). *[Requerimientos no funcionales para aplicaciones web](https://www.zotero.org/google-docs/?61ijPQ)* [Tesis, [Universidad Nacional de La Plata\]. http://sedici.unlp.edu.ar/handle/10915/33033](https://www.zotero.org/google-docs/?61ijPQ)

[Rosenberg, D., & Scott, K. \(2001\).](https://www.zotero.org/google-docs/?61ijPQ) *Applyng object model with UML*. Addison-Wesley.

- Roshan, M. M., Razak, S. A., & Mahmood, A. N. (2018). The importance of non-functional requirements in software engineering. International Journal of Advanced Computer Science and Applications, 9(5), 417-424.
- [Rubio, M. \(2021, agosto 17\). Diseño UI y la historia de su evolución—Holistic Design Lab.](https://www.zotero.org/google-docs/?61ijPQ)  *HOLISTIC - Design Lab*[. https://holisticdesignlab.com/ui-design/historia-de-la-evolucion](https://www.zotero.org/google-docs/?61ijPQ)[del-diseno-ui/](https://www.zotero.org/google-docs/?61ijPQ)

[Rumbaugh, J., Jacobso, I., & Boch, G. \(2005\).](https://www.zotero.org/google-docs/?61ijPQ) *The unifed model language*. Adison-Wesley.

- School, T. (2022, octubre 25). *[Qué es Spring Boot: Conoce este framework| Tokio](https://uespe-my.sharepoint.com/personal/ofgonzalez1_espe_edu_ec/Documents/School,%20T.%20(2022,%20octubre%2025).%20Qué%20es%20Spring%20Boot:%20Conoce%20este%20framework|%20Tokio.%20Tokio%20School.%20https:/www.tokioschool.com/noticias/spring-boot/)*. Tokio [School. https://www.tokioschool.com/noticias/spring-boot/](https://uespe-my.sharepoint.com/personal/ofgonzalez1_espe_edu_ec/Documents/School,%20T.%20(2022,%20octubre%2025).%20Qué%20es%20Spring%20Boot:%20Conoce%20este%20framework|%20Tokio.%20Tokio%20School.%20https:/www.tokioschool.com/noticias/spring-boot/)
- [Schopfel, J., Azeroual, O., & Saake, G. \(2019\). Implementation and use acceptance of resarch](https://uespe-my.sharepoint.com/personal/ofgonzalez1_espe_edu_ec/Documents/Schopfel,%20J.,%20Azeroual,%20O.,%20&%20Saake,%20G.%20(2019).%20Implementation%20and%20use%20acceptance%20of%20resarch%20information%20systems:%20An%20empirical%20survey54(1),%201-15.%20https:/doi.org/10.1108/DTA-01-2019-0009)  information systems: An empirical survey*54*[\(1\), 1-15. https://doi.org/10.1108/DTA-01-](https://uespe-my.sharepoint.com/personal/ofgonzalez1_espe_edu_ec/Documents/Schopfel,%20J.,%20Azeroual,%20O.,%20&%20Saake,%20G.%20(2019).%20Implementation%20and%20use%20acceptance%20of%20resarch%20information%20systems:%20An%20empirical%20survey54(1),%201-15.%20https:/doi.org/10.1108/DTA-01-2019-0009) [2019-0009](https://uespe-my.sharepoint.com/personal/ofgonzalez1_espe_edu_ec/Documents/Schopfel,%20J.,%20Azeroual,%20O.,%20&%20Saake,%20G.%20(2019).%20Implementation%20and%20use%20acceptance%20of%20resarch%20information%20systems:%20An%20empirical%20survey54(1),%201-15.%20https:/doi.org/10.1108/DTA-01-2019-0009)
- Semah, B. (2022, diciembre 5). *[What Exactly is Node.js? Explained for Beginners](https://www.zotero.org/google-docs/?61ijPQ)*. [FreeCodeCamp.Org. https://www.freecodecamp.org/news/what-is-node-js/](https://www.zotero.org/google-docs/?61ijPQ)
- Shniderman, B., & Plaisant, C. (2010). *[Designig the user interfaz: Strategis for efective human](https://www.zotero.org/google-docs/?61ijPQ)conputer interaction* [\(4th ed\). Pearson/Addison Wesley.](https://www.zotero.org/google-docs/?61ijPQ)

Sijbrandij, S. (2021). *[Welcome to the DevOps Platform era](https://www.zotero.org/google-docs/?61ijPQ)*. GitLab.

[https://about.gitlab.com/blog/2021/08/03/welcome-to-the-devops-platform-era/](https://www.zotero.org/google-docs/?61ijPQ)

[Sommerville, I. \(2011\).](https://www.zotero.org/google-docs/?61ijPQ) *Software engineering* (9th ed). Pearson.

Sommerville, I. (2020). *[Engineering software products: An introduction to modern software](https://www.zotero.org/google-docs/?61ijPQ)  engineering* [\(First edition\). Pearson.](https://www.zotero.org/google-docs/?61ijPQ)

Suber, P. (2012). *Open Access*[. https://doi.org/10.7551/mitpress/9286.001.0001](https://www.zotero.org/google-docs/?61ijPQ)

Terán, Á. R. (2015). *[UNIVERSIDAD DE SALAMANCA](https://www.zotero.org/google-docs/?61ijPQ)*.

[Trigás Gallego, M. \(2012a\).](https://www.zotero.org/google-docs/?61ijPQ) *Metodología SCRUM*.

[https://openaccess.uoc.edu/handle/10609/17885](https://www.zotero.org/google-docs/?61ijPQ)

[Trigás Gallego, M. \(2012b\).](https://www.zotero.org/google-docs/?61ijPQ) *Metodología SCRUM*.

[https://openaccess.uoc.edu/handle/10609/17885](https://www.zotero.org/google-docs/?61ijPQ)

W3C. (2014). *HTML5 Differences from HTML4*[. https://www.w3.org/TR/html5-diff/](https://www.zotero.org/google-docs/?61ijPQ)

- *What is Agile methodology in project management?* (s/f). Wrike.com. Recuperado el 18 de agosto de 2023, de https://www.wrike.com/project-management-guide/faq/what-is-agilemethodology-in-project-management/
- *[What is Agile Methodology? Benefits of using Agile | nvisia](https://www.zotero.org/google-docs/?61ijPQ)*. (2023, junio 27).

[https://www.nvisia.com/insights/agile-methodology](https://www.zotero.org/google-docs/?61ijPQ)

[Wiegers, K. E., & Beatty, J. \(2013\).](https://www.zotero.org/google-docs/?61ijPQ) *Software Requirements*. Pearson Education.

Wrike. (2023). *[What Is Agile Methodology in Project Management?](https://www.zotero.org/google-docs/?61ijPQ)*  [https://www.wrike.com/project-management-guide/faq/what-is-agile-methodology-in](https://www.zotero.org/google-docs/?61ijPQ)[project-management/](https://www.zotero.org/google-docs/?61ijPQ)

Pfleeger, S. L., & Pfleeger, J. P. (2015). Security in Computing. Pearson.